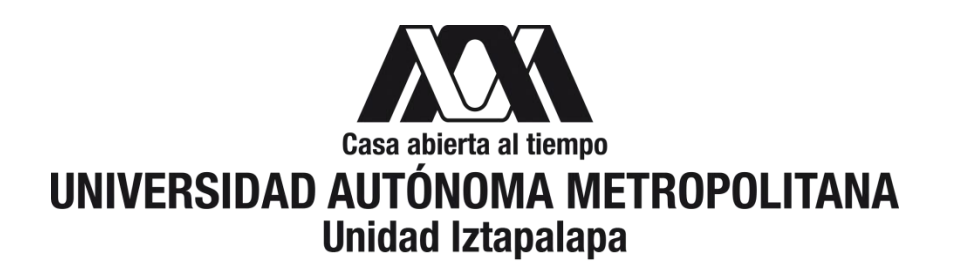

División de Ciencias Básicas e Ingeniería Posgrado de Ingeniería Biomédica

# **Sistema para la detección automática de estertores crepitantes basado en un** *smartphone* **con sistema operativo Android**

Tesis que presenta **Ing. Nemecio Carlos Olvera Montes** para obtener el grado de **Maestro en Ciencias (Ingeniería Biomédica)**

Asesores: Dr. Bersaín Alexander Reyes Dr. Ángel Tomás Aljama Corrales

Sinodales:

Presidente: Dr. Bersaín Alexander Reyes Secretaria: Dra. Mayra Edith Mejía Ávila Vocal: Dr. Omar Piña Ramírez

México, CDMX, 16 de julio de 2019

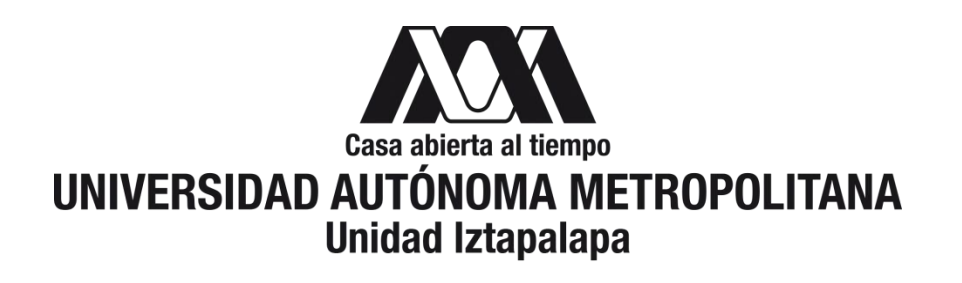

División de Ciencias Básicas e Ingeniería Posgrado de Ingeniería Biomédica

# **Sistema para la detección automática de estertores crepitantes basado en un** *smartphone* **con sistema operativo Android**

Tesis que presenta **Ing. Nemecio Carlos Olvera Montes** para obtener el grado de **Maestro en Ciencias (Ingeniería Biomédica)**

Asesores:

\_\_\_\_\_\_\_\_\_\_\_\_\_\_\_\_\_\_\_\_\_\_\_\_\_\_\_\_ **Dr. Bersaín Alexander Reyes**

\_\_\_\_\_\_\_\_\_\_\_\_\_\_\_\_\_\_\_\_\_\_\_\_\_\_\_\_ **Dr. Ángel Tomás Aljama Corrales**

Sinodales:

\_\_\_\_\_\_\_\_\_\_\_\_\_\_\_\_\_\_\_\_\_\_\_\_\_\_\_\_\_\_\_\_\_\_\_ **Dr. Bersaín Alexander Reyes (Presidente)**

\_\_\_\_\_\_\_\_\_\_\_\_\_\_\_\_\_\_\_\_\_\_\_\_\_\_\_\_\_\_\_\_\_\_\_ **Dra. Mayra Edith Mejía Ávila (Secretaria)**

\_\_\_\_\_\_\_\_\_\_\_\_\_\_\_\_\_\_\_\_\_\_\_\_\_\_\_\_\_\_\_\_\_\_\_ **Dr. Omar Piña Ramírez (Vocal)**

México, CDMX, 16 de julio de 2019

# **Dedicatoria**

*A*

*Mi familia por su apoyo incondicional.*

*Todas las personas que han aportaron a la web sus conocimientos de Java y aplicaciones Android, los cuales fueron de gran ayuda en la presente tesis.*

Reconocimientos

## **Reconocimientos**

El presente trabajo fue realizado bajo la dirección del Dr. Bersaín Alexander Reyes y el Dr. Ángel Tomás Aljama Corrales, en el Laboratorio de Procesamiento Digital de Señales e Imágenes Biomédicas (LIPSIB) de la Universidad Autónoma Metropolitana Iztapalapa (UAMI) y fue financiado por la beca de posgrado 283639 otorgada por el Consejo Nacional de Ciencia y Tecnología (CONACyT). Durante el transcurso de este trabajo de tesis, se realizaron dos estancias en el Posgrado en Ingeniería Electrónica de la Universidad Autónoma de San Luis Potosí (UASLP). Este trabajo de tesis también fue financiado parcialmente mediante un proyecto aprobado por el Apoyo a la Incorporación de NPTC de PRODEP-SEP 2017.

Se reconoce el apoyo del Dr. Ramón González Camarena y la Dra. Sonia Charleston Villalobos.

Los registros de pacientes fueron adquiridos en el Instituto Nacional de Enfermedades Respiratorias (INER).

# Índice general

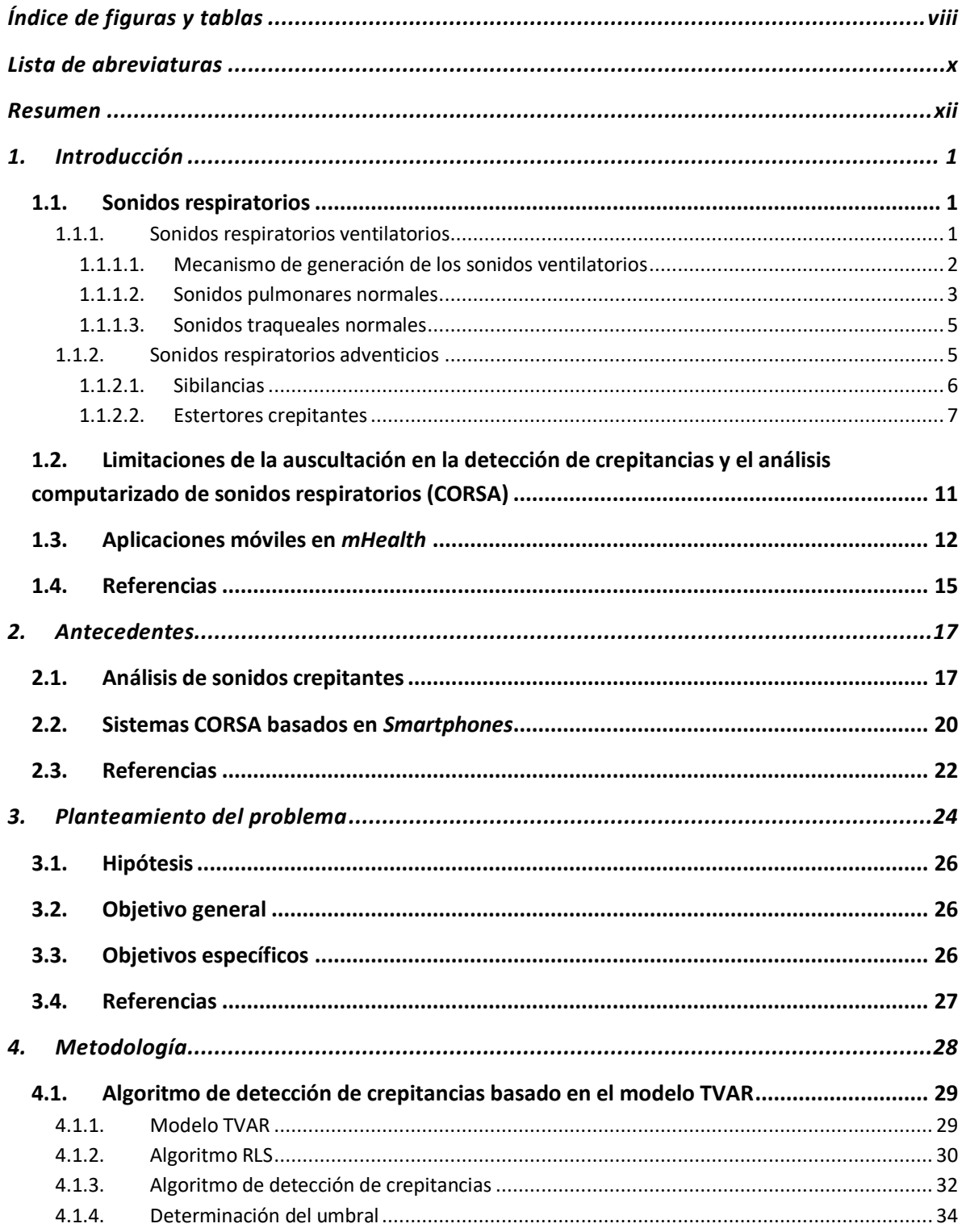

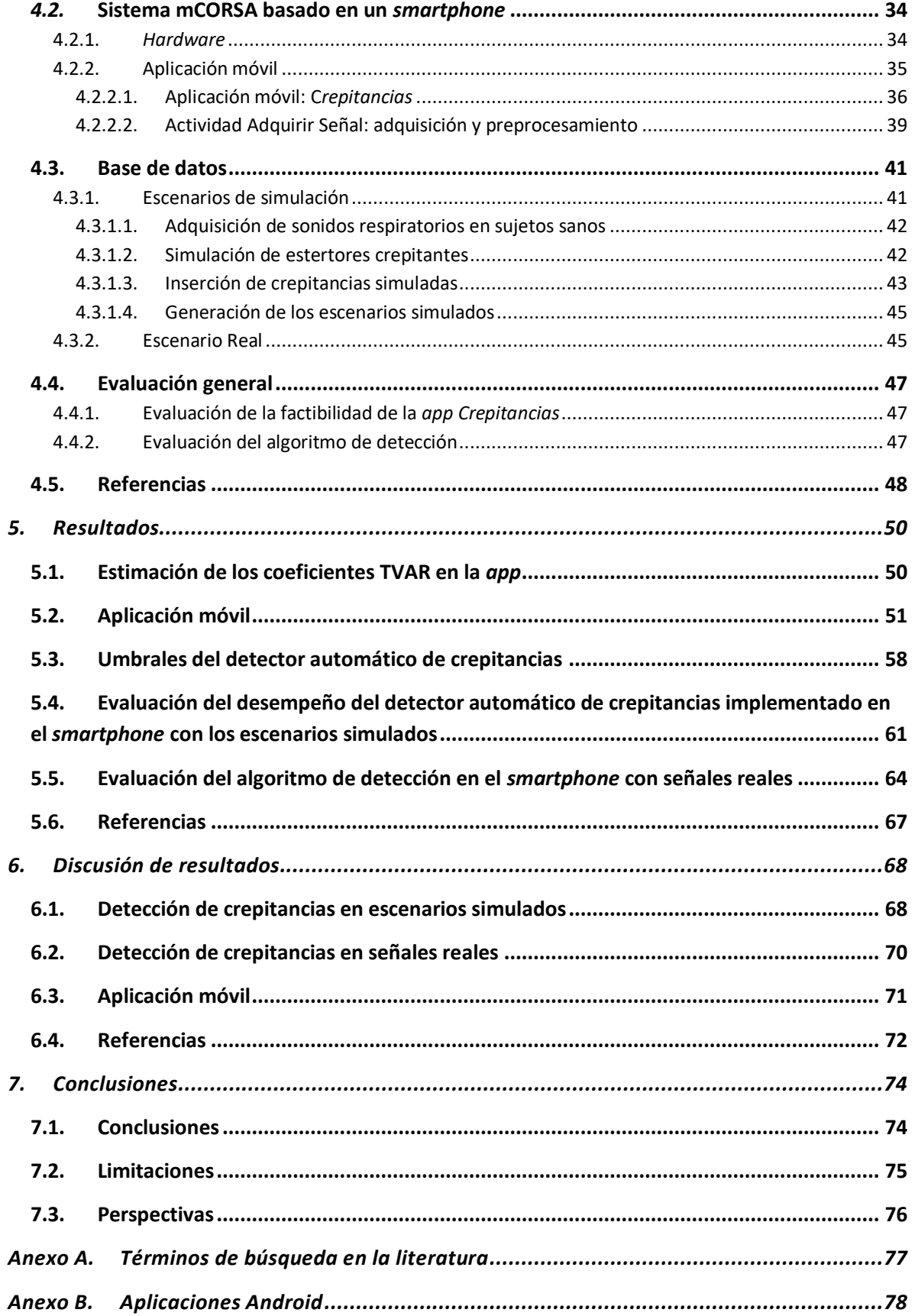

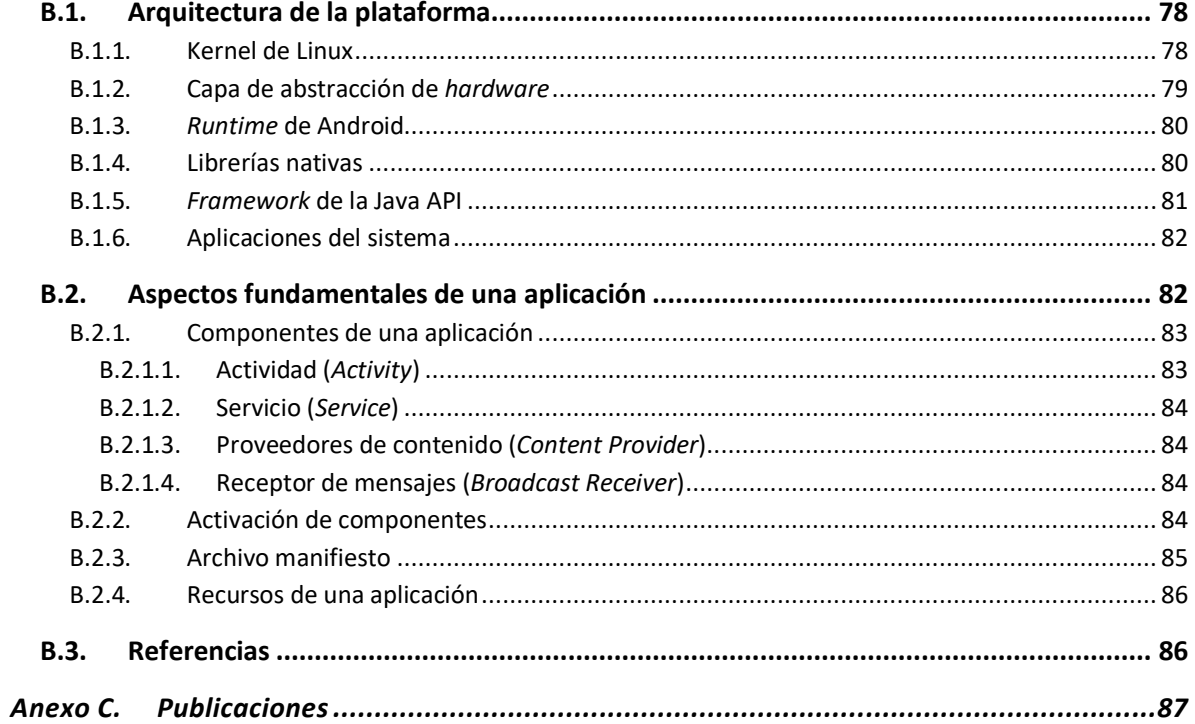

# **Índice de figuras y tablas**

# **Figuras**

<span id="page-7-0"></span>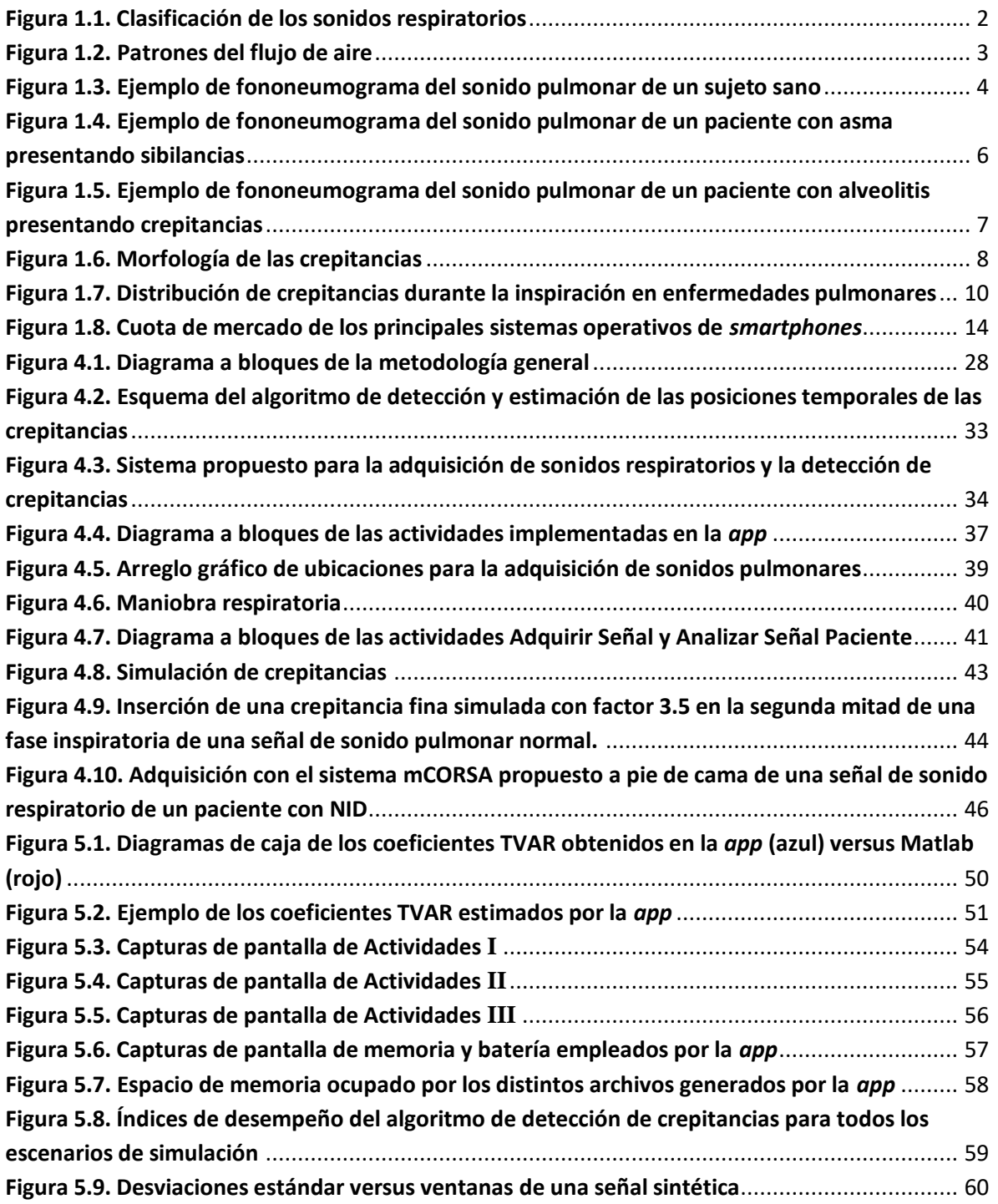

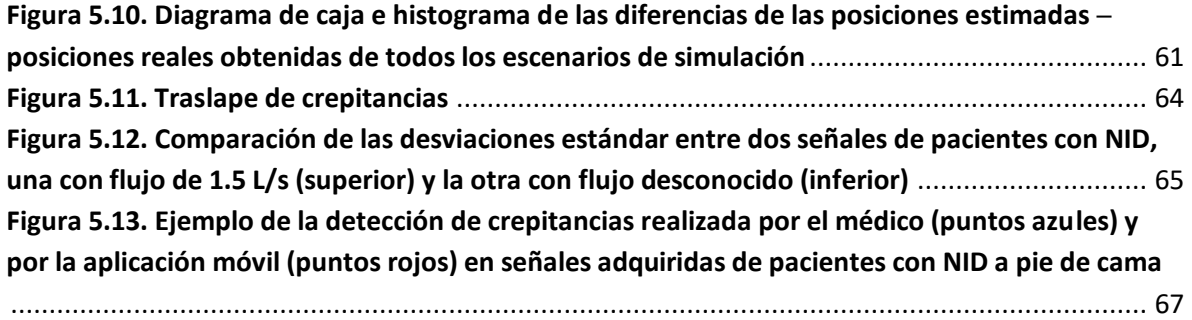

# **Tablas**

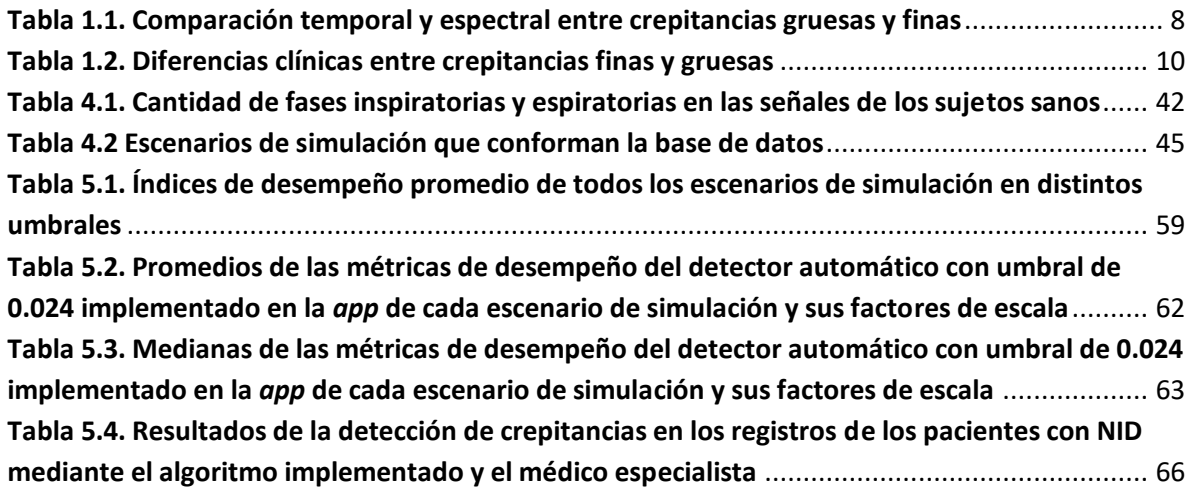

# **Lista de abreviaturas**

### <span id="page-9-0"></span>*2*

2CD: Duración de dos ciclos

#### *A*

*app*: Aplicación móvil AR: Autorregresivo ATS: American Thoracic Society

#### *B*

BD: Base de datos

#### *C*

CAR: Coeficientes autorregresivos CORSA: Análisis computarizado de sonidos respiratorios

#### *E*

EMD: Descomposición empírica de modos EPOC: Enfermedad pulmonar obstructiva crónica ER: Escenario real ES: Escenarios de simulación

#### *F*

FAB: Botón de acción flotante FN: Falsos negativos FP: Falsos positivos

## *G*

GUI: Interfaz gráfica de usuario

#### *I*

ICA: Análisis de componentes independientes IDE: Entorno de desarrollo integrado IDW: Ancho de la deflexión inicial INER: Instituto Nacional de Enfermedades Respiratorias

#### *L*

LDW: Ancho de la deflexión más grande LIPSIB: Laboratorio de Procesamiento Digital de Señales e Imágenes Biomédicas

#### *M*

mCORSA: CORSA mHealth

#### *N*

NFD: Dimensión fractal normalizada NID: Neumopatías Intersticiales Difusas

#### *O*

OMS: Organización Mundial de la Salud OS: Sistema operativo

#### *R*

RLS: Algoritmo de mínimos cuadrados recursivos ROC: Receiver Operating Characteristic

### *S*

SNR: Relación señal a ruido SPN: Sonidos Pulmonares Normales SR: Sonidos respiratorios

#### *T*

TEWA: Análisis de la forma de onda en tiempo expandido TFTD: Tiempo frecuencia umbral dependiente TN: Verdaderos negativos TP: Verdaderos positivos TVAR: Modelo autorregresivo variante en el tiempo

#### *U*

UAM: Universidad Autónoma Metropolitana UAMI: Universidad Autónoma Metropolitana Iztapalapa UASLP: Universidad Autónoma de San Luis Potosí

## **Resumen**

<span id="page-11-0"></span>Los sonidos respiratorios (SR) son producidos durante la respiración y se clasifican de acuerdo a sus características acústicas en sonidos respiratorios normales o ventilatorios y en sonidos adventicios (agregados o superpuestos a los sonidos normales). Un tipo particular de sonidos adventicios son las crepitancias, las cuales tradicionalmente se clasifican según sus características temporales en finas (corta duración) y gruesas (larga duración). Características de las crepitancias tales como la morfología, el tipo, la cantidad y el tiempo de aparición en las fases respiratorias, están relacionadas con el tipo de padecimiento respiratorio y sus niveles de severidad. Una técnica ampliamente utilizada en el diagnóstico de las enfermedades respiratorias es la auscultación pulmonar mediante el estetoscopio mecánico. Sin embargo, la identificación auditiva de crepitancias resulta complicada debido a que son de muy corta duración (<20 ms), frecuentemente de baja intensidad, además resulta difícil escuchar sonidos cortos separados unos de otros en intervalos muy pequeños, todo esto aunado a las limitaciones inherentes a esta técnica, e.g. su carácter experto-dependiente, dada su dependencia en la habilidad y experiencia del médico. Afortunadamente, algunas de las limitaciones de la auscultación en la detección de crepitantes pueden superarse empleado sistemas computarizados. Además, las nuevas tecnologías móviles pueden mantener las características no invasivas, de movilidad y facilidad de uso de la técnica de auscultación y, a la par, permitir el análisis cuantitativo de los SR.

Por lo anterior, en esta tesis se propone un sistema *mHealth* o de salud móvil para la adquisición de SR y detección automática de los estertores crepitantes, compuesto por un sensor acústico, un *smartphone* y una aplicación móvil (*app*) implementada en Android. La *app* propuesta permite al médico registrar, almacenar, reproducir y analizar los SR directamente en el *smartphone*. El algoritmo de detección automática de crepitancias implementado en la *app* se basa en el modelo autorregresivo variante en el tiempo (Time Variant Autoregressive, TVAR), donde el comportamiento no-estacionario de las crepitancias provoca cambios abruptos en los coeficientes del modelo TVAR en comparación con el sonido pulmonar de base. Además de la detección y conteo automáticos de las crepitancias, el algoritmo proporciona sus posiciones temporales iniciales y los resultados se resumen en términos de la ocurrencia de las crepitancias dentro del ciclo respiratorio.

El rendimiento del detector automático se evaluó utilizando: 1) distintos escenarios de simulación (ES) formados a partir de crepitancias simuladas finas, gruesas y combinadas, con diferentes relaciones señal a ruido, insertadas aleatoriamente en los sonidos pulmonares adquiridos de sujetos sanos; y 2) señales reales adquiridas con el *smartphone* a pie de cama de pacientes con Neumopatías Intersticiales Difusas (NID). La estimación de las posiciones temporales iniciales para la totalidad de los ES presentó en promedio una sensibilidad de 91.21  $\pm$  9.94%, un valor predictivo positivo de 90.72  $\pm$  5.91% y una especificidad de 99.84  $\pm$  0.10%. Los resultados de las estimaciones de las posiciones de las crepitancias insertadas fue consistente para los distintos ES y el error promedio de la distancia entre las posiciones de las crepitancias insertadas y las posiciones estimadas que se encontró para todos los ES fue de 0.18  $\pm$  0.04 ms. La detección de las crepitancias gruesas en los ES resultó ser más problemática que la detección de las crepitancias finas. En el caso de los datos reales, los resultados mostraron la factibilidad de utilizar el sistema *mHealth* propuesto en entornos clínicos no controlados para ayudar al médico en la evaluación del estado pulmonar de un paciente.

Por último es importante aclarar que el proceso de desarrollo de software de la aplicación es un tema que quedó fuera del alcance de esta tesis.

## **1. Introducción**

#### <span id="page-13-1"></span><span id="page-13-0"></span>**1.1. Sonidos respiratorios**

Las enfermedades respiratorias se encuentran entre las diez principales causas de mortalidad en el mundo [1], y en México también ocupan las primeras posiciones de la lista [2]. Por lo cual, resulta de suma importancia el diagnóstico temprano de los padecimientos respiratorios para poder ofrecer un tratamiento oportuno a los pacientes. Afortunadamente, hoy en día se reconoce que los SR proporcionan información relevante, de forma no invasiva, sobre la fisiología y patología pulmonar y de las vías aéreas [3]; de ahí la importancia de su estudio.

Los SR son todos aquellos relacionados con la actividad respiratoria incluyendo los sonidos ventilatorios, los sonidos adventicios, los producidos por la tos, los ronquidos, los estornudos y los provenientes de los músculos respiratorios. Los sonidos generados en las cuerdas vocales durante la respiración no se incluyen dentro de los SR [4]. Un esquema de su clasificación se presenta en la Figura 1.1.

Los SR tienen tres características importantes: 1) la frecuencia, 2) la amplitud y 3) el timbre, las cuales ayudan a diferenciar entre dos sonidos similares. La frecuencia y la amplitud son medidas objetivas, mientras que el tono (percepción de la frecuencia) y el volumen (percepción de la amplitud) son medidas subjetivas. El timbre permite diferenciar entre dos sonidos con el mismo tono y volumen [5]. A continuación, se describen las características de las diversas clases de SR esquematizadas en la Figura 1.1.

#### <span id="page-13-2"></span>**1.1.1. Sonidos respiratorios ventilatorios**

Los sonidos ventilatorios o sonidos respiratorios normales son aquellos generados en pulmones sanos y vías aéreas sanas durante la respiración normal, excluyendo los sonidos adventicios [3][4]. Pueden ser escuchados o recolectados sobre la pared torácica, la tráquea o la boca. Se clasifican principalmente en sonidos pulmonares normales (SPN) y en sonidos traqueales normales, adquiridos en el tórax y sobre la tráquea respectivamente. Su generación está relacionada con el flujo de aire en el tracto respiratorio y acústicamente se

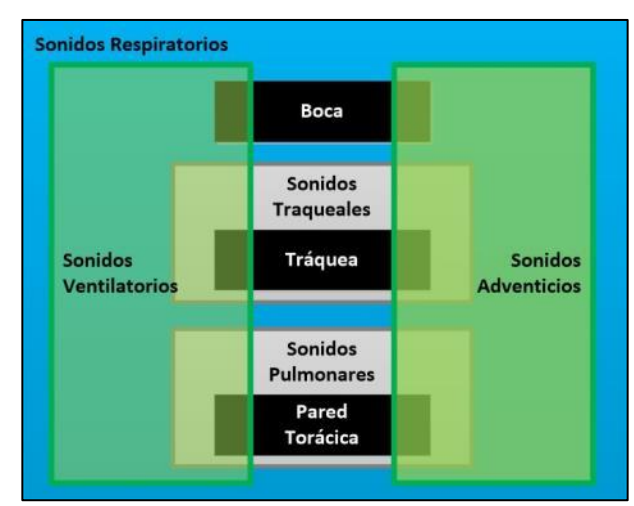

#### **Figura 1.1. Clasificación de los sonidos respiratorios**

Los sonidos respiratorios de acuerdo a sus características acústicas se clasifican en sonidos ventilatorios y adventicios. Según el lugar de su adquisición se clasifican principalmente en sonidos pulmonares y traqueales. Tanto los sonidos pulmonares como los sonidos traqueales incluyen a los sonidos ventilatorios y adventicios. Basada en [4].

caracterizan por un ruido de amplio espectro con un rango de frecuencias que depende del lugar de su recolección [4].

#### <span id="page-14-0"></span>**1.1.1.1. Mecanismo de generación de los sonidos ventilatorios**

El origen de los sonidos generados durante la ventilación no es del todo claro, y probablemente múltiples mecanismos están involucrados [3]. El prerrequisito para la producción de sonidos ventilatorios es el flujo de aire a lo largo del árbol traqueo-bronquial. Sin embargo, no todos los tipos de flujo producen sonido, solo aquellos que tienen turbulencias o vórtices son responsables de la generación de los sonidos ventilatorios [5].

El flujo laminar ocurre en situaciones de poco flujo y es silente (Figura 1.2.a). Las corrientes del flujo de aire son paralelas a las paredes de la vía aérea, por lo cual, el perfil del flujo tiene forma parabólica ya que el aire de las capas centrales se mueve más rápido que el aire de las capas periféricas con poco o ningún flujo transversal, y por lo tanto, hay poca mezcla o colisión entre las capas de aire [5].

El flujo turbulento (Figura 1.2**[figura 1.2](#page-15-1)**.b) ocurre cuando un flujo a alta velocidad pasa por una vía aérea de gran diámetro, especialmente en una con paredes irregulares, e.g. tráquea y bronquios o con ramificaciones repentinas, en contraste, el flujo laminar no tiene una alta velocidad de flujo axial, i.e. en dirección del eje longitudinal. El flujo turbulento

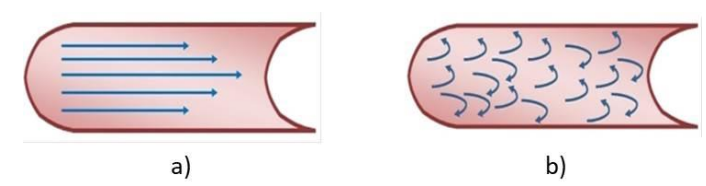

#### <span id="page-15-1"></span>**Figura 1.2. Patrones del flujo de aire**

a) Patrón del flujo laminar en una vía aérea. b) Patrón del flujo turbulento en una vía aérea. Extraída de [5].

depende de la densidad del aire más que de la viscosidad. La inhalación de una mezcla de aire más ligera, e.g. el helio, reduce el flujo turbulento y hace más probable el flujo laminar. El flujo turbulento es desorganizado y caótico por naturaleza. La turbulencia produce ruido cuando las moléculas del aire colisionan entre sí o contra la pared de la vía aérea. El flujo se vuelve laminar o turbulento dependiendo del número de Reynolds. La turbulencia ocurre cuando el número de Reynolds es mayor a 2000. En las vías aéreas pequeñas (<2mm) no se producen sonidos ya que el flujo aquí es de naturaleza laminar y por tanto silencioso [5].

La presencia de vórtices es otro mecanismo de generación de sonido. Los vórtices o remolinos se forman cuando una corriente de aire emerge de un conducto a otro más ancho, esto ocurre entre la quinta y la decimotercera generación del árbol bronquial [5].

#### <span id="page-15-0"></span>**1.1.1.2. Sonidos pulmonares normales**

Los sonidos pulmonares normales son aquellos adquiridos sobre la pared torácica en sitios periféricos a las vías aéreas primarias [6]. Un ejemplo de SPN se muestra en la Figura 1.3, donde además se grafica el flujo respiratorio asociado a la maniobra dando origen a la representación temporal denominada fononeumograma. El parénquima pulmonar y la pared torácica actúan como un filtro pasa bajas sin permitir el paso de altas frecuencias, y por ende, el sonido recolectado sobre la pared torácica posee menores frecuencias que el sonido registrado sobre la tráquea. La banda principal de frecuencias normalmente se extiende hasta los 100 Hz [5]. Desafortunadamente, la banda principal también contiene sonidos provenientes de los músculos respiratorios y del corazón, dificultando la distinción de los SPN [7]. Debido al filtrado pasa bajas, la energía del sonido tiene una caída abrupta entre los 100 y 200 Hz [5], pero los sonidos pueden aún ser detectados por arriba de los 1000 Hz con micrófonos muy sensibles y en un lugar silencioso [7]. El espectro de los SPN carece de picos discretos, por lo cual, son de carácter no musical [7].

#### 1. Introducción

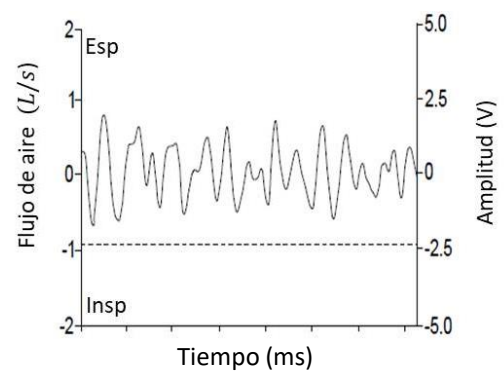

**Figura 1.3. Ejemplo de fononeumograma del sonido pulmonar de un sujeto sano** — : amplitud del sonido; – – –: flujo de aire. Insp: inspiración; Esp: espiración. Modificada de [3].

El pulmón por sí solo no puede generar sonido sin la presencia de flujo de aire, tampoco las diferencias de presión entre las estructuras dentro del tórax o los distintos niveles de volumen pulmonar pueden inducir sonidos por sí solos en ausencia de flujo [3], a nivel alveolar no puede generarse el sonido puesto que el flujo es laminar dentro de los alveolos [5] y en los bronquios más pequeños la velocidad del aire decrementa llegando a ser menor que la velocidad crítica necesaria, i.e. número de Reynolds < 2000, para inducir turbulencia, y por ende, el flujo de aire es laminar y silente [3]. El sonido vesicular es, al menos en parte, producido localmente, en las profundidades de la pared torácica, pero parece poco probable que los sonidos traqueales contribuyan a los sonidos pulmonares escuchados sobre la base pulmonar. Por otro lado, los sonidos traqueo-bronquiales constituyen una parte significativa de los sonidos escuchados en el ápice pulmonar [8]. El origen del sonido en las fases respiratorias se da en diferentes sitios. El componente inspiratorio se origina en las vías aéreas lobares y segméntales, mientras que el componente espiratorio se origina en vías aéreas más centrales [5]. El flujo turbulento produce sonidos en el rango de altas frecuencias, también el flujo con vórtices se atribuye como causa, sin embargo, no son del todo claro los mecanismos que producen el sonido pulmonar normal a frecuencias menores a 300 Hz [7].

Los sonidos registrados sobre los pulmones no son uniformes, i.e. hay variaciones regionales en la intensidad [3] y también existen diferentes patrones para los sonidos inspiratorios y espiratorios [7]. La amplitud del sonido varía de un sujeto a otro ventilando a flujo similar, la corrección de peso, área de superficie corporal y estatura de los sujetos resulta insuficiente para abolir dicha variación [8]. La amplitud del sonido varía principalmente con el cuadrado del flujo de aire [7]. La inspiración tiene intensidad y tono más altos que la espiración [5]. La espiración es casi silente. La fase inspiratoria es más prolongada que la fase

espiratoria, con una relación inspiración/espiración cerca de 2/1 durante la respiración a volumen corriente [3]. En el ápice pulmonar, la intensidad decrementa con la progresión de la inspiración realizada a volumen residual, mientras que en la base el sonido es menos intenso al comienzo de la inspiración, y posteriormente aumenta gradualmente su intensidad [5] hasta alcanzar su máximo aproximadamente al 50% de la capacidad vital [3].

La distribución de frecuencias de los SPN difiere entre niños y adultos. Los valores de la mediana del rango total de frecuencias tiende a decrementar significativamente con el aumento de la edad y la caída exponencial en la intensidad vista en los adultos puede distinguirse de las observadas en los infantes y niños de hasta 9 años [8].

#### <span id="page-17-0"></span>**1.1.1.3. Sonidos traqueales normales**

Los sonidos traqueales normales son los recolectados en la parte extratorácica de la hendidura supraesternal o en la parte lateral del cuello. Estos sonidos presentan una gran intensidad y tienen fases respiratorias claramente separadas. La generación de los sonidos traqueales se relaciona principalmente con el flujo turbulento en las vías aéreas superiores, incluidas la faringe, la glotis y la subglotis [7]. Debido al fenómeno de resonancia y al sonido recolectado sobre la tráquea, que está menos filtrado que los sonidos pulmonares, el espectro contiene componentes de alta frecuencia [3]. Los sonidos traqueales se caracterizan como un ruido de amplio espectro, con su banda principal en un rango de frecuencias menores a los 100 Hz y hasta los 1500 Hz o más [7]. El rango de frecuencia del sonido traqueal normal es mucho más amplio que el de los SPN, con frecuencias que van de los 100 a 5000 Hz y una fuerte caída de energía aproximadamente a 800 Hz [5]. El sonido traqueal normal resulta de utilidad clínica en la detección de obstrucción en las vías aéreas superiores [7] y puede utilizarse también para la evaluación cuantitativa del flujo de aire [9].

#### <span id="page-17-1"></span>**1.1.2. Sonidos respiratorios adventicios**

Los sonidos adventicios son SR adicionales superpuestos o agregados a los sonidos ventilatorios y pueden clasificarse principalmente en continuos (sibilancias) y discontinuos (estertores crepitantes) [5] [7]. Investigaciones recientes han reportado el potencial de los sonidos adventicios para proporcionar información clínica relevante, ya que están directamente relacionados con el movimiento de aire en el tracto respiratorio, con presencia

1. Introducción

de secreciones y cambios en el tejido y morfología pulmonar. Distintas secciones de las vías aéreas producen sonidos adventicios con características diferentes [10].

#### <span id="page-18-0"></span>**1.1.2.1. Sibilancias**

Los estertores sibilantes o sibilancias son sonidos pulmonares adventicios continuos, donde el término continuo se debe a que tienen una duración mayor que los sonidos adventicios discontinuos. Según la ATS (American Thoracic Society) la duración de una sibilancia es mayor a los 250 ms, pero no necesariamente se extiende hasta ese valor y típicamente es más prolongada que 80-100 ms [7]. El rango de frecuencias de las sibilancias va de valores menores a 100 Hz hasta valores mayores a 1000 Hz [7] y contienen una frecuencia dominante de 400 Hz o más [3]. Las sibilancias son de carácter musical y tono alto. Su forma de onda se asemeja a una senoide modulada en amplitud. Éstas pueden ser monofónicas, cuando se percibe un tono, o polifónicas cuando se escuchan simultáneamente múltiples frecuencias [3]. Un ejemplo de sibilancias en un paciente se muestra en la Figura 1.4.

Los mecanismos fisiopatológicos de la generación de sibilancias no son del todo claros, y se considera que el movimiento de secreciones en las vías aéreas puede jugar un papel importante, aunque las vibraciones de las paredes de las vías aéreas son probablemente más significativas [7]. Los sonidos de altas frecuencias se detectan mejor en la tráquea que en el tórax debido al efecto de filtrado pasa bajas de los pulmones y la pared torácica. Por esta razón, picos de aproximadamente 870 y 940 Hz detectados en la tráquea están casi ausentes en el tórax, reflejando la importancia de la auscultación traqueal. Las sibilancias son más

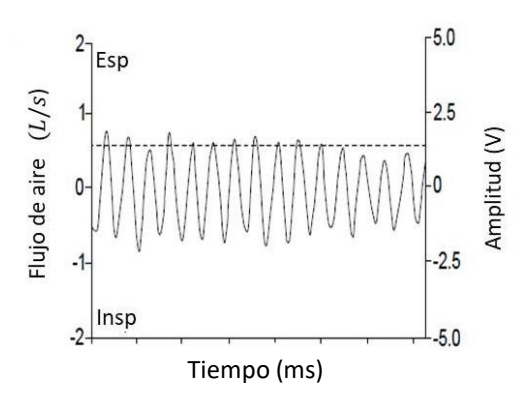

**Figura 1.4. Ejemplo de fononeumograma del sonido pulmonar de un paciente con asma presentando sibilancias**

— camplitud del sonido; – – –: flujo de aire. Insp: inspiración; Esp: espiración. Modificada de [3].

intensas que el sonido de base respiratorio, y frecuentemente son audibles en pacientes con la boca abierta o durante la auscultación en la laringe [3]. La cuantificación de las sibilancias en el tiempo puede expresar su severidad relativa a la obstrucción del flujo, ofreciendo una posibilidad para el monitoreo no invasivo del asma nocturno, aunque las sibilancias pueden presentarse en otros padecimientos respiratorios [7].

#### <span id="page-19-0"></span>**1.1.2.2. Estertores crepitantes**

Los estertores crepitantes o crepitancias son sonidos pulmonares adventicios discontinuos, explosivos y transientes. Ocurren frecuentemente en padecimientos cardiorrespiratorios, aunque las crepitancias a veces pueden presentarse en sujetos sanos durante una inspiración profunda. Su duración es <20 ms, con un amplio contenido en frecuencia que va de los 100 a los 2000 Hz o incluso más [3]. Un ejemplo de crepitancias adquiridas en un paciente se muestra en la Figura 1.5.

Los sonidos discontinuos adventicios se pueden caracterizar por el tiempo de aparición dentro del ciclo respiratorio, forma de onda y duración [4]. Las crepitancias pueden aparecer en la parte inicial, media y final de la inspiración o espiración. El sonido crepitante usualmente puede visualizarse como picos transientes en la señal [11], como se muestra en la Figura 1.6.a. El análisis de la forma de onda en tiempo expandido (Time Expanded Waveform Analysis, TEWA) de una crepitancia, ilustrada en la Figura 1.6.b, revela que: 1) la onda se asemeja a una senoidal amortiguada con atenuación exponencial; 2) presenta una segmento inicial y un segmento de decaimiento; 3) el segmento inicial presenta características similares a una onda

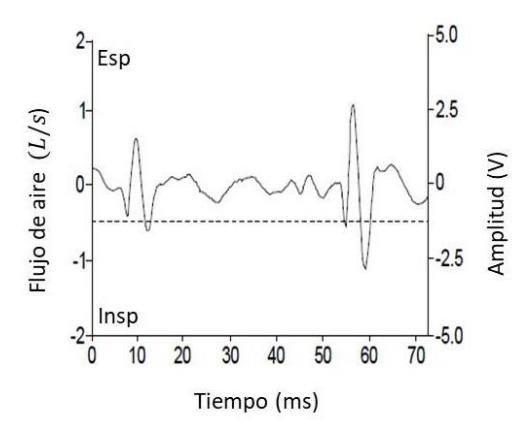

**Figura 1.5. Ejemplo de fononeumograma del sonido pulmonar de un paciente con alveolitis presentando crepitancias**

— camplitud del sonido; – – –: flujo de aire. Insp: inspiración; Esp: espiración. Modificada de [3].

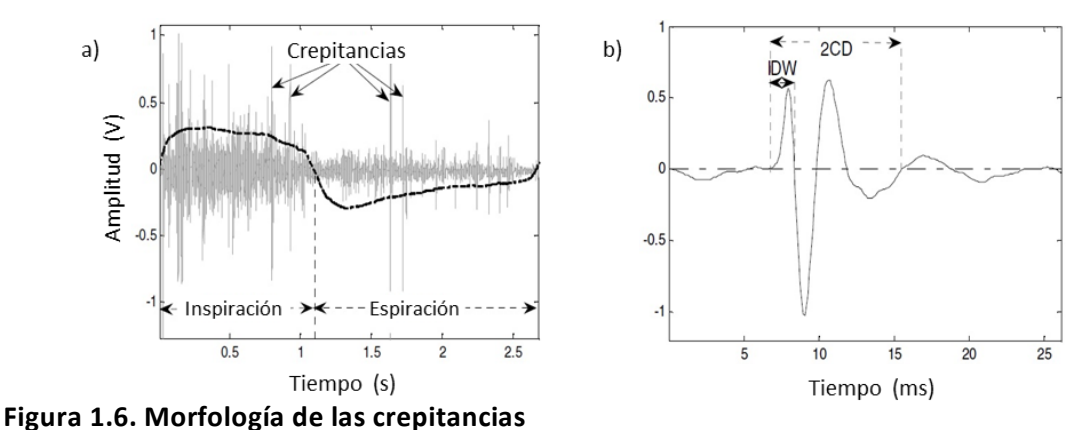

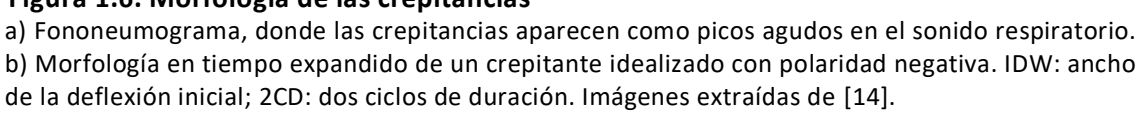

de choque; 4) el intervalo de las deflexiones aumenta progresivamente; y 5) la deflexión inicial es seguida por deflexiones de mayor amplitud en el primer segmento [12]. Diversos parámetros temporales se utilizan para la clasificación de las crepitancias de acuerdo a su duración temporal. Dos de los más importantes son el ancho de la deflexión inicial (Initial Deflection Width, IDW), que es la duración de la primera deflexión de la onda; y la duración de dos ciclos (Two Cycles Duration, 2CD), que es el tiempo desde el comienzo de la deflexión inicial hasta el punto donde la onda completa dos ciclos [4]. Estos parámetros se utilizan para clasificar las crepitancias en finas, i.e. de corta duración, o gruesas, i.e. de larga duración, como se describe en la Tabla 1.1. En un estudio de pacientes con insuficiencia cardíaca, fibrosis intersticial y neumonía, se encontró mediante TEWA que las crepitancias inspiratorias eran casi dos veces más numerosas que las espiratorias y con polaridad negativa predominante [13]. En dicho estudio se definió la polaridad como negativa si la deflexión más alta estaba hacia abajo y positiva si se encontraba hacia arriba.

<span id="page-20-0"></span>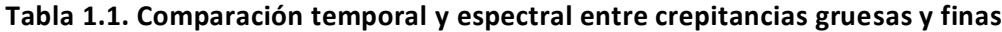

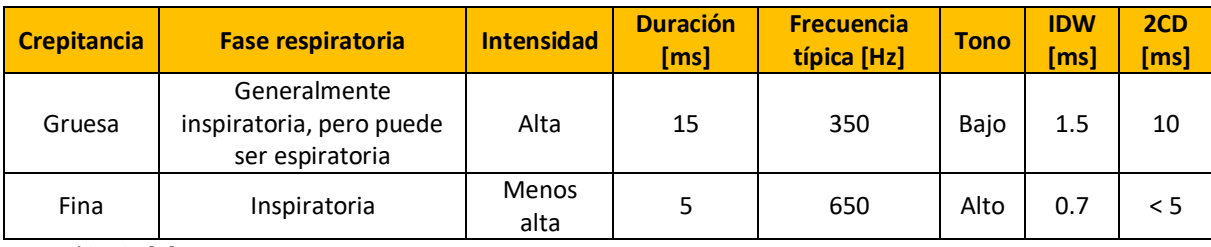

Extraída de [5].

1. Introducción

Se piensa que las crepitancias se originan de la energía acústica generada por la ecualización de presión o a un cambio en la tensión elástica después de una repentina abertura de las vías aéreas cerradas anormalmente [3]. Según la teoría de Forgacs, en la inspiración se desarrolla un gradiente de presión de gas a través de las vías aéreas que colapsaron durante la espiración. El sonido crepitante se genera cuando la vía aérea cerrada repentinamente se abre durante la inspiración o se cierra durante la espiración, induciendo una rápida ecualización de presión de gas y una onda de presión. Así, cada crepitancia podría representar una apertura o cierre abrupto de una sola vía aérea. Otra teoría que trata de explicar la génesis de las crepitancias es la de *stress-relaxation quadrupoles*. Esta teoría concuerda con la apertura súbita de Forgacs. Sin embargo, asume que cuando una vía aérea se abre ocurren cambios bruscos en la tensión elástica, i.e. apertura y cierre súbitos de la vía aérea. En consecuencia, eventos dinámicos en las paredes de las vías aéreas y en sus alrededores podrían generar la crepitancia, i.e. las crepitancias se producen por las vibraciones de las paredes de las vías aéreas y no por las vibraciones de las columnas de aire dentro de ellas [5] [11]. El carácter de los sonidos crepitantes posiblemente depende del diámetro de las vías aéreas que se cierran y abren, mecanismo afectado por la fisiopatología del tejido circundante. Se ha mostrado experimentalmente en modelos de vías aéreas que las crepitancias originadas en vías aéreas pequeñas son más cortas en duración (crepitancias finas), que aquellas provenientes de vías aéreas más grandes (crepitancias gruesas). Al inicio de la inspiración las crepitancias se generan probablemente en vías aéreas más proximales que las crepitancias al final de la inspiración [11].

En las enfermedades cardiorrespiratorias donde se presentan frecuentemente las crepitancias, el cierre anormal de las vías aéreas pequeñas probablemente ocurre debido a que la tensión elástica retráctil de los pulmones incrementa, e.g. en la fibrosis pulmonar, o por rigidez de las vías aéreas pequeñas causada por la acumulación de líquido exudado, e.g. en insuficiencia cardíaca, o por células infiltradas, e.g. neumonitis y alveolitis [3]. Los alvéolos basales de un pulmón normal, desinflados a volumen residual, se inflan al final de la inspiración y las vías aéreas basales son las primeras en cerrarse hacia el final de la espiración. Por lo tanto, los sonidos crepitantes aparecen más frecuentemente en la etapa temprana de una enfermedad en las áreas basales de los pulmones. Con el envejecimiento, cuando disminuye la tensión elástica retráctil de los pulmones, la incidencia de crepitancias tiende a incrementar [11].

El tiempo de aparición, el número y la distribución regional se asocian con la enfermedad y su severidad. En pacientes con fibrosis pulmonar las crepitancias son típicamente finas, repetitivas y aparecen al final de la fase inspiratoria (Figura 1.7), mientras que las asociadas con la obstrucción crónica de vías aéreas, e.g. enfermedad pulmonar obstructiva crónica (EPOC), enfisema o bronquiectasia, son gruesas, menos repetibles y ocurren al inicio de la inspiración. En los pacientes con obstrucción de vías aéreas las crepitancias espiratorias pueden cambiar o desaparecer después de toser. En la insuficiencia cardíaca las crepitancias tienden a presentarse de la mitad a la parte final del ciclo inspiratorio, y son de carácter grueso [3]. En las Neumopatías Intersticiales Difusas, los crepitantes primero aparecen en las áreas basales de los pulmones y más tarde, a medida que la enfermedad progresa, también en las zonas superiores [11].

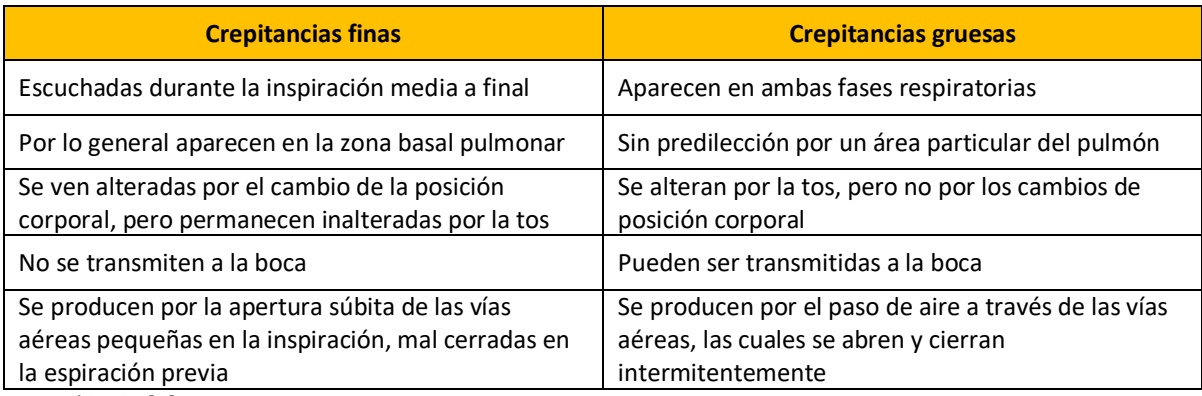

<span id="page-22-0"></span>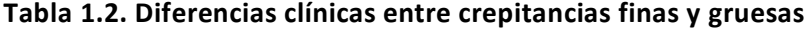

Extraída de [5].

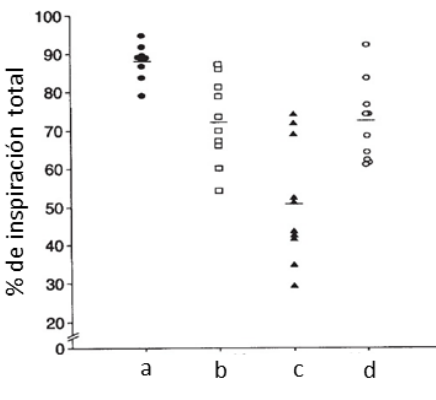

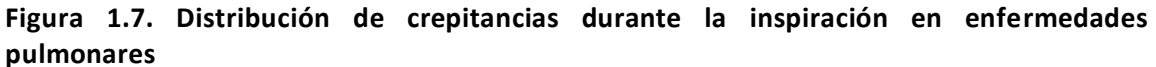

a: Fibrosis pulmonar; b: bronquiectasia; c: EPOC; y d: insuficiencia cardíaca. El parámetro temporal es el punto final del crepitante como porcentaje de la duración total de la inspiración. Las barras horizontales indican el promedio de los grupos. Extraída de [11].

### <span id="page-23-0"></span>**1.2. Limitaciones de la auscultación en la detección de crepitancias y el análisis computarizado de sonidos respiratorios (CORSA)**

La auscultación pulmonar con el estetoscopio facilita el diagnóstico de las enfermedades respiratorias [15]. Esta técnica aún es la más utilizada en la práctica clínica [15], debido a que puede aplicarse a un paciente a pie de cama, es de bajo costo, rápida, fácil de realizar y repetir, así como no invasiva [8]. A pesar de las ventajas de la auscultación, este procedimiento presenta muchas limitaciones, tales como ser una técnica subjetiva, i.e. experto-dependiente, ya que depende de la capacidad auditiva, experiencia y habilidad del médico para diferenciar entre distintos patrones de sonido; no ofrecer mediciones cuantitativas; no permitir almacenar los SR para el seguimiento de la evolución del paciente o correlacionarlos con otras señales fisiológicas [15]; así como ser carente de fidelidad acústica, ya que cada estetoscopio tiene una respuesta en frecuencia diferente y en general amplifican por debajo de los 112 Hz y atenúan por encima de los 120 Hz [16]. Un problema que surge durante la auscultación pulmonar, a pesar de la amplificación del sonido a bajas frecuencias, es que el oído humano decrementa su sensibilidad a frecuencias que están por debajo de los 100 Hz y la mayoría de los SR se caracterizan en el espectro de frecuencia con un rango de 50 a 2500 Hz.

Durante la auscultación pulmonar, la discriminación y caracterización de las crepitancias se dificulta debido a su corta duración y, a menudo, baja intensidad. La capacidad auditiva a diferentes frecuencias depende de la intensidad relativa del sonido, además la audición humana resulta ser pobre para reconocer un tono de muy corta duración. También existen dificultades en distinguir sonidos cortos separados unos de otros en intervalos muy pequeños. El mínimo intervalo audible de separación entre dos sonidos también depende de sus componentes en frecuencia e intensidad. Los componentes de tono bajo de un sonido parecen más prominentes al observador cuando el sonido es intenso, debido a que los sonidos de tono bajo enmascaran a los de tono más alto, y viceversa, cuando la intensidad del sonido se atenúa, los componentes de altas frecuencias del sonido se acentúan. Además, cuando un sonido relativamente grande precede a un sonido de baja intensidad, la intensidad mayor tiende a fatigar el oído y el sonido de baja intensidad se enmascara, y por lo tanto, el oído no puede detectar algunos sonidos [11]. Por otro lado, se han reportado grandes variaciones entre médicos al describir los hallazgos de crepitancias mediante la auscultación, con una concordancia del 89% para dos observadores y 81% para cuatro. La concordancia es mejor

cuando solo se estima la presencia o ausencia de sonidos anormales y disminuye cuando se tienen que dar más características, e.g. el tipo o el tiempo de aparición en las fases [17].

Los métodos computarizados para el registro y análisis de los SR han superado algunas de las limitaciones de la auscultación. Actualmente, el análisis de la acústica respiratoria permite cuantificar cambios en los SR, almacenarlos y producir representaciones gráficas en apoyo al diagnóstico clínico [15]. El análisis computarizado de sonidos respiratorios (Computerized Respiratory Sound Analysis, CORSA) consiste en registrar SR mediante algún dispositivo electrónico, para su posterior análisis y clasificación en función de sus características específicas. Este enfoque innovador se actualiza continuamente mediante el empleo de métodos electrónicos de transducción de señales, acondicionamiento, amplificación y algoritmos para la detección o clasificación precisa y automática de los sonidos respiratorios normales y adventicios [10]. Se han propuesto diversos sistemas CORSA por distintos investigadores, y la comparación de resultados se vuelve complicada sin una serie de guías para la adquisición de datos, almacenamiento y procesamiento de las señales. El trabajo se facilita si los términos y conceptos se definen claramente [4]. Afortunadamente, la Sociedad Europea Respiratoria, bajo el proyecto titulado CORSA, ha proporcionado una serie de directrices para los requerimientos mínimos que estos sistemas deben poseer para la investigación y la práctica clínica [18]. La presente tesis se basa en los términos y técnicas del estándar CORSA.

#### <span id="page-24-0"></span>**1.3. Aplicaciones móviles en** *mHealth*

Las nuevas tecnologías móviles ofrecen una oportunidad para explorar los sistemas CORSA, con el potencial de impactar la forma en que se brindan los servicios de salud.

Un dispositivo móvil puede definirse como un aparato de tamaño pequeño, con algunas capacidades de procesamiento, con memoria limitada, con conexión permanente o intermitente a una red, que ha sido diseñado específicamente para una función principal, pero que puede llevar a cabo otras tareas más generales [19] [20]. Se suele decir que son mono-usuario ya que generalmente se asocia al uso individual de una persona, tanto en posesión como en operación. El concepto de movilidad se refiere a que los dispositivos móviles son portables, debido a su pequeño tamaño, y fáciles de utilizar durante su transporte. Los conceptos de móvil e inalámbrico a veces se confunden. Un dispositivo puede ser móvil y no necesariamente inalámbrico, ya que puede necesitar de un cable para

1. Introducción

conectarse a otro dispositivo para obtener o enviar datos. En contraste, un dispositivo puede ser inalámbrico pero no móvil, al no aportar ninguna funcionalidad si no está conectado a otros sistemas [20].

La Organización Mundial de la Salud (OMS) define *mHealth*, *mobile health* o salud móvil como la "práctica médica y de salud pública respaldada por dispositivos móviles" [21]. Otra definición de *mHealth* está dada como "computación móvil, sensores médicos y tecnologías de la comunicación para la salud" [22]. El concepto *mHealth* representa la evolución desde los sistemas *eHealth*, i.e. electrónica de la salud, de plataformas tradicionales, e.g. computadoras de escritorio, a las configuraciones móviles e inalámbricas. Con la tecnología inalámbrica, los profesionales de la salud pueden acceder a los registros de los pacientes desde cualquier lugar mediante la conexión a las bases de datos institucionales, de este modo se puede mejorar la calidad del servicio de salud. Con la ayuda de la adecuada integración de sensores en los sistemas *mHealth*, se pueden ofrecer servicios de diagnóstico, control y atención a los pacientes de forma remota sin comprometer la calidad. Los dispositivos móviles también pueden utilizarse por los mismos pacientes desde la comodidad de su hogar [22].

Los *smartphones* son teléfonos móviles con funciones de computadora que les permiten interactuar con otros sistemas computarizados, enviar correos electrónicos y acceder a la web [23]. Se han vuelto muy populares debido a su gran disponibilidad y uso en las actividades cotidianas de las personas, incluyendo las aplicaciones móviles orientadas al cuidado de la salud. Según estadísticas reportadas, el número de *smartphones* vendidos a usuarios finales a nivel global de 2012 (680.11 millones de unidades) a 2016 (1495.96 millones de unidades) significa que cerca del 28% de la población mundial poseía un *smartphone* en el 2016, y se espera que para el 2020 incremente al 37% [24]. La Figura 1.8 muestra la evolución del mercado de los *smartphones* en función de los sistemas operativos empleados durante el periodo de 2009 a 2017. Se puede destacar el afianzamiento de la cuota de mercado de Apple, con su sistema operativo (Operating System, OS) iOS, con alrededor del 14%, el ascenso de la plataforma Android que ha alcanzado una cuota de mercado mundial en torno al 85.9% y la desaparición de casi todas las plataformas restantes [25].

Entre las principales características de los *smartphones* se encuentran: 1) capacidad de procesamiento y memoria comparables a las encontradas en las computadoras personales; 2) el número de sensores costo-efectivos incluidos; 3) OS avanzado que permite tomar ventaja

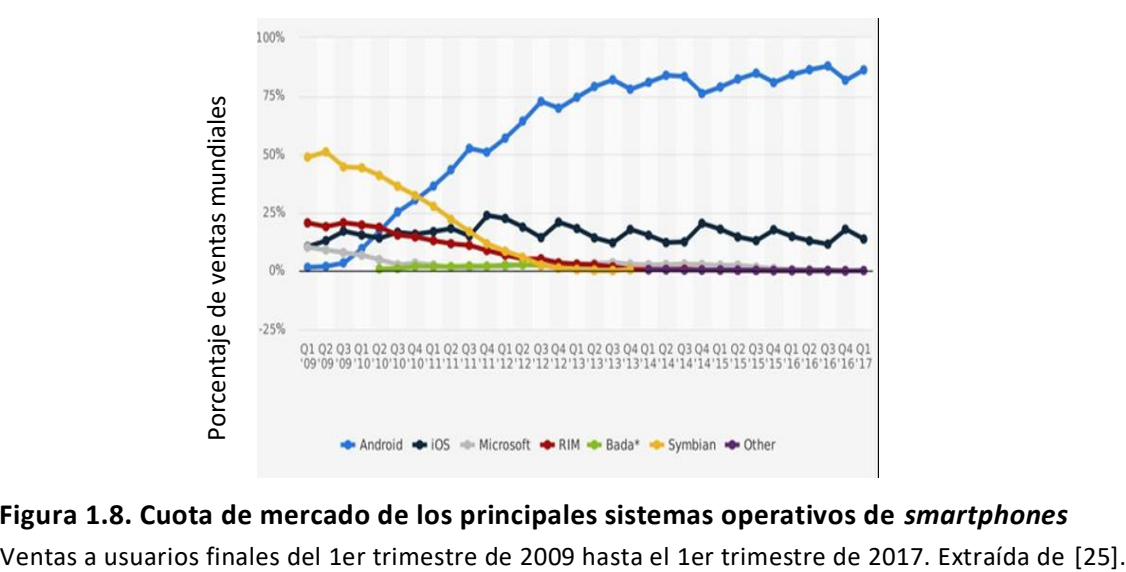

**Figura 1.8. Cuota de mercado de los principales sistemas operativos de** *smartphones*

del *software* y *hardware*; 4) alta portabilidad; 5) acceso fácil a aplicaciones *software* y actualizaciones del OS; y 6) capacidad de conexión inalámbrica [23] [26]. Estas características y la alta integración de sensores-*smartphone* dan ventaja a estos dispositivos sobre otras arquitecturas móviles para la implementación de sistemas *mHealth*.

Algunas de las *apps* orientadas al cuidado de la salud están dirigidas a las personas, para ayudarlas en su auto-gestión de la salud y el bienestar. Otras *apps* están dirigidas a los proveedores de servicios médicos, como una herramienta para mejorar y facilitar la prestación de atención al paciente. Por esta razón las *app*s *mHealth* se constituyen principalmente en dos grandes grupos de aplicaciones: 1) profesionales y 2) salud y vida sana. En un estudio del 2013 al 2017 el 70% de las *apps mHealth* comerciales estaban orientadas a pacientes y el 30% a profesionales de la salud [27]. Las principales razones de los profesionales en el cuidado de la salud y de los pacientes para adoptar *apps mHealth* son que proporciona la capacidad de: acceder a los servicios médicos de manera oportuna y eficaz, reducir costos, tomar mayor control del propio cuidado, obtener información que resulta difícil a partir de otras fuentes y tener asistencia médica de mayor calidad [28]. En 2016 había un total de 259,000 *app*s de salud disponibles en las tiendas de aplicaciones, donde iOs y Android acaparaban el 75 %. Sin embargo, el rápido crecimiento de este tipo de aplicaciones impide que buena parte de ellas sean acreditadas por un organismo que garantice su calidad y seguridad, por lo cual ciertas *apps* pueden conllevar riesgos para la salud del paciente [27].

Debido a la importancia del estudio de los SR, en particular al potencial de los sonidos adventicios discontinuos para proporcionar información clínica relevante, así como a las

dificultades en su detección durante la auscultación y tomando ventaja de las tecnologías móviles, en particular del *smartphone*, la presente tesis se enfoca en el desarrollo de un sistema móvil, con estándares CORSA, basado en un *smartphone* con sistema operativo Android, que posea las capacidades de adquisición de SR y análisis en términos de la detección, conteo y estimación de las posiciones temporales iniciales de los estertores crepitantes de manera automática y confiable.

#### <span id="page-27-0"></span>**1.4. Referencias**

- [1] "The top 10 causes of death," *World Health Organization*. [Online]. Available: http://www.who.int/news-room/fact-sheets/detail/the-top-10-causes-of-death.
- [2] S. de Salud, "Informe sobre la Salud de los Mexicanos 2015." [Online]. Available: https://www.gob.mx/cms/uploads/attachment/file/64176/INFORME\_LA\_SALUD\_DE\_LOS\_ME XICANOS\_2015\_S.pdf.
- [3] A. R. A. Sovijarvi, "Characteristics of breath sounds and adventitious respiratory sounds," *European Respiratory Review*, vol. 10, pp. 591–596, 2000.
- [4] A. R. A. Sovijarvi, F. Dalmasso, J. Vanderschoot, L. P. Malmberg, G. Righini, and S. A. T. Stoneman, "Definition of terms for applications of respiratory sounds," *European Respiratory Review*, vol. 10, no. 77, pp. 597–610, 2000.
- [5] M. Sarkar, I. Madabhavi, N. Niranjan, and M. Dogra, "Auscultation of the respiratory system," *Annals of thoracic medicine*, vol. 10, no. 3, p. 158, 2015.
- [6] R. González-Camarena, S. Carrasco-Sosa, S. Charleston-Villalobos, J. M. Gaitán, and G. R. Ramos, "Sistema para el análisis cuantitativo de los sonidos respiratorios," *Revista Mexicana de Ingeniería Biomédica*, vol. 18, no. 2, pp. 7–23, 1997.
- [7] H. Pasterkamp, S. S. Kraman, and G. R. Wodicka, "Respiratory sounds: advances beyond the stethoscope," *American journal of respiratory and critical care medicine*, vol. 156, no. 3, pp. 974–987, 1997.
- [8] F. Dalmay, M. T. Antonini, P. Marquet, and R. Menier, "Acoustic properties of the normal chest," *European Respiratory Journal*, vol. 8, no. 10, pp. 1761–1769, 1995.
- [9] B. A. Reyes, N. Reljin, and K. H. Chon, "Tracheal sounds acquisition using smartphones," *Sensors*, vol. 14, no. 8, pp. 13830–13850, 2014.
- [10]A. Oliveira and A. Marques, "Respiratory sounds in healthy people: a systematic review," *Respiratory medicine*, vol. 108, no. 4, pp. 550–570, 2014.
- [11] P. Piirila and A. R. Sovijarvi, "Crackles: recording, analysis and clinical significance," *European Respiratory Journal*, vol. 8, no. 12, pp. 2139–2148, 1995.
- [12]M. Mori, K. Kinoshita, H. Morinari, T. Shiraishi, S. Koike, and S. Murao, "Waveform and spectral analysis of crackles.," *Thorax*, vol. 35, no. 11, pp. 843–850, 1980.
- [13]A. Vyshedskiy *et al.*, "Mechanism of inspiratory and expiratory crackles," *Chest*, vol. 135, no. 1, pp. 156–164, 2009.
- [14] Y. P. Kahya, M. Yeginer, and B. Bilgic, "Classifying respiratory sounds with different feature sets," *Conf Proc IEEE Eng Med Biol Soc*, vol. 1, pp. 2856–2859, 2006.
- [15]A. R. A. Sovijarvi, J. Vanderschoot, and J. E. Earis, "Standardization of computerized respiratory sound analysis," *European Respiratory Review*, vol. 10, no. 77, pp. 585–585, 2000.
- [16]M. Abella, J. Formolo, and D. G. Penney, "Comparison of the acoustic properties of six popular stethoscopes," *The Journal of the Acoustical Society of America*, vol. 91, no. 4, pp. 2224–2228, 1992.
- [17] P. Workum, S. K. Holford, E. A. Delbono, and R. L. Murphy, "The prevalence and character of crackles (rales) in young women without significant lung disease," *American Review of Respiratory Disease*, vol. 126, no. 5, pp. 921–923, 1982.
- [18] "European Respiratory Society (ERS) Task Force Report, Computerized Respiratory Sound Analysis (CORSA): recommended standards for terms and techniques," *European Respiratory Review*, vol. 10, pp. 585–649, 2000.
- [19]A. B. Alonso, I. F. Artime, M. Á. Rodríguez, and R. G. Baniello, "Dispositivos móviles," *EPSIG Ingeniería de Telecomunicación Universidad de Oviedo*, 2011.
- [20] "Dispositivos Móviles," *Revista Seguridad*. [Online]. Available: https://revista.seguridad.unam.mx/numero-07/dispositivos-moviles.
- [21] "WHO | Global Observatory for eHealth series Volume 3," *WHO*. [Online]. Available: http://www.who.int/goe/publications/ehealth\_series\_vol3/en/.
- [22]R. S. H. Istepanian, E. Jovanov, and Y. T. Zhang, "Guest Editorial Introduction to the Special Section on M-Health: Beyond Seamless Mobility and Global Wireless Health-Care Connectivity," *IEEE Transactions on Information Technology in Biomedicine*, vol. 8, no. 4, pp. 405–414, Dec. 2004.
- [23]M. Fiordelli, N. Diviani, and P. J. Schulz, "Mapping mHealth research: a decade of evolution," *Journal of medical Internet research*, vol. 15, no. 5, 2013.
- [24] "Cell phone sales worldwide 2007-2017," *Statista*. [Online]. Available: https://www.statista.com/statistics/263437/global-smartphone-sales-to-end-users-since-2007/.
- [25] "Smartphone OS market share worldwide 2009-2017," *Statista*. [Online]. Available: https://www.statista.com/statistics/263453/global-market-share-held-by-smartphoneoperating-systems/.
- [26] "Smart phone functions seep into all sectors." [Online]. Available: https://phys.org/news/2011-01-smart-functions-seep-sectors.html.
- [27] "Aplicaciones móviles en salud: potencial, normativa de seguridad y regulación | Alonso Arévalo | Revista Cubana de Información en Ciencias de la Salud." [Online]. Available: http://www.acimed.sld.cu/index.php/acimed/article/view/1136/690.
- [28] "Top drivers for adoption of mHealth applications and services by patients as of 2012," *Statista*. [Online]. Available: http://www.statista.com/statistics/328661/reasons-for-patientuse-ofmhealth- apps-and-services/.

2. Antecedentes

## **2. Antecedentes**

<span id="page-29-0"></span>Se realizó una búsqueda sistemática de literatura en el metabuscador de la Universidad Autónoma Metropolitana (UAM), que incluye las principales bases de datos indexadas relacionadas con el tema de investigación. Los términos de búsqueda pueden consultarse en el Anexo A. Como resultado de la pesquisa no se encontró un algoritmo de estimación de las posiciones temporales iniciales de las crepitancias, tampoco se encontró un sistema de adquisición y análisis de crepitancias con la capacidad de detección automática de estertores crepitantes implementado en un *smartphone*. Sin embargo, a continuación se presentan algunos trabajos relacionados con el tema de investigación.

#### <span id="page-29-1"></span>**2.1. Análisis de sonidos crepitantes**

La detección de sonidos adventicios discontinuos no es una tarea sencilla (como se verá en este capítulo y en el capítulo del Planteamiento del problema) y aunque se han realizado diversos esfuerzos en su detección, éstos aún permanecen insuficientes. A continuación se describen varios de estos esfuerzos así como algunas de sus limitaciones para contextualizar la presente tesis.

Murphy *et al.* en 1977 implementaron una descripción de los sonidos adventicios mediante el análisis TEWA, que consiste en representar la señal de sonido respiratorio a una escala fija de tiempo de 800 mm/s [1]. Con este método visual describieron la morfología de los sonidos adventicios continuos similar a sinusoides y la de los sonidos discontinuos como una onda de corta duración y mayor complejidad. Más tarde, Loudon y Murphy en 1984 introdujeron los parámetros temporales de IDW, 2CD y el ancho de la deflexión más grande (Largest Deflection Width, LDW) en la descripción visual de las crepitancias [2]. La detección de crepitancias mediante el uso de sistemas CORSA vía la técnica de TEWA es una mejora cuando se compara con la auscultación, al disminuir la dependencia del usuario, y suele utilizarse como referencia para la validación de otras técnicas. Sin embargo, la detección mediante TEWA es una tarea engorrosa y requiere bastante tiempo. Además, las crepitancias deben tener una amplitud equivalente a dos veces la amplitud del sonido de base y conservar una morfología adecuada para que el experto pueda distinguirlas. Cuando la relación señal a

ruido (Signal to Noise Ratio, SNR) es baja resulta difícil determinar visualmente la morfología de las crepitancias basándose en los parámetros temporales. También, cuando existe traslape la tarea de identificación se complica más, ya que la morfología se distorsiona en gran medida y las crepitancias pueden ser tomadas como artefactos [3].

Kiyokawa *et al*. en 2001 presentaron un trabajo sobre la capacidad auditiva de especialistas en la detección de crepitancias simuladas insertadas en sonidos ventilatorios [4]. Propusieron un modelo matemático, con el cual simularon crepitancias finas y gruesas, de alta y baja amplitud. Mencionan que la detección de crepitancias fue más difícil cuando el sonido de base tenía mayor intensidad (flujo de 2 L/s) que con intensidades menores (flujo de 1 L/s). El tipo de crepitancia también afectó la detección dado que las crepitancias gruesas fueron más difícil de detectar que las finas. De igual manera las crepitancias de baja amplitud fueron más difíciles de detectar que las de alta amplitud. Finalmente, los autores mencionan que la validación de las técnicas automatizadas para la detección de crepitancias no debe basarse únicamente en la auscultación como referencia.

Dorantes *et al*. en 2008 propusieron un algoritmo basado en el modelo TVAR para detectar y contar automáticamente crepitancias finas y gruesas [5]. Los coeficientes del modelo TVAR los obtuvieron mediante el algoritmo de mínimos cuadrados recursivos (Recursive Least Squares, RLS). Consideraron que existían crepitancias en aquellos segmentos donde la desviación estándar de las derivadas de cuatro series de coeficientes era mayor a un umbral establecido. Compararon la capacidad de detección del modelo TVAR contra un experto, para ello utilizaron señales con crepitancias simuladas y señales reales. Utilizando el modelo matemático de Kiyokawa *et al*. [4] simularon crepitancias con factores de amplitud de 1.5, 2.5 y 3.5 veces la desviación estándar de segmentos de SPN, y las insertaron aleatoriamente en sus correspondientes segmentos. La detección del experto fue mediante el criterio de TEWA. Reportan que en el caso de las señales simuladas el modelo TVAR tuvo una eficiencia alrededor del 90%, aún con el traslape de crepitancias y con amplitudes de factor 1.5, donde el experto presentó una eficiencia alrededor del 30%. Para las señales reales tanto el experto como el modelo TVAR no presentaron diferencias significativas en la detección. La capacidad para detectar y estimar el número de crepitancias del algoritmo se determinó mediante la concordancia entre el número total de crepitancias insertadas y el número de crepitancias estimadas por el modelo TVAR, para el caso de las señales simuladas, y la concordancia entre las detectadas por el algoritmo y las detectadas por el experto, en el caso

de las señales reales. Cabe señalar que en el caso de los escenarios simulados no utilizaron métricas como valor predictivo positivo, sensibilidad o especificidad basadas en parámetros de verdaderos positivos (True Positives, TP), falsos negativos (False Negatives, FN), verdaderos negativos (True Negatives, TN) o falsos positivos (False Positives, FP) que permiten un mejor entendimiento del desempeño del algoritmo, además mencionan que el umbral lo obtuvieron de manera empírica, por lo cual, no se puede saber si el valor que establecieron para el umbral fue el más adecuado. Sin embargo, el modelo TVAR parece ser una alternativa adecuada para detectar y estimar el número de crepitancias finas y gruesas, aún en presencia de crepitancias traslapadas y crepitancias de baja amplitud.

Charleston *et al.* en 2011 propusieron la representación de la distribución de los sonidos crepitantes sobre el tórax mediante imágenes 2D [6]. Para la detección y conteo de crepitancias emplearon las técnica de dimensión fractal normalizada (Normalized Fractal Dimension, NFD), el modelo autorregresivo (Autorregresive, AR) combinado con una red neuronal artificial y el algoritmo basado en el modelo TVAR propuesto anteriormente por el mismo grupo de trabajo [5]. Los autores utilizaron señales con crepitancias simuladas y señales reales. Los esquemas fueron evaluados por la concordancia de las crepitancias detectadas y las insertadas, en el caso de las señales simuladas. Con señales reales evaluaron el rendimiento de los esquemas comparándolos contra un experto que utilizó TEWA. Los autores encontraron que el rendimiento del modelo TVAR contra el experto no tuvo diferencias significativas y en el caso de las señales simuladas presentó el mejor rendimiento de los tres esquemas con especificidad promedio muy cercana al 100% y sensibilidad promedio de 98 ± 7.5%, aún con el traslape de crepitancias y con amplitudes de factor 1.5. Cabe señalar que a pesar de los buenos resultados en el caso de las señales simuladas, la evaluación del detector se realizó mediante la concordancia de los crepitantes insertados y detectados por el algoritmo basado en el modelo TVAR, y no se emplearon métricas de desempeño basadas en parámetros como los TP, TN, FN o FP que permitirían una mejor evaluación del desempeño del algoritmo.

Otros autores han propuesto técnicas para la detección de crepitancias que se basan en la amplitud y en características de la morfología en el dominio del tiempo [7]; filtros digitales no lineales [8]; representaciones tiempo-frecuencia [9]; lógica difusa [10]; modelos estadísticos AR de alto orden [11]; descomposición empírica de modos (Empirical Mode

Descomposition, EMD) [3]; transformada wavelet [12]; dimensión fractal [13] y análisis de componentes independientes (Independent Component Analysis, ICA) [14].

#### <span id="page-32-0"></span>**2.2. Sistemas CORSA basados en** *Smartphones*

En el campo de los SR, se han realizado diversos esfuerzos en el desarrollo de sistemas CORSA *mHealth* (mCORSA) incluyendo las aplicaciones móviles. A continuación se presentan algunos trabajos mCORSA basados en *smartphones*.

A partir de los sonidos traqueales adquiridos con un *smartphone,* Reyes *et al*. en 2014 propusieron la detección automática del inicio de las fases respiratorias y la estimación de la frecuencia respiratoria instantánea [15]. Para determinar las fases respiratorias estimaron el flujo de aire utilizando la entropía de Shannon basado en la estimación no paramétrica de la función de distribución de los sonidos traqueales, y para la estimación de la frecuencia respiratoria emplearon un enfoque tiempo-frecuencia basado en la técnica clásica en el campo de los SR, el espectrograma, i.e. la magnitud al cuadrado de la transformada de Fourier de tiempo corto. Los sonidos traqueales se adquirieron con un sensor acústico conectado a la entrada de audio del s*martphone* y una *app* públicamente disponible. Utilizaron dos *smartphones* para la adquisición, con sistemas operativos Android e iOS, respectivamente. Ambos dispositivos tuvieron un rendimiento similar, ya que no se encontraron diferencias estadísticas significativas. Los datos adquiridos se procesaron fuera del *smartphone*, i.e. procesamiento fuera de línea. Los autores encontraron que la amplitud de los sonidos adquiridos con los *smartphones* tuvo una alta correlación con el flujo de aire adquirido con un espirómetro tomado como referencia. Cabe mencionar que en el trabajo anterior no se desarrolló ninguna aplicación, los *smartphones* únicamente se utilizaron como dispositivos de adquisición. Sin embargo, se mostró que los *smartphones*, por sus capacidades, pueden utilizarse para adquirir SR de forma confiable.

Uwaoma y Mansingh en 2014 exploraron el algoritmo tiempo-frecuencia umbral-dependiente (Time-Frequency Threshold Dependent, TFTD) para la detección de sibilancias directamente en un *smartphone* [16]. Utilizaron un *smartphone* con OS Android y una base de datos de SR. La aplicación presenta una medición cualitativa y cuantitativa. La cualitativa consiste en el despliegue en el *smartphone* de la señal de sonido, el espectrograma, la gráfica de la correlación cruzada (resultado del algoritmo TFTD) y la reproducción del archivo de audio. La descripción cuantitativa incluye la duración del sonido y de las sibilancias,

máximo número de harmónicos y picos en el rango dominante de la frecuencia. La ocupación de las sibilancias en el sonido respiratorio se calcula como el porcentaje que ocupa dentro del sonido respiratorio. El enfoque principal de este trabajo es la detección de sibilancias, pero como la aplicación puede obtener el espectrograma de una señal, los autores mencionan que también se pueden detectar crepitancias, dejando al usuario la tarea de detección y conteo manual a partir del espectrograma. Los autores mencionan que el *smartphone* se utilizó para adquirir SR, pero no especifican como lo hicieron, por lo cual no queda claro si utilizaron el micrófono integrado del teléfono o si crearon *hardware* a medida, tampoco indican si el *software* para la adquisición fue implementado o si utilizaron una aplicación públicamente disponible, de igual forma tampoco queda claro cómo se realiza la reproducción del archivo de audio. Este trabajo muestra que los *smartphones* actuales pueden proporcionar rendimientos similares en el análisis de señales respiratorias comparables con las computadoras.

Chamberlain *et al.* en 2015 propusieron la creación de un estetoscopio móvil y una aplicación para la adquisición de SR, así como un algoritmo para la detección automática de sibilancias [17]. Emplearon el análisis tiempo-frecuencia junto con una máquina de soporte vectorial para identificar secciones de sibilancias en los sonidos pulmonares. Usaron un *smartphone* con OS Android. El análisis de los sonidos adquiridos se realizó fuera de línea. Utilizaron señales reales de pacientes adquiridas con su aplicación y su estetoscopio móvil. Validaron el detector comparándolo con un experto quien utilizó la técnica auditiva para etiquetar los registros. Los autores mencionan que los sonidos pulmonares adquiridos tuvieron calidad equivalente a aquellos escuchados por el médico especialista y que la mayoría de los sonidos adventicios escuchados durante la auscultación tradicional fueron audibles en los archivos de audio adquiridos. En este trabajo los autores desarrollaron su estetoscopio móvil y una aplicación a medida para la adquisición de SR exitosamente, mostrando una vez más las capacidades de los *smartphones* en la adquisición y análisis de SR.

Otros trabajos de SR basados en *smartphones* incluyen: la identificación y evaluación de *app*s comercialmente disponibles para ronquidos [18], el monitoreo de la apnea del sueño [19], estimación de la frecuencia respiratoria mediante sonidos nasales y traqueales [20], estimación del volumen corriente [21], detección de sibilancias en pacientes asmáticos [22] y determinación automática de las fases respiratorias, mediante la cámara integrada del *smartphone*, para propósitos de análisis de SR mediante el fononeumograma [23].

#### <span id="page-34-0"></span>**2.3. Referencias**

- [1] R. L. Murphy Jr, S. K. Holford, and W. C. Knowler, "Visual lung-sound characterization by time-expanded wave-form analysis," *New England Journal of Medicine*, vol. 296, no. 17, pp. 968-971, 1977.
- [2] R. Loudon and R. L. Murphy Jr, "Lung sounds," *American Review of Respiratory Disease*, vol. 130, no. 4, pp. 663–673, 1984.
- [3] S. Charleston-Villalobos, R. González-Camarena, G. Chi-Lem, and T. Aljama-Corrales, "Crackle sounds analysis by empirical mode decomposition," *IEEE Engineering in medicine and biology magazine*, vol. 26, no. 1, p. 40, 2007.
- [4] H. Kiyokawa, M. Greenberg, K. Shirota, and H. Pasterkamp, "Auditory detection of simulated crackles in breath sounds," *Chest*, vol. 119, no. 6, pp. 1886–1892, 2001.
- [5] G. Dorantes-Mendez, S. Charleston-Villalobos, R. Gonzalez-Camarena, G. Chi-Lem, J. G. Carrillo, and T. Aljama-Corrales, "Crackles detection using a time-variant autoregressive model," in *Engineering in Medicine and Biology Society, 2008. EMBS 2008. 30th Annual International Conference of the IEEE*, 2008, pp. 1894–1897.
- [6] S. Charleston-Villalobos, G. Dorantes-Méndez, R. González-Camarena, G. Chi-Lem, J. G. Carrillo, and T. Aljama-Corrales, "Acoustic thoracic image of crackle sounds using linear and nonlinear processing techniques," *Medical & biological engineering & computing*, vol. 49, no. 1, pp. 15–24, 2011.
- [7] R. L. Murphy Jr, E. A. Del Bono, and F. Davidson, "Validation of an Automatic Crackle (Rale) Counter," *Am Rev Respir Dis*, vol. 140, pp. 1017–1020, 1989.
- [8] M. Ono, K. Arakawa, M. Mori, T. Sugimoto, and H. Harashima, "Separation of fine crackles from vesicular sounds by a nonlinear digital filter," *IEEE transactions on biomedical engineering*, vol. 36, no. 2, pp. 286–291, 1989.
- [9] B. A. Reyes, S. Charleston-Villalobos, R. Gonzalez-Camarena, and T. Aljama-Corrales, "Analysis of discontinuous adventitious lung sounds by Hilbert-Huang spectrum," in *Engineering in Medicine and Biology Society, 2008. EMBS 2008. 30th Annual International Conference of the IEEE*, 2008, pp. 3620–3623.
- [10] Y. A. Tolias, L. J. Hadjileontiadis, and S. M. Panas, "Real-time separation of discontinuous adventitious sounds from vesicular sounds using a fuzzy rule-based filter," *IEEE transactions on information technology in biomedicine*, vol. 2, no. 3, pp. 204–215, 1998.
- [11] L. J. Hadjileontiadis and S. M. Panas, "Nonlinear separation of crackles and squawks from vesicular sounds using third-order statistics," in *Engineering in Medicine and Biology Society,*  1996. Bridging Disciplines for Biomedicine. Proceedings of the 18th Annual International *Conference of the IEEE*, 1996, vol. 5, pp. 2217–2219.
- [12] L. J. Hadjileontiadis and S. M. Panas, "Separation of discontinuous adventitious sounds from vesicular sounds using a wavelet-based filter," *IEEE Transactions on Biomedical Engineering*, vol. 44, no. 12, pp. 1269–1281, 1997.
- [13] L. J. Hadjileontiadis and I. T. Rekanos, "Detection of explosive lung and bowel sounds by means of fractal dimension," *IEEE Signal Processing Letters*, vol. 10, no. 10, pp. 311–314, 2003.
- [14]N. Castaneda-Villa, S. Charleston-Villalobos, R. Gonzalez-Camarena, and T. Aljama-Corrales, "Assessment of ICA algorithms for the analysis of crackles sounds," in *Engineering in Medicine and Biology Society (EMBC), 2012 Annual International Conference of the IEEE*, 2012, pp. 605-608.
- [15]B. A. Reyes, N. Reljin, and K. H. Chon, "Tracheal sounds acquisition using smartphones," *Sensors*, vol. 14, no. 8, pp. 13830–13850, 2014.
- [16]C. Uwaoma and G. Mansingh, "Detection and classification of abnormal respiratory sounds on a resource-constraint mobile device," *International Journal of Applied Information Systems*, vol. 7, no. 11, pp. 35–40, 2014.
- [17]D. Chamberlain, J. Mofor, R. Fletcher, and R. Kodgule, "Mobile stethoscope and signal processing algorithms for pulmonary screening and diagnostics," in *Global Humanitarian Technology Conference (GHTC), 2015 IEEE*, 2015, pp. 385–392.
- [18]M. Camacho *et al.*, "Smartphone apps for snoring," *The Journal of Laryngology & Otology*, vol. 129, no. 10, pp. 974–979, 2015.
- [19]M. Al-Mardini, F. Aloul, A. Sagahyroon, and L. Al-Husseini, "Classifying obstructive sleep apnea using smartphones," *Journal of biomedical informatics*, vol. 52, pp. 251–259, 2014.
- [20] Y. Nam, B. A. Reyes, and K. H. Chon, "Estimation of respiratory rates using the built-in microphone of a smartphone or headset," *IEEE journal of biomedical and health informatics*, vol. 20, no. 6, pp. 1493–1501, 2016.
- [21]N. Reljin, B. A. Reyes, and K. H. Chon, "Tidal Volume Estimation Using the Blanket Fractal Dimension of the Tracheal Sounds Acquired by Smartphone," *Sensors*, vol. 15, no. 5, pp. 9773-9790, Apr. 2015.
- [22]D. Oletic and V. Bilas, "Asthmatic Wheeze Detection from Compressively Sensed Respiratory Sound Spectra," *IEEE Journal of Biomedical and Health Informatics*, 2017.
- [23]B. A. Reyes, N. Reljin, Y. Kong, Y. Nam, S. Ha, and K. H. Chon, "Towards the development of a mobile phonopneumogram: automatic breath-phase classification using smartphones," *Annals of biomedical engineering*, vol. 44, no. 9, pp. 2746–2759, 2016.
# **3. Planteamiento del problema**

Los sonidos adventicios discontinuos, asociados a padecimientos cardiorrespiratorios, han mostrado tener un gran potencial para proporcionar información clínica relevante de manera objetiva y no invasiva. Las características más importantes de las crepitancias, relacionadas con el tipo y severidad de las patologías respiratorias, son la morfología, el contenido espectral, la distribución regional, la aparición temporal en las fases respiratorias, el tipo y la cantidad.

La detección y conteo de crepitancias no es una tarea sencilla debido a sus características temporales y espectrales, tales como: a) su comportamiento transitorio y de corta duración (<20 ms); b) su amplio contenido en frecuencia de 100 a más de 2000 Hz; c) su comportamiento no-estacionario; d) las bajas relaciones señal a ruido respecto al sonido respiratorio de base; e) el posible traslape temporal de crepitancias; y f) la distorsión de su morfología por el sonido de base [1] [2]. Empleando el espectro de Hilbert-Huang, se ha ilustraron que las crepitancias presentan un contenido en frecuencia variante en el tiempo caracterizado por una firma decreciente con el tiempo [3] [4]. La identificación auditiva de crepitancias mediante la auscultación es imprecisa. Además, se ha reportado variabilidad inter-observador [5]. También resulta complicada debido a que son sonidos de muy corta duración, frecuentemente de baja intensidad y resulta difícil escuchar sonidos cortos separados unos de otros en intervalos muy pequeños [6]. La detección computarizada de las crepitancias ayuda a disminuir la experto-dependencia, pero se enfrenta a las dificultades debidas a las características temporales y espectrales de los sonidos crepitantes. La detección visual mediante el criterio TEWA resulta lenta y tediosa. Además, se ha reportado variación inter-observador en la detección y conteo de crepitancias reales mediante TEWA [7]. Es una tarea problemática debido a que las crepitancias deben tener una amplitud equivalente a dos veces la amplitud del sonido de base y conservar una morfología adecuada para su identificación, además, cuando existe traslape la identificación se complica aún más, ya que su morfología suele distorsionarse en mayor medida que cuando no existe traslape [2]. También resulta difícil identificar visualmente la morfología de las crepitancias con una baja SNR basándose en los parámetros temporales [2], ya que se dificulta determinar el punto de inicio exacto de una crepitancia, necesario para la medición de IDW y 2CD [6].

A pesar de las dificultades antes mencionadas se han realizados varios esfuerzos en la detección y conteo automático de sonidos crepitantes [1] [7]. Desafortunadamente, los algoritmos de análisis generalmente se han implementado en sistemas CORSA tradicionales que se han concebido principalmente para centros médicos y de investigación especializados. Además, estos sistemas pueden presentar baja movilidad, altos costos y baja integración entre los componentes de adquisición y análisis de SR, i.e. el procesamiento de la información generalmente se realiza en dispositivos diferentes a los que se utilizan en la adquisición.

Como una alternativa a los sistemas CORSA tradicionales se han propuesto sistemas mCORSA. Los sistemas mCORSA basados en *smartphones* han mostrado buenos resultados tanto en la adquisición como en el análisis de SR [8] [9] [10] y pueden servir como herramientas de medición y detección de sonidos adventicios, especialmente en el hogar y durante los servicios de atención ambulatoria donde los dispositivos médicos y de investigación convencionales y especializados pudieran no ser accesibles. Sin embargo, los sistemas basados en *smartphones* están orientados principalmente a la adquisición de SR y al análisis de sibilancias y ronquidos, que resultan de utilidad en el estudio del asma y la apnea del sueño. A pesar de que en algunos sistemas se llega a mencionar a los sonidos crepitantes, solo se limitan a su detección auditiva o al despliegue de su espectrograma dejando al usuario la tarea de detección y conteo manual. En este punto cabe mencionar que durante la revisión bibliográfica no se encontró ningún sistema automático para la detección y conteo de crepitancias implementado directamente en un *smartphone*.

Piirila *et al.* mencionan que determinar el tiempo de aparición de las crepitancias y medir los parámetros temporales automáticamente podría ser posible en un futuro cercano [6]. Kaisia *et al*. [7] mencionan la posibilidad de automatizar el método TEWA para la detección de crepitancias, lo que incluye algunos problemas, el principal de ellos es la dificultad en la determinación de la posición exacta de las crepitancias. Un algoritmo automático de detección y conteo, que además estime las posiciones temporales iniciales de las crepitancias, puede proporcionar información sobre el tiempo de aparición en las fases respiratorias y la cantidad de crepitancias presentes en los sonidos respiratorios, a su vez, ser un primer paso hacia la automatización del método TEWA. Durante la revisión bibliográfica no se encontró un algoritmo que proporcionara las posiciones temporales iniciales de las crepitancias dentro del sonido pulmonar. Sin embargo, el modelo TVAR, que ha sido utilizado en el grupo de trabajo [1] [11], por su efectividad y relativa facilidad de implementación

parece una buena alternativa para diseñar un algoritmo de detección y conteo automático de crepitancias, que además estime sus posiciones temporales iniciales.

La Comunidad Europea que financió el proyecto de estandarización CORSA ha expresado que un objetivo en el desarrollo tecnológico actual es combinar la potencia de procesamiento, el almacenamiento, la miniaturización de los componentes y el análisis computacional en un pequeño estetoscopio portable computarizado que proporcione al médico información de mayor utilidad que el simple estetoscopio mecánico [12]. Así, un sistema mCORSA basado en un *smartphone* podría mantener las características no invasivas, de movilidad y facilidad de uso de la técnica de auscultación, permitiendo además el análisis cuantitativo de los SR, siendo una buena opción para cumplir con el objetivo expresado por la Comunidad Europea en la detección de crepitancias.

Finalmente, por las razones expuestas anteriormente surge el interés de investigar la factibilidad de implementar un sistema con estándares CORSA en un *smartphone* como apoyo al diagnóstico clínico, con capacidades de adquisición de sonidos pulmonares y estimación de las posiciones temporales iniciales de las crepitancias automáticamente.

#### **3.1. Hipótesis**

Un sistema de adquisición y análisis de sonidos respiratorios enfocado a la detección automática de las posiciones temporales iniciales de las crepitancias puede ser implementado en un *smartphone*.

## **3.2. Objetivo general**

Desarrollar y evaluar el funcionamiento de un sistema basado en un *smartphone* con plataforma Android para la detección de sonidos crepitantes.

## **3.3. Objetivos específicos**

- 1. Diseñar e implementar una *app* Android que permita adquirir, almacenar y desplegar sonidos respiratorios.
- 2. Diseñar e implementar en la *app* Android un algoritmo, basado en un modelo autorregresivo variante en el tiempo (TVAR), que permita detectar crepitancias y estimar sus posiciones temporales iniciales.

3. Evaluar la factibilidad de la aplicación y el desempeño del algoritmo empleando escenarios simulados y reales de sonidos respiratorios pulmonares.

## **3.4. Referencias**

- [1] S. Charleston-Villalobos, G. Dorantes-Méndez, R. González-Camarena, G. Chi-Lem, J. G. Carrillo, and T. Aljama-Corrales, "Acoustic thoracic image of crackle sounds using linear and nonlinear processing techniques," *Medical & biological engineering & computing*, vol. 49, no. 1, pp. 15–24, 2011.
- [2] S. Charleston-Villalobos, R. González-Camarena, G. Chi-Lem, and T. Aljama-Corrales, "Crackle sounds analysis by empirical mode decomposition," *IEEE Engineering in medicine and biology magazine*, vol. 26, no. 1, p. 40, 2007.
- [3] B. A. Reyes, S. Charleston-Villalobos, R. Gonzalez-Camarena, and T. Aljama-Corrales, "Analysis of discontinuous adventitious lung sounds by Hilbert-Huang spectrum," in *Engineering in Medicine and Biology Society, 2008. EMBS 2008. 30th Annual International Conference of the IEEE*, 2008, pp. 3620–3623.
- [4] B. A. Reyes, S. Charleston-Villalobos, R. González-Camarena, and T. Aljama-Corrales, "Assessment of time–frequency representation techniques for thoracic sounds analysis," *Computer methods and programs in biomedicine*, vol. 114, no. 3, pp. 276–290, 2014.
- [5] H. Kiyokawa, M. Greenberg, K. Shirota, and H. Pasterkamp, "Auditory detection of simulated crackles in breath sounds," *Chest*, vol. 119, no. 6, pp. 1886–1892, 2001.
- [6] P. Piirila and A. R. Sovijarvi, "Crackles: recording, analysis and clinical significance," *European Respiratory Journal*, vol. 8, no. 12, pp. 2139–2148, 1995.
- [7] T. Kaisia, A. Sovijärvi, P. Piirilä, H. M. Rajala, S. Haltsonen, and T. Rosqvist, "Validated method for automatic detection of lung sound crackles," *Medical and Biological Engineering and Computing*, vol. 29, no. 5, pp. 517–521, 1991.
- [8] B. A. Reyes, N. Reljin, and K. H. Chon, "Tracheal sounds acquisition using smartphones," *Sensors*, vol. 14, no. 8, pp. 13830–13850, 2014.
- [9] C. Uwaoma and G. Mansingh, "Detection and classification of abnormal respiratory sounds on a resource-constraint mobile device," *International Journal of Applied Information Systems*, vol. 7, no. 11, pp. 35–40, 2014.
- [10]D. Chamberlain, J. Mofor, R. Fletcher, and R. Kodgule, "Mobile stethoscope and signal processing algorithms for pulmonary screening and diagnostics," in *Global Humanitarian Technology Conference (GHTC), 2015 IEEE*, 2015, pp. 385–392.
- [11]G. Dorantes-Mendez, S. Charleston-Villalobos, R. Gonzalez-Camarena, G. Chi-Lem, J. G. Carrillo, and T. Aljama-Corrales, "Crackles detection using a time-variant autoregressive model," in *Engineering in Medicine and Biology Society, 2008. EMBS 2008. 30th Annual International Conference of the IEEE*, 2008, pp. 1894–1897.
- [12]J. E. Earis and B. M. G. Cheetham, "Future perspectives for respiratory sound research," *European Respiratory Review*, vol. 10, no. 77, pp. 641–646, 2000.

## **4. Metodología**

En la presente tesis, se propone un sistema mCORSA para la adquisición de SR y detección automática de crepitancias, compuesto por un sensor acústico, un *smartphone* y una *app* implementada en Android. La *app* propuesta permite al médico registrar, almacenar, reproducir y analizar los sonidos respiratorios directamente en el *smartphone*. El algoritmo de detección automática de crepitancias implementado en la *app* se basa en el modelo autorregresivo variante en el tiempo. Además de la detección y conteo automáticos de las crepitancias, el algoritmo estima sus posiciones temporales iniciales. Así, la metodología del presente trabajo, esquematizada en la Figura 4.1, está organizada en las siguientes etapas: 1) diseño del algoritmo de detección; 2) diseño e implementación de la *app* Android; 3) generación de la base de datos (BD) compuesta de señales sintéticas y reales; y 4) evaluación general de la factibilidad de la *app* y evaluación general del desempeño del algoritmo en situaciones controladas y reales empleando la BD.

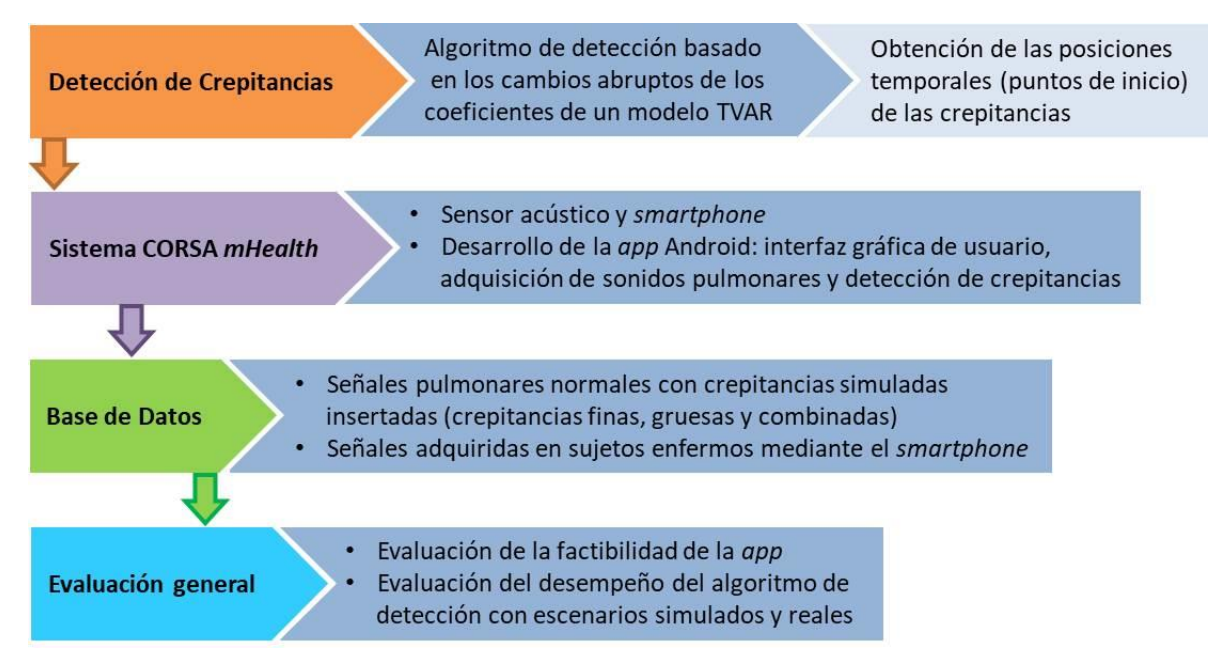

**Figura 4.1. Diagrama a bloques de la metodología general**

#### **4.1. Algoritmo de detección de crepitancias basado en el modelo TVAR**

La detección de crepitancias propuesto por Dorantes *et al* [1] y Charleston *et al* [2] se apoya en la idea de que el comportamiento no-estacionario de las crepitancias provoca cambios abruptos en los coeficientes del modelo TVAR en comparación con el sonido pulmonar de base. El algoritmo de detección automática presentado en esta tesis se basa en el mismo principio y permite detectar las crepitancias y obtener sus posiciones iniciales temporales. La estimación de los coeficientes del modelo TVAR se realiza mediante un esquema de filtrado adaptable a través del algoritmo RLS, el cual controla la influencia de los datos pasados con un factor de olvido  $\lambda$ , a través de la minimización de una función de costo dada en términos del error del filtro adaptable. Se ha propuesto que un modelo TVAR de orden  $M = 4$  y un factor de olvido  $\lambda = 0.97$  son adecuados en la detección de crepitancias [1] [2]. A continuación se describen más a detalle el modelo TVAR, el algoritmo RLS y el algoritmo de detección propuesto.

#### **4.1.1. Modelo TVAR**

Los métodos paramétricos modelan una serie de tiempo,  $\{x[n]\}$ , como la salida de un sistema lineal, donde las entradas,  $\{w[n]\}$ , son muestras estadísticamente independientes. Las muestras son variables aleatorias que constituyen un proceso aleatorio que comúnmente se conoce como ruido blanco Gaussiano y son extraídas de una distribución que usualmente se asume Gaussiana con media cero y varianza constante [3]. La función de transferencia del sistema lineal se expresa de la forma:

$$
H(z) = \frac{X(z)}{W(z)} = \frac{\sum_{k=0}^{q} b_k z^{-k}}{1 + \sum_{k=1}^{p} a_k z^{-k}}
$$
(1)

La función de transferencia del sistema lineal de un modelo AR consiste únicamente de polos, por lo que su ecuación de diferencias a partir de la ecuación (1) es:

$$
x[n] = -\sum_{k=1}^{p} a_k x[n-k] + w[n]
$$
 (2)

donde p es el orden del modelo y  $a_1, a_2, \dots, a_p$  son constantes llamadas coeficientes del modelo AR. Se puede observar en la ecuación (2) que el valor presente del proceso  $x[n]$  es igual a una combinación lineal finita de valores pasados del proceso más un término de error.

Para tratar con señales no estacionarias es necesario extender el modelo AR permitiendo que los coeficientes AR varíen en el tiempo. En consecuencia, resulta un modelo autorregresivo variante en el tiempo, el cual para un proceso estocástico  $x[n]$  se representa por:

$$
x[n] = -\sum_{k=1}^{p} a_k[n]x[n-k] + w[n]
$$
 (3)

donde el conjunto  $\{a_k[n]\}_{k=1,...,p}$  son los coeficientes TVAR que dependen ahora del tiempo discreto  $n$  y se van modificando muestra a muestra, por lo que es posible generar una serie de tiempo correspondiente a cada coeficiente,  $x[n - k]$  representa muestras pasadas de  $x[n]$ , y  $w[n]$  es un proceso de ruido blanco.

## **4.1.2. Algoritmo RLS**

En la implementación recursiva del método de mínimos cuadrados, el cálculo comienza con condiciones iniciales conocidas y se utiliza la información contenida en los nuevos datos para actualizar los parámetros estimados pasados. Como consecuencia la función de costo a minimizar,  $\zeta[n]$ , depende de la ventana de datos observables, n. Es común introducir un factor de ponderación en la definición de  $\zeta[n]$ . Una forma de ponderación que comúnmente se emplea es el factor de ponderación exponencial o factor de olvido definido como  $\lambda^{n-i}$ ,  $i = 1,2,...,n$ , donde  $\lambda$  es una constante positiva cercana a, pero menor que, la unidad.  $(1 - \lambda)^{-1}$  es una medida de la memoria del algoritmo, en el caso particular de se obtiene el método ordinario de mínimos cuadrados, que corresponde a una memoria infinita [3]. En el método de mínimos cuadrados con ponderación exponencial, se minimiza la función de costo:

$$
\xi[n] = \sum_{i=1}^{n} \lambda^{n-i} |e[i]|^2
$$
 (4)

donde se proporciona una ponderación mayor a los errores actuales y una menor a los errores más antiguos, y  $e[i]$  es el error del filtro adaptable expresado como la diferencia entre la respuesta deseada  $d[i]$  y la salida  $y[i]$  producida por un filtro transversal. Esto es:

$$
e[i] = d[i] - y[i]
$$
  
\n
$$
e[i] = d[i] - \mathbf{w}^H[n]\mathbf{u}[i]
$$
\n(5)

donde  $\boldsymbol{u}[i]$  es el vector de entrada al tiempo i, definido por:

$$
\boldsymbol{u}[i] = [u[i], u[i-1], \dots, u[i-M+1]]^T
$$
 (6)

 $\mathbf{y} \mathbf{w}[n]$  es el vector de pesos del filtro al tiempo n, definido por:

$$
w[n] = [w_0[n], w_1[n], ..., w_{M-1}[n]] \tag{7}
$$

El valor óptimo del vector de pesos,  $w[n]$ , para el cual la función de costo  $\zeta[n]$  alcanza su valor mínimo, está definido por las siguientes ecuaciones normales escritas en forma matricial:

$$
\mathbf{\Phi}[n]\mathbf{w}^T[n] = \mathbf{\theta}[n] \tag{8}
$$

donde  $\mathbf{\Phi}[n]$ , de tamaño  $MxM$ , es la matriz de correlación, y  $\boldsymbol{\theta}[n]$ , de tamaño  $Mx1$ , es el vector de correlación cruzada entre la entrada al filtro transversal y la respuesta deseada.

Para estimar el vector de pesos  $w[n]$  por mínimos cuadrados a partir de la ecuación (8), es necesario determinar la inversa de la matriz de correlación  $\Phi[n]$ . Sin embargo, en la práctica, se evita tal operación ya que consume mucho tiempo, particularmente si el número de pesos M es alto. También se debe estimar  $w[n]$  recursivamente para  $n = 1, 2, ..., \infty$ . Se pueden alcanzar ambos objetivos, utilizando un resultado básico del álgebra de matrices conocido como lema de inversión de matrices, siempre que se asuma que las condiciones iniciales se seleccionan para asegurar la no singularidad de  $\Phi[n]$ . Aplicando el lema de inversión y con algo de algebra se obtienen las ecuaciones del algoritmo RLS, esto es:

$$
\boldsymbol{k}[n] = \frac{\lambda^{-1} \boldsymbol{P}[n-1] \boldsymbol{u}[n]}{1 + \lambda^{-1} \boldsymbol{u}^H \boldsymbol{P}[n-1] \boldsymbol{u}[n]}
$$
(9)

$$
\alpha[n] = d[n] - \mathbf{w}^H[n-1]\mathbf{u}[n] \tag{10}
$$

$$
w[n] = w[n-1] + k[n]\alpha^*[n]
$$
 (11)

$$
P[n] = \lambda^{-1} P[n-1] - \lambda^{-1} k[n] u^H P[n-1]
$$
 (12)

donde  $[\cdot]^*$  denota la operación conjugada compleja y  $[\cdot]^H$  corresponde a la operación transpuesta conjugada,  $\mathbf{k}[n]$  es el vector de ganancia con dimensiones  $Mx1$ ,  $\alpha[n]$  es el error de estimación *a priori* y  $P[n]$  es la matriz de correlación inversa, i.e.  $P[n] = \Phi[n]^{-1}$ , de dimensiones  $MxM$ . La ecuación (10) describe la operación de filtrado del algoritmo, el filtro transversal se alimenta con  $u[n]$  para calcular el error de estimación *a priori*  $\alpha[n]$ . La ecuación (11) describe la operación recursiva del algoritmo, por lo que el vector de pesos es actualizado

aumentando su valor pasado por una cantidad igual al complejo conjugado de la estimación del error *a priori* multiplicado por el vector de ganancia variante en el tiempo  $\mathbf{k}[n]$ . Las ecuaciones (9) y (12) actualizan el vector de ganancia por sí mismo. Una característica importante del algoritmo RLS descrita por estas ecuaciones es que la inversión de la matriz de correlación  $\mathbf{\Phi}[n]$  se remplaza en cada paso por una división escalar.

Finalmente, para el cálculo de los coeficientes TVAR, la correspondencia de las variables es la siguiente:

$$
d[n] = x[n] \tag{13}
$$

$$
a_k[n] = -w_k[n], k = 1, 2, \dots M
$$
\n(14)

#### **4.1.3. Algoritmo de detección de crepitancias**

El algoritmo propuesto que permite detectar y contar las crepitancias, así como estimar sus posiciones temporales iniciales se describe a continuación:

- Se estiman los coeficientes autorregresivos (CAR) de toda la señal mediante el algoritmo RLS con factor de olvido  $\lambda = 0.97$  y orden  $M = 4$  para el modelo TVAR, ambos valores validados en estudios previos [1] [2]. La Figura 4.2.a muestra un segmento de una señal de sonido respiratorio con crepitancias simuladas insertadas aleatoriamente y la Figura 4.2.b muestra los CAR.
- Para resaltar los cambios en los CAR se obtienen sus derivadas (Figura 4.2.c).
- Las derivadas se segmentan en ventanas de tamaño de 4 ms, como se aprecia en la Figura 4.2.d que es un segmento en tiempo expandido de la Figura 4.2.c.
- En cada ventana se calcula la desviación estándar de cada serie de derivadas.
- Si la desviación estándar de las cuatro series de derivadas rebasa un umbral establecido (Figura 4.2.d), entonces se suma el valor absoluto de los cuatro segmentos de derivadas (Figura 4.2.e).
- Se obtiene el punto máximo de la suma de los valores absolutos de las derivadas.
- Si en el punto máximo existe un cambio de pendiente de  $+$  a  $-$ , entonces se considera como una crepitancia.
- El punto máximo obtenido en el inciso anterior se considera como la posición temporal inicial de la crepitancia.

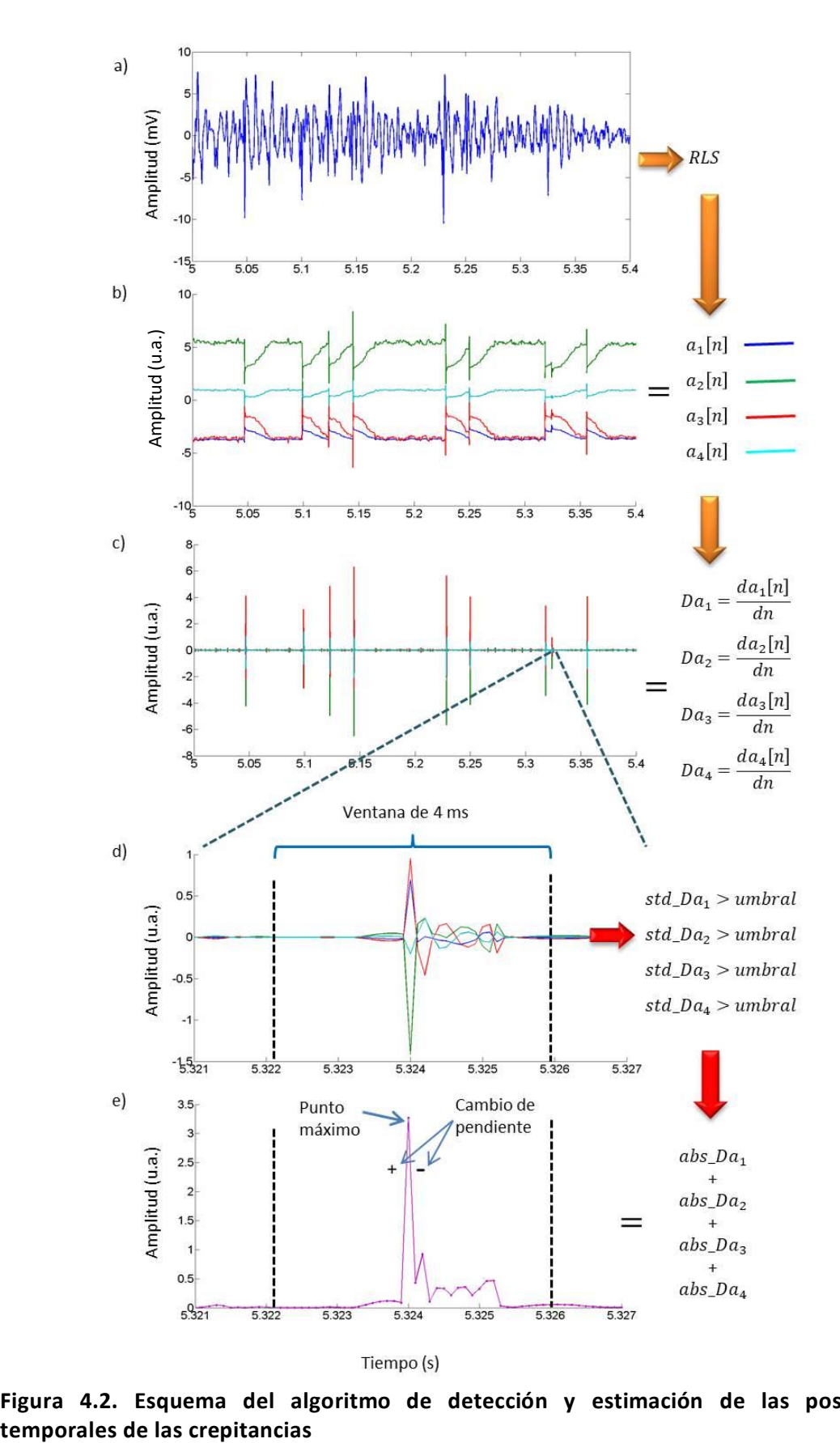

**Figura 4.2. Esquema del algoritmo de detección y estimación de las posiciones**

4. Metodología

## **4.1.4. Determinación del umbral**

Se programó en Matlab (The Mathworks Inc., MA, USA) el algoritmo de detección y se varió el umbral de 0.010 a 0.060 en incrementos de 0.001. Utilizando los escenarios de simulación (ES) se obtuvieron las métricas de desempeño en cada umbral. Los umbrales de interés se seleccionaron donde se obtuvieron las métricas de desempeño más altas. Tanto los ES como las métricas de desempeño se describen en detalle en las secciones 4.3.1 y 4.4.2 respectivamente.

## *4.2.* **Sistema mCORSA basado en un** *smartphone*

## **4.2.1.** *Hardware*

El sistema mCORSA propuesto, mostrado en la Figura 4.3, está conformado principalmente por dos componentes *hardware* y por una *app* (que se verá en el siguiente apartado). Los componentes *hardware* son:

- Un micrófono subminiatura tipo electret (BT-1834, Knowles Electronic, IL, USA) encapsulado en una campana plástica, con un rango de frecuencias de 100 Hz a 10 kHz y una respuesta en frecuencia plana hasta los 3 kHz, conectado a la entrada de audio de 3.5 mm del *smartphone* [2] [4].
- Un *smartphone* de gama baja con la *app* desarrollada instalada, modelo Moto G Turbo Edition (Motorola, Chicago, IL, USA), con procesador octa-core a 1.5 GHz,

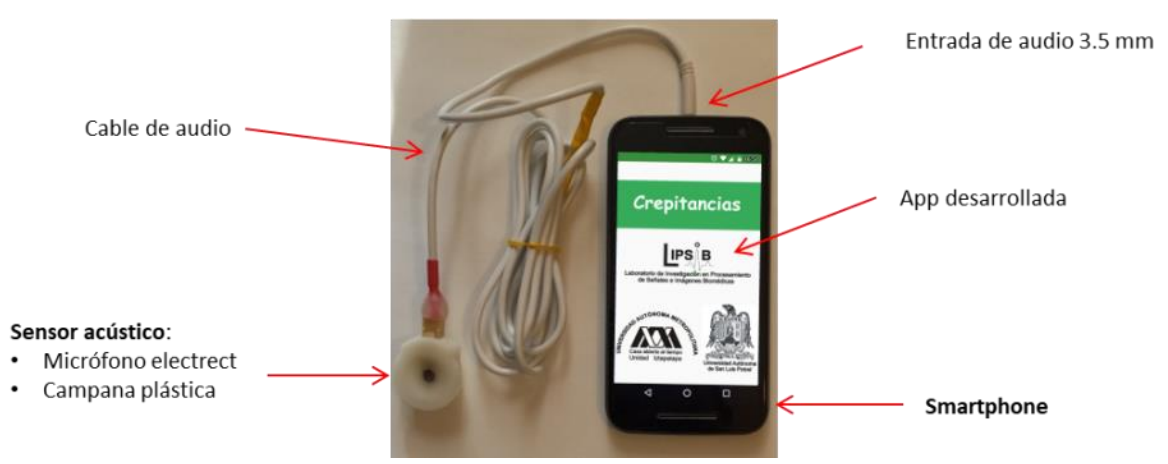

**Figura 4.3. Sistema propuesto para la adquisición de sonidos respiratorios y la detección de crepitancias**

memoria RAM de 2 GB y OS Android v6.0 - Marshmallow. Cabe señalar que este dispositivo cumple con los requerimientos de digitalización recomendados por el estándar CORSA [5].

## **4.2.2. Aplicación móvil**

El proceso de desarrollo de software de la aplicación móvil es un tema que quedó fuera del alcance de la presente tesis. La aplicación se diseñó tomando en cuenta únicamente requerimientos funcionales, los cuales son:

- 1. Adquisición de SR.
- 2. Almacenamiento de los SR adquiridos en formato wav.
- 3. Almacenamiento de las amplitudes de los SR en formato txt.
- 4. Despliegue gráfico de los SR.
- 5. Reproducción de los SR.
- 6. Gestión de los registros de los pacientes y de sus señales adquiridas con el *smartphone.*
- 7. Gestión de los archivos de señales de SR provenientes de otros sistemas, i.e. no adquiridas con el *smartphone.*
- 8. Estimación de las posiciones temporales iniciales de las crepitancias inmersas en los sonidos pulmonares mediante la implementación del algoritmo descrito previamente.
- 9. Almacenamiento de las posiciones temporales iniciales estimadas en formato txt.
- 10. Despliegue de una tabla de resumen del conteo de las crepitancias detectadas tomando como referencia una maniobra respiratoria.
- 11. Despliegue de la gráfica de la señal de sonido pulmonar y las posiciones de las crepitancias detectadas.

Android (Google Inc., Mountain View, CA, USA) además de ser el OS móvil más popular presenta otras características: es una plataforma de desarrollo libre y de código abierto; tiene portabilidad asegurada; tiene gran cantidad de servicios incorporados, e.g. localización basada tanto en GPS como en redes, bases de datos con SQL, navegador, multimedia, etc. [6]. Por estas características aunadas con la experiencia del grupo de trabajo, la *app* se desarrolló para Android, utilizando:

- El entorno de desarrollo integrado (IDE) oficial Android Studio 3.1.2 (Google Inc., Mountain View, CA, USA).
- Una computadora personal con Windows 10, 16 GB de RAM, procesador Intel (R) Core(TM) i7-6500U a 2.5 GHz.

Algunos conceptos básicos de las aplicaciones Android se describen en el Anexo B. El lenguaje de programación utilizado fue Java (Oracle Corp., Redwood Shores, CA, USA) [7] [8]. Las bibliotecas principales utilizadas fueron Audio Record para grabar audio, Media Player para reproducir audio [9] y MPAndroidChart para graficar [10]. Algunos de los iconos empleados se obtuvieron de un repositorio con recursos de diseño digital gratuitos [11]. La aplicación desarrollada funciona con versiones del sistema operativo Android 6 o posteriores. Para más detalles sobre aplicaciones Android se refiere al lector a la bibliografía [12] [13] [14] [15].

#### **4.2.2.1. Aplicación móvil: C***repitancias*

La *app* que se desarrolló se nombró *Crepitancias*. Una aplicación en Android está formada por un conjunto de elementos básicos de visualización, denominados actividades y coloquialmente conocidos como pantallas de la aplicación. Su función principal es la creación de la interfaz gráfica de usuario (Graphical User Interface, GUI) [6]. Para cumplir con los requisitos de funcionalidad se diseñaron e implementaron un conjunto de actividades esquematizadas en la Figura 4.4, así como una serie de clases. En la GUI la mayoría de las opciones que se le presentan al usuario se realizan de manera automática, también se le indica al usuario en que actividad de la aplicación se encuentra y se le proporcionan herramientas de navegación para cambiar fácilmente a otras actividades. A continuación se describen las tareas realizadas por cada actividad como sigue:

1. **Bienvenida:** Pantalla de inicio (*splash screen*) con duración de 2 s, donde aparece el nombre de la *app*, los logos de la UAM, de la Universidad Autónoma de San Luis Potosí (UASLP) y el logo del LIPSIB. El logo del LIPSIB se diseñó para la aplicación

36

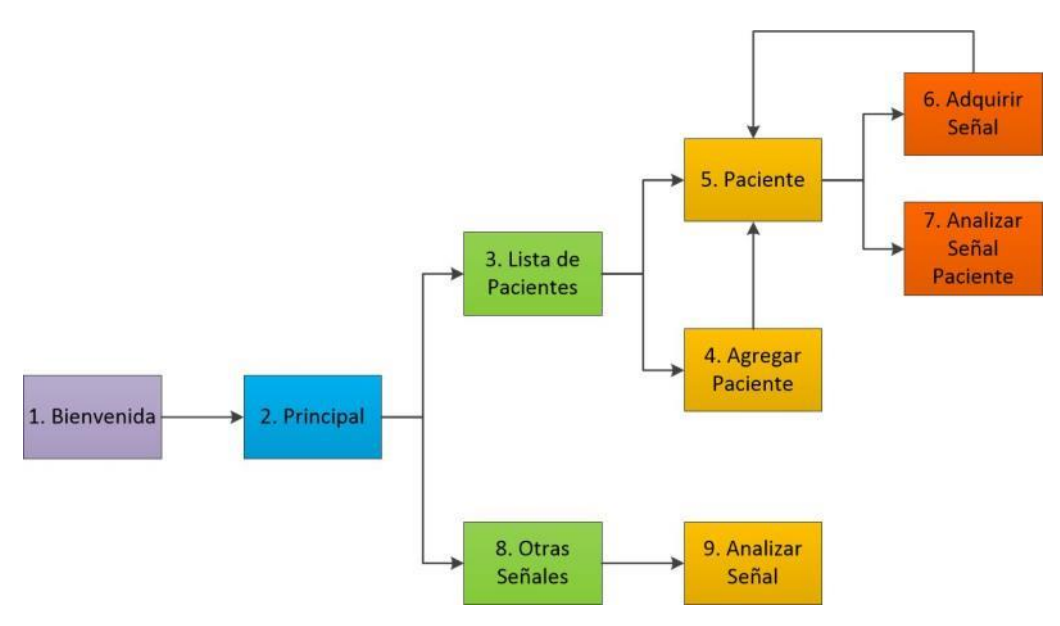

**Figura 4.4. Diagrama a bloques de las actividades implementadas en la** *app*

debido a que en el laboratorio, en el cual se realizó el presente trabajo, se carece de uno.

- 2. **Principal:** Actividad principal de la aplicación desarrollada que se encarga de realizar las siguientes tareas:
	- Solicitar los permisos para leer/escribir en memoria y para grabar/reproducir audio, en caso de que el usuario no autorice los permisos no se puede continuar.
	- Crear la carpeta *Crepitancias* (contiene las carpetas de los pacientes y sus señales), si es la primera vez que se abre la aplicación y los permisos fueron concedidos, y dentro de esta carpeta crear la carpeta *OtrasSeniales* para almacenar las señales obtenidas por otros sistemas.
	- Contiene un menú con la opción de visualizar los créditos.
	- Tiene dos botones que le permite al usuario elegir entre las opciones de visualizar la lista de los pacientes registrados o los archivos y directorios contenidos en *OtrasSeniales*, según sea el caso se lanza una nueva actividad para realizar la tarea elegida.
- 3. **Lista de Pacientes:** Contiene la lista ordenada alfabéticamente de los pacientes registrados y el usuario tiene dos opciones: 1) elegir un paciente existente en la lista, o 2) agregar un nuevo paciente mediante un botón de acción flotante (Floating Action Button, FAB). Según sea el caso se inicia una nueva actividad para realizar la tarea que el usuario haya elegido.
- 4. **Agregar Paciente:** Permite agregar un nuevo paciente introduciendo los datos de nombre, apellido paterno, apellido materno, edad y género. Para el nombre y apellidos se despliega el teclado de texto y para la edad el teclado numérico, en este último caso solo se pueden introducir dígitos. No se puede agregar el nuevo paciente hasta que todos los campos hayan sido llenados correctamente y que no exista un paciente duplicado. Se despliega un mensaje avisando al usuario si un campo no se ha llenado o si los caracteres no son válidos o si el paciente ya existe.
- 5. **Paciente:** Se presenta la información del paciente elegido en la actividad Lista de Pacientes y se muestra una lista de los registros de sonidos existentes. El usuario puede optar por adquirir un registro nuevo de sonido respiratorio mediante un FAB o seleccionar uno existente de la lista para la detección de crepitancias, según sea el caso se abre una nueva actividad para realizar la tarea elegida.
- 6. **Adquirir Señal:** Esta actividad permite la adquisición de un nuevo registro de sonido pulmonar en un punto específico mediante el seguimiento de una maniobra respiratoria diseñada para este proyecto. Además, se despliega un mensaje cada vez que se conecta o desconecta el micrófono a la entrada de audio del *smartphone*. Esta actividad se describe más a detalle en el apartado Actividad Adquirir Señal.
- 7. **Analizar Señal Paciente:** En esta actividad, esquematizada en la Figura 4.7, el usuario tiene la opción de reproducir el audio de la señal adquirida en la actividad Adquirir Señal y analizarla. El usuario tiene la opción de introducir el valor del umbral del detector o dejar el umbral por defecto. Luego el usuario puede comenzar el análisis de la señal mediante un FAB. Una vez concluido el análisis, las posiciones de las crepitancias obtenidas mediante el detector se almacenan en un archivo txt en la carpeta correspondiente y se despliegan los resultados obtenidos en términos de:
	- Una imagen indicando la ubicación torácica donde se adquirió la señal.
	- Una tabla de resumen del conteo de crepitancias basada en las posiciones temporales obtenidas y en la maniobra respiratoria.
	- Una gráfica de toda la señal de sonido respiratorio y los puntos iniciales de las crepitancias detectadas, esta gráfica no se puede manipular.
- Una gráfica de un segmento de la señal con las crepitancias detectadas, de forma táctil esta gráfica se puede desplazar a la izquierda o derecha y ampliarla en los ejes  $x \vee y$ .
- 8. **Otras Señales:** Funciona de forma similar a un explorador de archivos que despliega una lista de las carpetas y archivos contenidos en la carpeta *OtrasSeniales*, donde el usuario puede navegar para buscar una señal (en formato txt) y seleccionarla manualmente para su análisis.
- 9. **Analizar Señal:** Se realiza la detección de crepitancias de la señal seleccionada en la actividad Otras Señales. El usuario tiene las opciones de introducir el valor del umbral del detector o dejar el umbral por defecto, de quitarle la media a la señal, aplicar un filtrado pasa-bandas o normalizar la señal. Luego el usuario puede comenzar el análisis de la señal mediante un FAB. Una vez concluido el análisis, las posiciones de las crepitancias obtenidas se almacenan en un archivo txt. Finalmente, se despliega el total de las crepitancias detectadas y las gráficas descritas en la actividad Analizar Señal Paciente (actividad 7).

#### **4.2.2.2. Actividad Adquirir Señal: adquisición y preprocesamiento**

*Selección de los puntos de auscultación y maniobra respiratoria.* En Adquirir Señal (actividad 6) se despliega un arreglo gráfico de ubicaciones, mostrado en la Figura 4.5, para seleccionar el punto de auscultación. El arreglo gráfico fue propuesto por nuestro equipo de trabajo para cubrir la parte posterior del hemitórax izquierdo (L) y el derecho (R) mediante una matriz de tres renglones (A: apical, M: media y B: basal) y dos columnas (i: interior y e: exterior). También se incluye un punto adicional de auscultación ubicado en la tráquea. Una vez seleccionado el punto de auscultación se despliega dinámicamente la maniobra respiratoria a realizar, como se muestra en la Figura 4.6, y el área bajo la curva de la maniobra

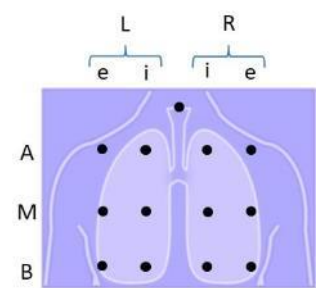

**Figura 4.5. Arreglo gráfico de ubicaciones para la adquisición de sonidos pulmonares**

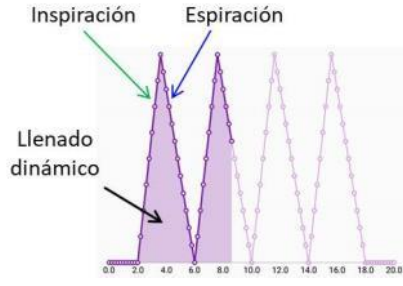

#### **Figura 4.6. Maniobra respiratoria**

se va llenando en tiempo real para indicar cuando inspirar (I) y espirar (E). La maniobra respiratoria consiste de 2 s de apnea inicial, 4 ciclos respiratorios con una duración de 4 s cada uno con la inspiración de 1.6 s y la espiración de 2.4 s (relación I:E de 2:3), y 2 s de apnea final.

*Adquisición y preprocesamiento de los sonidos respiratorios.* La Figura 4.7 esquematiza las etapas de adquisición y preprocesamiento realizadas en la Actividad Adquirir Señal. Durante el despliegue de la maniobra respiratoria, la señal de sonido se adquiere directamente del sensor acústico conectado al *smartphone* y es digitalizada usando el convertidor A/D del *smartphone* a una frecuencia de muestreo  $f_s$  = 10 kHz usando 16 bits con signo por muestra. Una vez adquirida la señal, a partir de los datos binarios se genera un archivo de audio con formato wav y se almacena temporalmente. También se utilizan los datos binarios para convertirlos a enteros y así obtener las amplitudes,  $x[n]$ , de la señal. Posteriormente a la señal  $x[n]$  se le quita la media. Luego se filtra con un pasabanda de fase lineal con respuesta al impulso finita (FIR) de orden 500 con frecuencias de corte de 75 y 1000 Hz, y una ventana Hamming. La frecuencia de corte inferior fue seleccionada para reducir interferencias cardíacas y musculares, y la superior de acuerdo al contenido en frecuencia de los SR adquiridos. Finalmente, la señal filtrada se normaliza (entre -1 y 1) para tomar en cuenta las variaciones en amplitud de las distintas grabaciones, obteniéndose así la señal  $x_{MFN}[n]$ . Una vez finalizado el preprocesamiento, se gráfica la señal  $x_{MFN}[n]$  y se tiene la opción de reproducir el archivo de audio de  $x[n]$ , para que a partir de esta información el usuario decida descartar o guardar la información. Si se elige guardar, entonces se almacenan la grabación en formato wav y las amplitudes de  $x[n]$  y  $x_{MFN}[n]$  en sus respectivos archivos de texto para su posterior análisis y estimación de las posiciones de las crepitancias (PC).

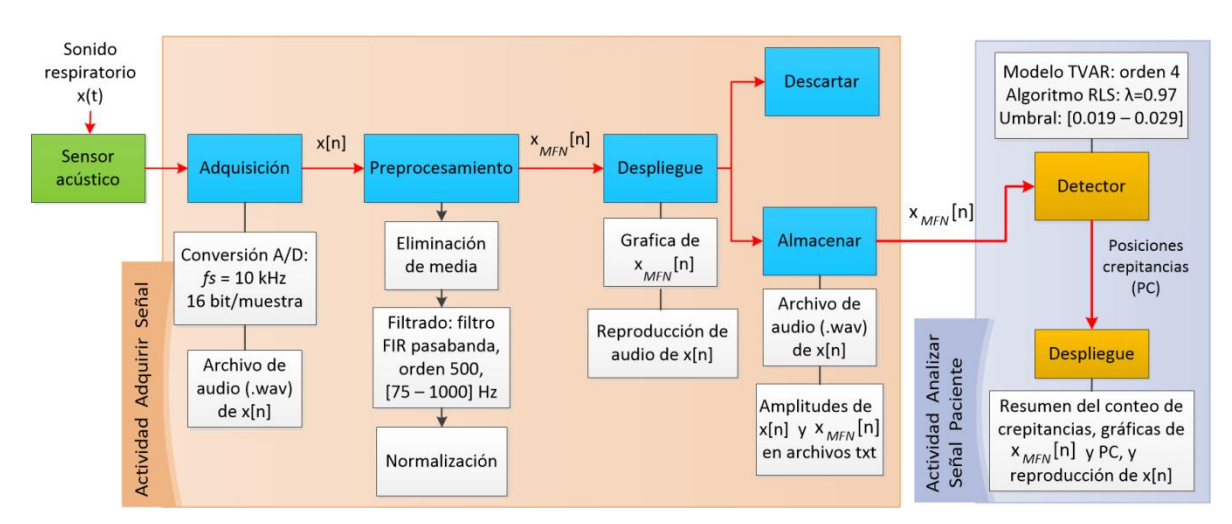

**Figura 4.7. Diagrama a bloques de las actividades Adquirir Señal y Analizar Señal Paciente**

#### **4.3. Base de datos**

La base de datos (BD) utilizada en la presente tesis está constituida por seis escenarios de simulación (ES) formados a partir de señales de sujetos sanos (N=10) y por un escenario real (ER) formado a partir de las señales de pacientes con Neumopatías Intersticiales Difusas, NID, (N=9). Tanto los ES como el ER se emplearon para la evaluación del detector. Todos los sujetos dieron su consentimiento informado para participar en el estudio de acuerdo a los principios de la Declaración de Helsinki. Los protocolos de adquisición de ambos conjuntos fueron realizados por integrantes del LIPSIB de la UAM-I, del Laboratorio de Fisiología Humana de la UAM-I y del Laboratorio de Acústica del INER, en la Ciudad de México. A continuación se describe la BD.

## **4.3.1. Escenarios de simulación**

Los ES fueron proporcionados por el LIPSIB y se formaron a partir de la simulación de crepitancias y su inserción aleatoria en señales de sonidos respiratorios de sujetos sanos, lo que permite conocer las posiciones temporales de las crepitancias y controlar: el tipo, la amplitud, la cantidad, la combinación de crepitancias finas y gruesas, las fases respiratorias de su inserción y su aparición dentro de las fases respiratorias, e.i. segunda mitad o toda la fase.

#### **4.3.1.1. Adquisición de sonidos respiratorios en sujetos sanos**

Los SR se adquirieron de diez (N=10) sujetos sanos, no fumadores, con edad de 24.3  $\pm$  1.5 años, peso de 77.8  $\pm$  11.0 Kg y estatura de 174.8  $\pm$  7.8 cm. La adquisición de los SR fue multicanal y se realizó con un arreglo de 5x5 sensores fijados con un disco de doble adherencia a la superficie torácica posterior, constituidos por micrófonos electret BT-1834 encapsulados en campanas plásticas, siendo estos sensores iguales al utilizado en el presente trabajo. En paralelo se adquirió también el flujo de aire con un neumotacógrafo tipo Fleisch previamente calibrado. Durante el protocolo de adquisición, los sujetos permanecieron sentados, usando una pinza nasal, respirando a través del neumotacógrafo a un flujo de 1.5 L/s. La adquisición se llevó a cabo en un cuarto sub-amortiguado, para evitar ruidos de interferencia del tipo ambiental. Para digitalizar las señales se utilizó un convertidor A/D de 12 bits por muestra a una frecuencia de muestreo  $f_s = 10$  kHz. Las señales pulmonares fueron filtradas con un filtro FIR pasabanda de orden 500 con frecuencias de corte de 75 y 1000 Hz. Se utilizó un filtro pasabajas para las señales de flujo, con las mismas características pero con una frecuencia de corte de 1 Hz. Las cantidades de fases inspiratorias y espiratorias de las señales de los sujetos sanos se describen en la Tabla 4.1.

|       |               | <b>Sujetos</b> |   |                |   |   |                 |    |   |   |    | Total |
|-------|---------------|----------------|---|----------------|---|---|-----------------|----|---|---|----|-------|
|       |               |                |   | $\overline{3}$ | 4 | 5 | $6\overline{6}$ |    | 8 | 9 | 10 |       |
| Fases | Inspiratorias |                |   | 6 7            | 5 | 6 | b               | 6  |   | b | b  | 62    |
|       | Espiratorias  | 6              | 6 | 6              | 4 | 5 | 5.              | 5. | b | כ | כ  | 53    |

**Tabla 4.1. Cantidad de fases inspiratorias y espiratorias en las señales de los sujetos sanos**

#### **4.3.1.2. Simulación de estertores crepitantes**

Las crepitancias fueron simuladas mediante el modelo matemático propuesto por Kiyokawa *et al.* [16], quienes definieron la forma de onda  $y(t)$  con propiedades similares a un crepitante real tal que: 1) posee dos ciclos, 2) la localización de su primer intercepción positiva aparece explícitamente como un parámetro de la fórmula, 3) la mayor parte de su potencia se concentra alrededor de su origen y 4) la morfología resultante tiene una buena aproximación a la forma de onda de una crepitancia real descrita por los expertos. Cumpliendo con los criterios antes mencionados, las crepitancias finas y gruesas fueron simuladas con las siguientes ecuaciones:

$$
y_0(t) = \text{sen}\left(4\pi t^{\frac{\log(0.25)}{\log(t_0)}}\right)
$$

$$
m(t) = 0.5(1 + \cos[2\pi(t^{0.5} - 0.5)])
$$

$$
y(t) = m(t)y_0(t), \quad 0 \le t \le 1
$$

donde  $y_0(t)$  es una función que posee dos ciclos cuya primer intercepción positiva se localiza en  $t_0$ .  $m(t)$  es una función de modulación en amplitud que desplaza la mayor parte de la potencia de la función  $y_0(t)$  al inicio de la forma de onda.

Los parámetros temporales para las crepitancias finas fueron IDW=0.5 ms y 2CD=5 ms, y para las crepitancias gruesas IDW=1.2 ms y 2CD= 9 ms. La Figura 4.8 muestra la morfología de las crepitancias fina (color azul) y gruesa (color rojo) simuladas.

## **4.3.1.3. Inserción de crepitancias simuladas**

La Figura 4.9 esquematiza la inserción de una crepitancia fina simulada en la segunda mitad de la fase inspiratoria de una señal de sonido pulmonar normal. A continuación se describe dicho proceso:

 Con ayuda de la señal de flujo respiratorio se extrajo la fase inspiratoria de la señal de SPN y se seleccionó el segmento correspondiente a la segunda mitad de la fase

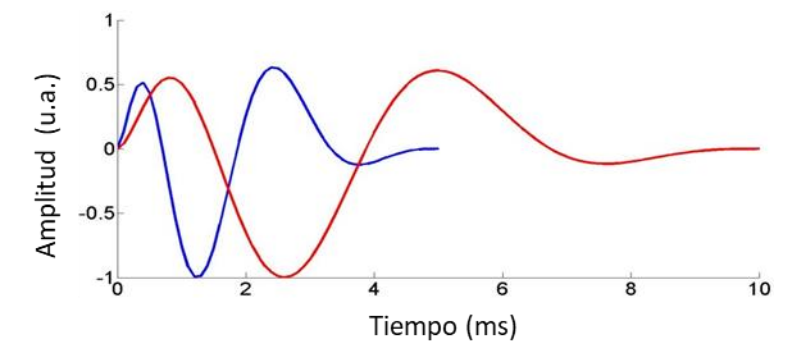

**Figura 4.8. Simulación de crepitancias** Crepitancia fina en azul y crepitancia gruesa en rojo.

inspiratoria (Figura 4.9.a y 4.9.b).

- Se seleccionó de forma aleatoria una posición temporal correspondiente al punto de inserción de la crepitancia (Figura 4.9.c). Lo anterior permitió el traslape temporal.
- A partir del punto de inserción se tomaron 50 muestras (5 ms) del SPN. El número de muestras tomadas corresponde a 2CD.
- Se calculó la varianza de las 50 muestras.
- Con el propósito de variar la SNR o la relación crepitancia simulada a sonido de base, la amplitud de la crepitancia a insertar se obtuvo multiplicando la varianza del segmento por un factor de escala. Los factores establecidos fueron de 1.5, 2.5 y 3.5.
- Finalmente, la crepitancia simulada se insertó mediante un modelo aditivo al sonido de base en el punto de inserción (Figura 4.9.d).

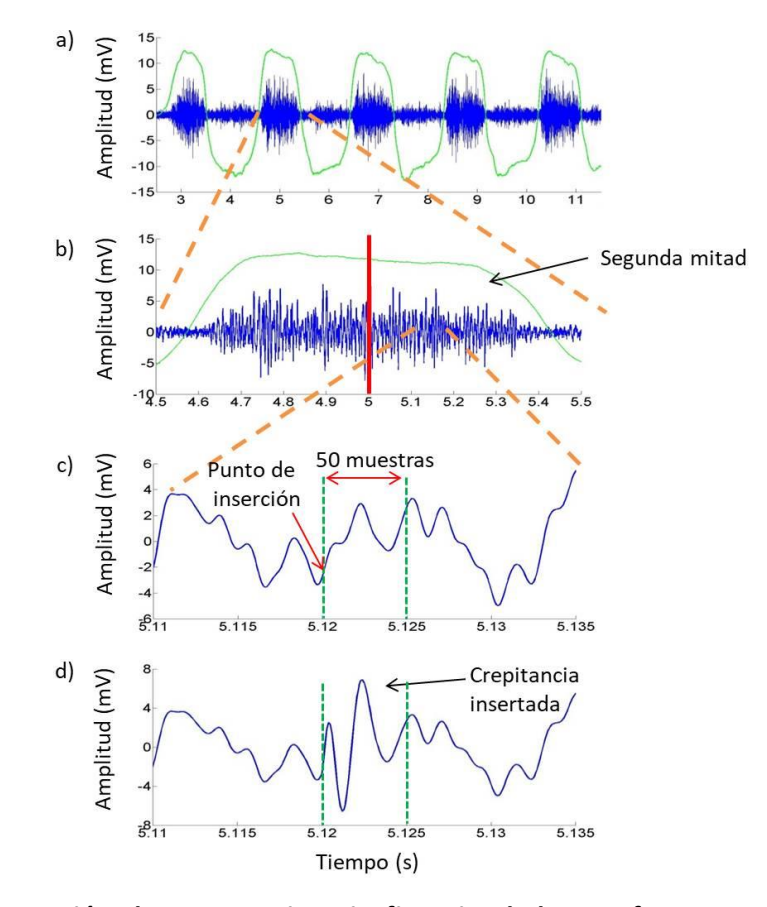

**Figura 4.9. Inserción de una crepitancia fina simulada con factor 3.5 en la segunda mitad de una fase inspiratoria de una señal de sonido pulmonar normal.**

## **4.3.1.4. Generación de los escenarios simulados**

Los ES se emplearon para evaluar el desempeño del algoritmo de detección en situaciones controladas. Se simularon crepitancias finas y gruesas insertándolas en posiciones aleatorias al sonido pulmonar de base de los 10 sujetos sanos para formar seis diferentes escenarios intentando reflejar las condiciones encontradas en la práctica clínica. La Tabla 4.2 muestra los ES y las condiciones bajo las cuales fueron creados. Cada escenario se conformó por tres conjuntos simulados con factores de escala de 1.5, 2.5 y 3.5. Las posiciones de inserción fueron las mismas para los tres factores del mismo escenario. Las posiciones de inserción fueron diferentes para cada escenario.

| <b>Escenario</b><br><b>Simulado</b> | Condición de simulación                                                                                                    | <b>Crepitancias</b><br>insertadas |
|-------------------------------------|----------------------------------------------------------------------------------------------------|-----------------------------------|
| ES1                                 | 10 crepitancias finas insertadas en toda la fase de cada inspiración                                                                 | 1860                              |
| ES <sub>2</sub>                     | 10 crepitancias finas insertadas en la segunda mitad de cada<br>inspiración                                                          | 1860                              |
| ES <sub>3</sub>                     | 10 crepitancias gruesas insertadas en la segunda mitad de cada<br>inspiración                                                        | 1860                              |
| ES4                                 | 5 crepitancias finas y 5 gruesas insertadas en la segunda mitad de<br>cada inspiración                                               | 1860                              |
| ES <sub>5</sub>                     | 10 crepitancias gruesas insertadas en toda la fase de cada espiración                                                                | 1590                              |
| ES <sub>6</sub>                     | 10 crepitancias finas insertadas en toda la fase de cada inspiración<br>más 10 gruesas insertadas en toda la fase de cada espiración | 3450                              |

**Tabla 4.2 Escenarios de simulación que conforman la base de datos**

## **4.3.2. Escenario Real**

Para probar el desempeño del sistema mCORSA propuesto en situaciones reales se adquirieron SR en pacientes con NID con el *smartphone*. Posteriormente las señales fueron etiquetadas manualmente por un médico especialista empleando TEWA y el espectrograma de la señal.

Se adquirieron SR de nueve (N=9) pacientes diagnosticados con NID, con edad de 65.11  $\pm$  12.47 años. La adquisición se realizó con el sistema propuesto con 2.56  $\pm$  0.53 registros adquiridos por paciente. El sensor acústico se fijó al paciente en la superficie torácica posterior con un disco de doble adherencia. Los registros se realizaron a pie de cama, donde el flujo de aire o el volumen no estuvieron disponibles y no fue posible eliminar o disminuir la

interferencia debida al ruido ambiental. El médico llevo a cabo la auscultación pulmonar con un estetoscopio mecánico para determinar las zonas con presencia de sonidos crepitantes. Posteriormente, los SR se adquirieron con el sistema en el punto de auscultación seleccionado por el médico. Los pacientes permanecieron sentados respirando con la boca abierta siguiendo la maniobra desplegada por la *app Crepitancias* en conjunto con la guía del médico. La maniobra respiratoria permitió tener una referencia para determinar la posición de los sonidos crepitantes en las fases inspiratorias y espiratorias. Una vez adquiridos los SR de los pacientes con NID, el médico especialista utilizó los archivos de audio y de amplitud de las señales para realizar el etiquetado de los SR. La ubicación y el conteo de las crepitancias se efectuaron visualmente mediante TEWA y auditivamente mediante la reproducción de los SR mediante una GUI desarrollada en Matlab con capacidades para realizar el análisis TEWA. El médico analizó un ciclo respiratorio de cada registro adquirido. Como resultado del etiquetado el médico proporcionó las posiciones aproximadas donde se encontraban las crepitancias. La Figura 4.10 ilustra el registro de una señal de sonido respiratorio mediante el sistema desarrollado en un paciente con NID.

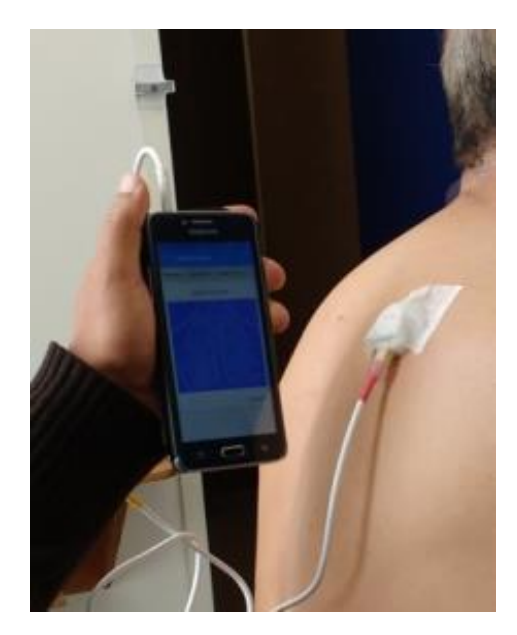

**Figura 4.10. Adquisición con el sistema mCORSA propuesto a pie de cama de una señal de sonido respiratorio de un paciente con NID**

## **4.4. Evaluación general**

#### **4.4.1. Evaluación de la factibilidad de la** *app Crepitancias*

La aplicación se instaló en el *smartphone* y se verificó su funcionamiento en el dispositivo real comprobando cada elemento desarrollado (clases y actividades) en forma individual y en conjunto. Los distintos algoritmos de procesamiento implementados en el *smartphone* se evaluaron mediante la comparación con algoritmos implementados en Matlab previamente validados. Se observó el espacio de almacenamiento en memoria que utiliza la aplicación instalada y de los archivos generados por la *app*, i.e. el de audio (wav) del sonido respiratorio adquirido y los de texto correspondientes a la señal adquirida, la señal preprocesada y las posiciones de las crepitancias obtenidas por el detector. También se observó el consumo de RAM y batería en la adquisición y análisis de sonidos pulmonares.

#### **4.4.2. Evaluación del algoritmo de detección**

El desempeño del algoritmo de detección implementado en la *app* se evaluó con dos conjuntos de datos diferentes. Primero, con los ES. Segundo, con el ER.

Los ES permiten conocer la cantidad y posición exacta del inicio de las crepitancias insertadas. El desempeño del algoritmo se evaluó utilizando las métricas de sensibilidad ( *Sen*), valor predictivo positivo (*Vpp*), especificidad (*Esp*) y precisión (*Pre*) dados por [17]:

$$
Sen\left(\%\right) = \frac{TP}{TP + FN} \times 100\tag{15}
$$

$$
Vpp\ (\%) = \frac{TP}{TP + FP} \times 100\tag{16}
$$

$$
Esp\left(\% \right) = \frac{TN}{TN + FP} \times 100\tag{17}
$$

$$
Pre\, (\%) = \frac{TP}{TP + FN + FP} \times 100\tag{18}
$$

donde TP son verdaderos positivos (detecciones correctas de crepitancias), FN son falsos negativos (crepitancias no detectadas), TN son verdaderos negativos (detecciones correctas de no-crepitancias), y FP los falsos positivos (detecciones adicionales de no-crepitancias). Una detección se tomó como correcta si la posición temporal estimada por el algoritmo se

encontraba a una distancia de 3 muestras (0.3 ms) de la posición real de la crepitancia insertada, cuantificando la diferencia temporal absoluta  $|\Delta t_{pos}|$  entre la poscicion real y la detectada con la *app*.

La curva *Receiver Operating Characteristic* (ROC) es una representación gráfica de la *sensibilidad* frente a 1 − *especificidad* para un clasificador binario. El mejor umbral posible se sitúa en un punto en la esquina superior izquierda, o coordenada (0,1) del espacio ROC, representado un 100% de sensibilidad y un 100% de especificidad [17].

En contraste con los ES, en el ER se desconocen la posición exacta del inicio y cantidad de crepitancias y no pueden ser obtenidas totalmente de forma objetiva. Por lo cual, se utilizó un enfoque doble ciego para evaluar el desempeño del algoritmo, comparando las crepitancias detectadas por la *app* con las proporcionadas por el médico.

## **4.5. Referencias**

- [1] G. Dorantes-Mendez, S. Charleston-Villalobos, R. Gonzalez-Camarena, G. Chi-Lem, J. G. Carrillo, and T. Aljama-Corrales, "Crackles detection using a time-variant autoregressive model," in *Engineering in Medicine and Biology Society, 2008. EMBS 2008. 30th Annual International Conference of the IEEE*, 2008, pp. 1894–1897.
- [2] S. Charleston-Villalobos, G. Dorantes-Méndez, R. González-Camarena, G. Chi-Lem, J. G. Carrillo, and T. Aljama-Corrales, "Acoustic thoracic image of crackle sounds using linear and nonlinear processing techniques," *Medical & biological engineering & computing*, vol. 49, no. 1, pp. 15–24, 2011.
- [3] Simon Haykin, *Adaptive Filter Theory*, 3a ed. Prentice Hall Information and system sciences series, 1996.
- [4] B. A. Reyes, N. Reljin, and K. H. Chon, "Tracheal sounds acquisition using smartphones," *Sensors*, vol. 14, no. 8, pp. 13830–13850, 2014.
- [5] "European Respiratory Society (ERS) Task Force Report, Computerized Respiratory Sound Analysis (CORSA): recommended standards for terms and techniques," *European Respiratory Review*, vol. 10, pp. 585–649, 2000.
- [6] J. T. Gironés, *El gran libro de Android*. Marcombo, 2012.
- [7] Paul Deitel and Harvey Deitel, *Cómo programar en Java*, Décima edición. México: Pearson Educación, 2016.
- [8] Luis Joyanes Aguilar and Ignacio Zahonero Martínez, *Programación en JAVA 6. Algoritmos, programación orientada a objetos e interfaz gráfica de usuarios*, Primera edición. México: Mc Graw Hill, 2011.
- [9] "Documentation for app developers," *Android Developers*. [Online]. Available: https://developer.android.com/docs/.
- [10] P. Sahoda, "MPAndroidChart." [Online]. Available: https://github.com/PhilJay/MPAndroidChart.
- [11] "74,600 Free Icons (SVG, PNG)," *Icons8*. [Online]. Available: https://icons8.com/.
- [12]Javes Revelo, "Curso Android: Indice De Contenido," *Hermosa Programación*. [Online]. Available: http://www.hermosaprogramacion.com/android/.
- [13] Salvador Gómez Oliver, "Indice de Contenidos," *sgoliver.net*. [Online]. Available: http://www.sgoliver.net/blog/curso-de-programacion-android/indice-de-contenidos/.
- [14] "Stack Overflow," *Stack Overflow*. [Online]. Available: https://stackoverflow.com/.
- [15] "Material Design Palette," *Material Palette - Material Design Color Palette Generator*. [Online]. Available: https://www.materialpalette.com/.
- [16]H. Kiyokawa, M. Greenberg, K. Shirota, and H. Pasterkamp, "Auditory detection of simulated crackles in breath sounds," *Chest*, vol. 119, no. 6, pp. 1886–1892, 2001.
- [17]C. E. Metz, "Basic principles of ROC analysis," in *Seminars in nuclear medicine*, 1978, vol. 8, pp. 283–298.

# **5. Resultados**

## **5.1. Estimación de los coeficientes TVAR en la** *app*

Los algoritmos de quitar media, filtrar y normalizar implementados en el *smartphone* fueron previamente implementados y validados en Matlab. El algoritmo RLS implementado en la *app* tiene su equivalente a la función nativa *rarx* de Matlab. Se realizó un caso de estudio para evaluar el correcto funcionamiento de los algoritmos implementados en la *app*, para ello se tomó una señal de sonido respiratorio pulmonar normal sin preprocesar y se le quitó la media, se filtró, se normalizó (entre -1 y 1) y se obtuvieron los cuatro coeficientes autorregresivos, todo se realizó de forma independiente tanto en Matlab como en el *smartphone*. Posteriormente, se llevó a cabo una prueba estadística de rangos con signo de Wilcoxon a las parejas respectivas de coeficientes obtenidos mediante Matlab y la *app* sin que se encontraran diferencias estadísticas significativas, con  $\,p>0.99$ , para los coeficientes  $a_1[n]$ a  $a_4[n]$ . La Figura 5.1 muestra la distribución de los coeficientes TVAR obtenidos en el *smartphone* y Matlab. Un ejemplo de los coeficientes TVAR estimados mediante la *app* para una señal sintética se muestra en la Figura 5.2, donde se puede observar la presencia de crepitancias simuladas en el sonido respiratorio como discontinuidades abruptas en las series de los coeficientes TVAR.

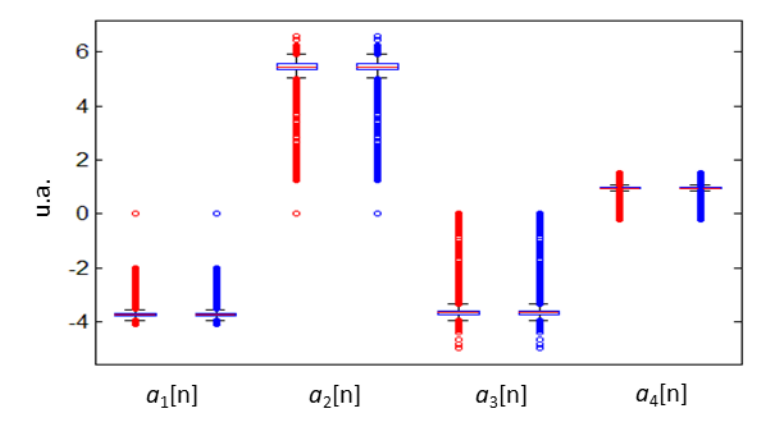

**Figura 5.1. Diagramas de caja de los coeficientes TVAR obtenidos en la** *app* **(azul) versus Matlab (rojo)**

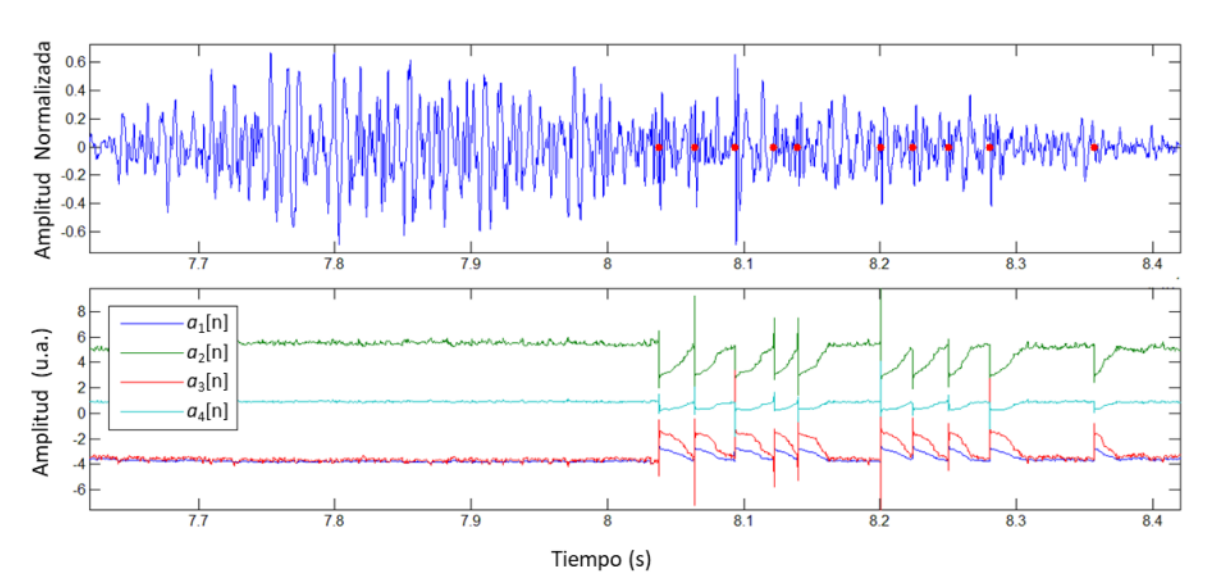

**Figura 5.2. Ejemplo de los coeficientes TVAR estimados por la** *app*

**Arriba:** En azul, segmento inspiratorio de una señal de sonido pulmonar normal con 10 crepitancias finas simuladas insertadas aleatoriamente en la segunda mitad de la fase inspiratoria; los puntos rojos son las posiciones aleatorias iniciales de las crepitancias insertadas. **Abajo:** Los cuatro coeficientes TVAR obtenidos directamente en el *smartphone* mediante el algoritmo RLS. Se puede observar discontinuidades abruptas en las series temporales de los coeficientes debido a la presencia de crepitancias en la señal de sonido respiratorio.

## **5.2. Aplicación móvil**

A continuación se describe la *app* desarrollada, la cual se organizó de acuerdo a la Figura 4.4:

- 1. La *app* inicia con la **Actividad Bienvenida** (Figura 5.3.a) con 2s de duración, la cual está compuesta por el nombre de la *app*, así como los logos de afiliación de los participantes en este proyecto. Después, inicia la **Actividad Principal**.
- 2. En la **Actividad Principal** (Figura 5.3.b), el usuario al pulsar el botón PACIENTES pude visualizar, en la **Actividad Lista de Pacientes** (Figura 5.3.c), la lista de los pacientes registrados, o, con el botón OTRAS SEÑALES, iniciar la **Actividad Otras Señales** (Figura 5.5.a) que funciona como un explorador de archivos, donde el usuario pude buscar y elegir una señal obtenida por otros sistemas para su análisis.
- 3. En la **Actividad Lista de Pacientes** (Figura 5.3.c), donde los nombres fueron cubiertos por razones de privacidad, con el FAB agregar paciente se pude iniciar la **Actividad Agregar Paciente** (Figura 5.3.e) para registrar un paciente nuevo no

repetido o si se elige un paciente de la lista, entonces se inicia la **Actividad Paciente**  (Figura 5.3.d), donde se despliegan los datos del paciente, así como una lista de sus registros de sonido adquiridos con el *smartphone*.

- 4. En la **Actividad Paciente** (Figura 5.3.d) con el FAB adquirir señal se puede adquirir una nueva señal de sonido respiratorio, para lo cual se inicia la **Actividad Adquirir Señal** (Figura 5.4.a), o si se elige una señal de la lista, entonces se abre la **Actividad Analizar Señal Paciente** (Figura 5.4.b).
- 5. En la **Actividad Adquirir Señal** (Figura 5.4.a) se debe elegir un punto de adquisición. Después, al iniciar la grabación se despliega de manera dinámica la maniobra respiratoria que debe seguir el paciente. Una vez finalizada la maniobra, la señal se preprocesa y se despliega su gráfica, donde la líneas verdes verticales corresponden a la maniobra respiratoria, señalizadas con A para las apneas, I para las inspiraciones y E para las espiraciones. En este punto se puede reproducir el sonido de la señal adquirida para que junto con la gráfica ayuden a decidir si se guarda la información adquirida o se descarta.
- 6. En la **Actividad Analizar Señal Paciente** (Figura 5.4.b) se puede reproducir el archivo de audio del sonido respiratorio y, para analizar la señal, se puede introducir un umbral o dejar el establecido por defecto en 0.029. Al presionar el FAB analizar señal, comienza el análisis. Una vez terminado el análisis se despliega:
	- Una imagen con la ubicación donde se adquirió la señal.
	- Un resumen de la detección conformado por una tabla de conteo de las crepitancias detectadas basada en los lugares que las posiciones temporales de las crepitancias ocupan dentro de la maniobra respiratoria. Cabe señalar que la tabla solo sirve como guía ya que al carecer de una señal de flujo respiratorio no se puede conocer las secciones de las apneas, inspiraciones y espiraciones. También, se muestra el conteo total de las crepitancias detectadas, así como el umbral utilizado para el análisis.
	- Una gráfica (superior) que muestra la señal a lo largo de toda la maniobra, donde los puntos rojos denotan las posiciones temporales iniciales de las crepitancias obtenidas con el algoritmo de detección automática, esta gráfica no se puede manipular de manera táctil.
- Una gráfica (inferior), a la cual se accede desplazando la pantalla mediante un *scroll*, la cual permite visualizar un segmento de la señal de sonido y las posiciones de las crepitancias detectadas. Esta gráfica se puede manipular de forma táctil, i.e. desplazar a la izquierda o derecha y ampliarla en los ejes  $x \vee y$ , para poder observar en detalle la señal de sonido. En la captura de pantalla de la Figura 5.4.b derecha puede verse la presencia de un crepitante detectado en un sujeto enfermo, donde el punto rojo es la estimación de su inicio temporal, y claramente su morfología se asemeja a la reportada en la literatura clásica [1] [2], con polaridad positiva.
- 7. A partir de la **Actividad Principal** se pude seguir el otro camino posible en la *app*, i.e. acceder a la **Actividad Otras Señales** (Figura 5.5.a). En esta Actividad se despliegan las carpetas y archivos contenidos en el directorio *OtrasSeniales*. Como ejemplo, en la Figura 5.5.a izquierda, se presenta el contenido de la carpeta *OtrasSeniales*. En la parte superior de la actividad en fondo negro se encuentra la ruta del directorio actual */Crepitancias/OtrasSeniales*. Al elegir el directorio *Simuladas* se despliega su contenido y se actualiza la ruta (Figura 5.5.a central). Luego de navegar entre los distintos subdirectorios se llega al contenido de la carpeta deseada (Figura 5.5.a derecha). Cuando se selecciona el archivo *1\_35.txt* automáticamente se abre la **Actividad Analizar Señal** (Figura 5.5.b)**.**
- 8. En la **Actividad Analizar Señal** (Figura 5.5.b) el usuario puede introducir el umbral del detector, así como quitar la media o filtrar o normalizar la señal. El FAB permite comenzar el análisis. Una vez finalizado el análisis se despliega el total de las crepitancias detectadas y dos gráficas cuyo principio de funcionamiento es similar al descrito en la **Actividad Analizar Señal Paciente**. La Figura 5.5.b derecha muestra la señal que fue desplazada y expandida temporalmente para poder observar una crepitancia detectada. Cabe señalar que se analizó una señal sintética y la crepitancia simulada detectada presenta una morfología similar a la crepitancia real detectada de la Figura 5.4.b, aunque con polaridades contrarias.

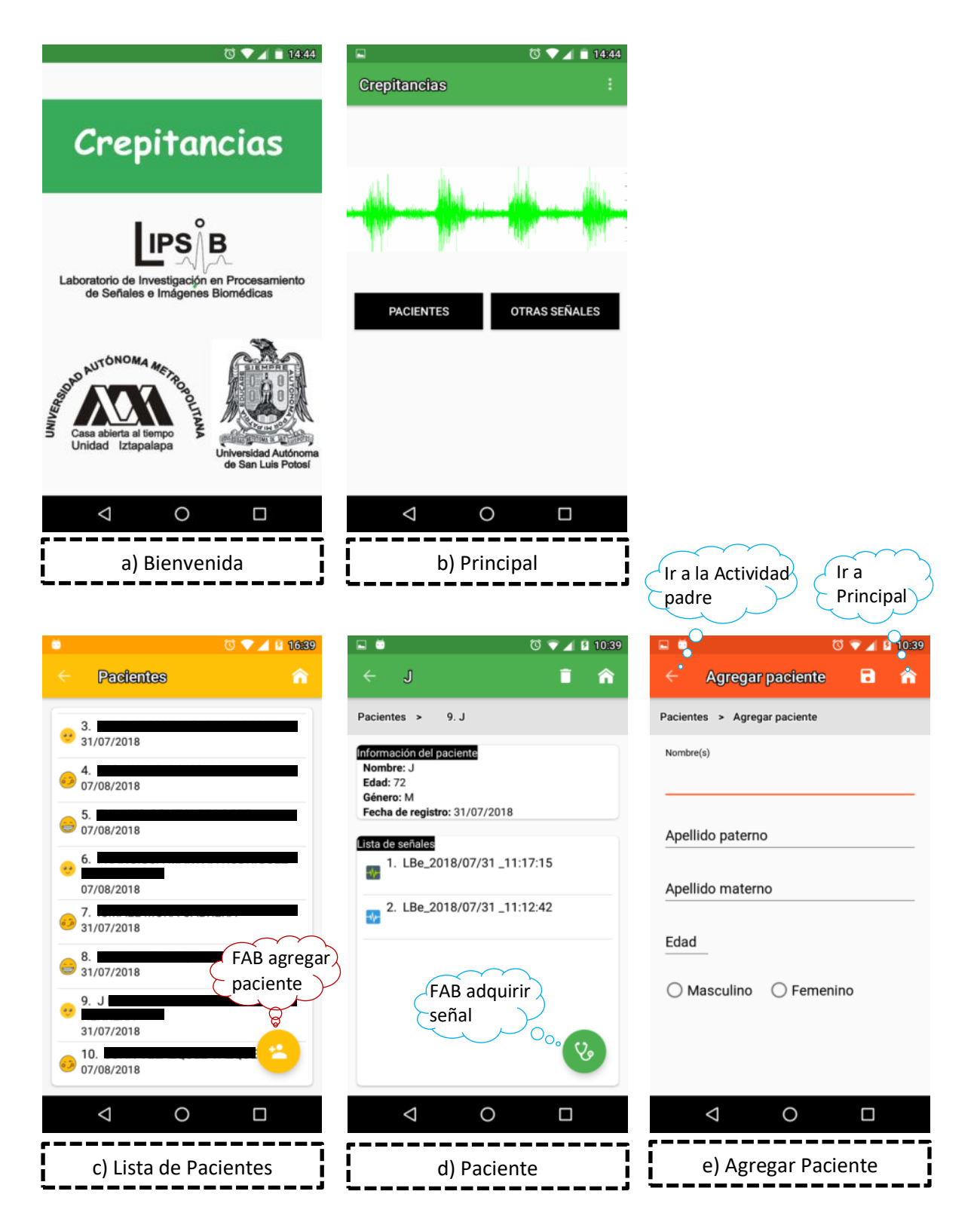

**Figura 5.3. Capturas de pantalla de Actividades I**

#### 5. Resultados

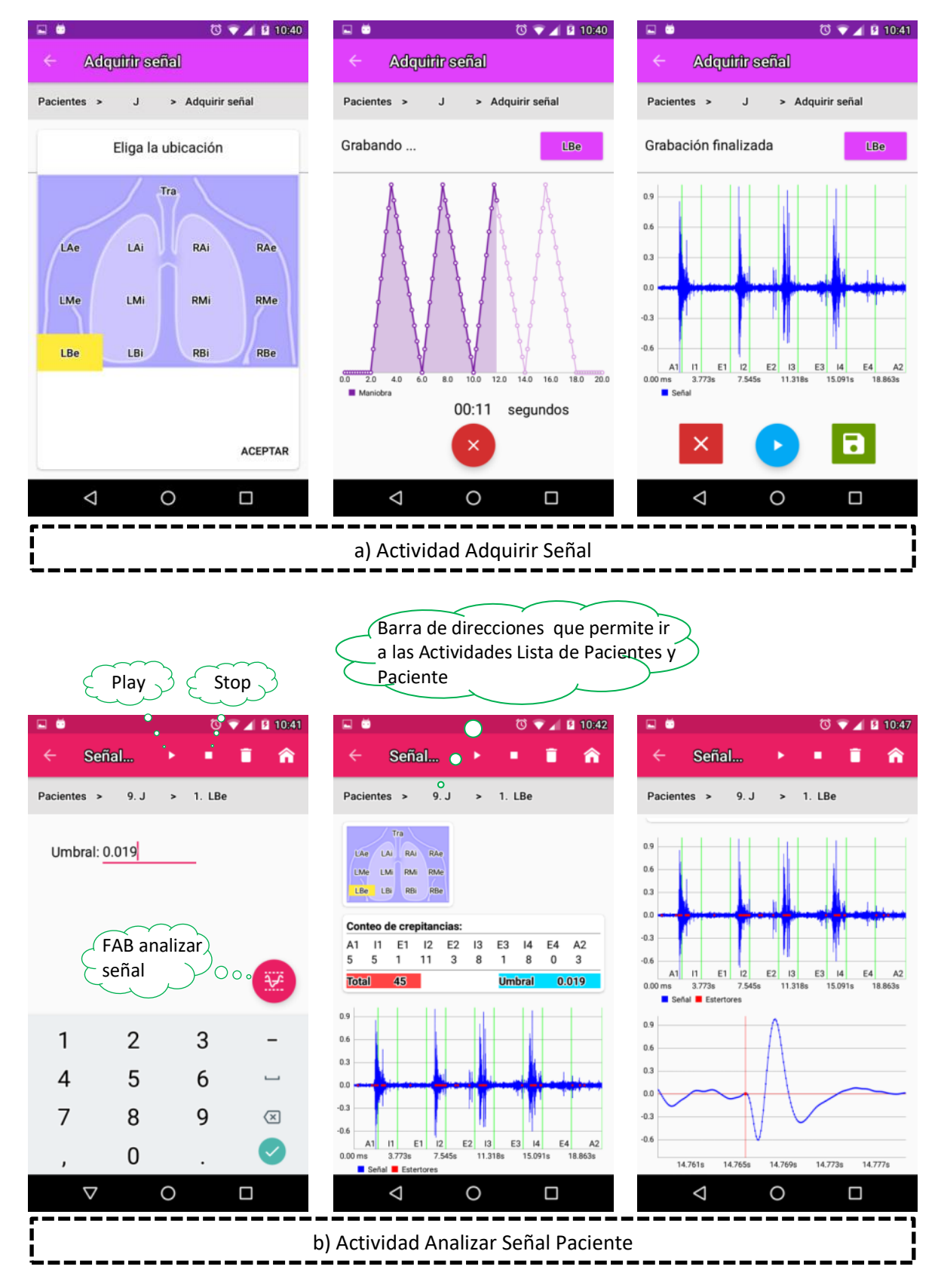

**Figura 5.4. Capturas de pantalla de Actividades II**

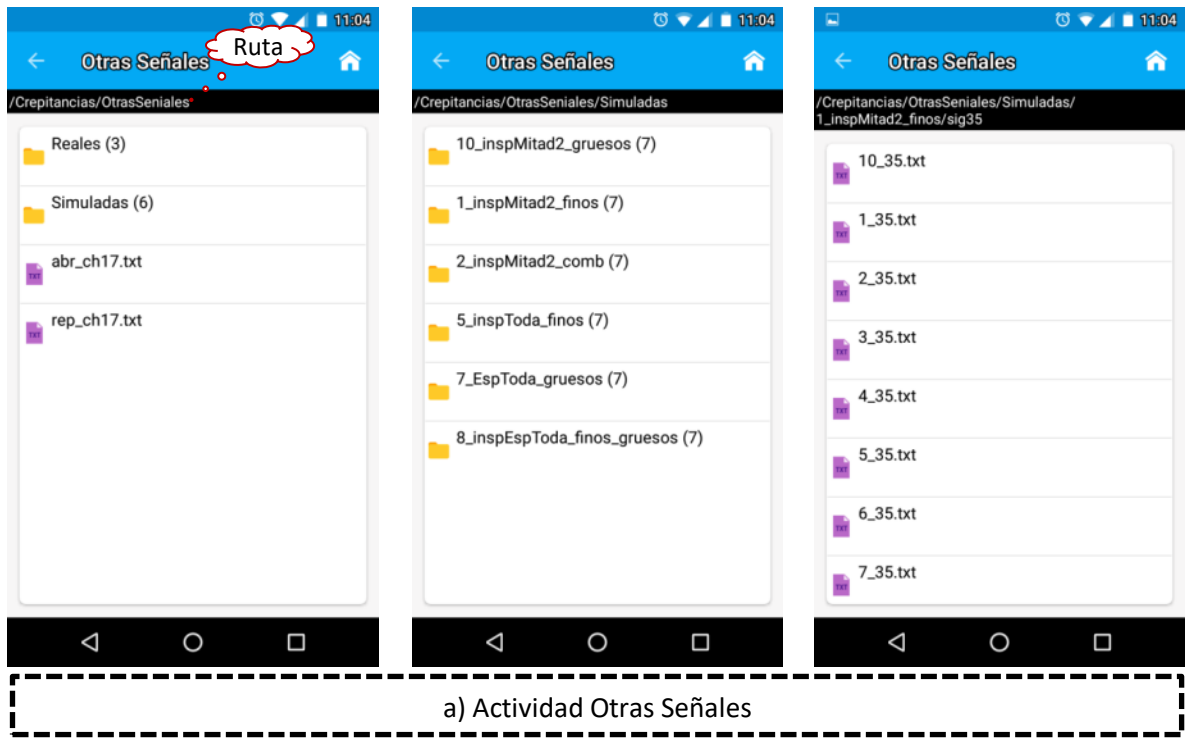

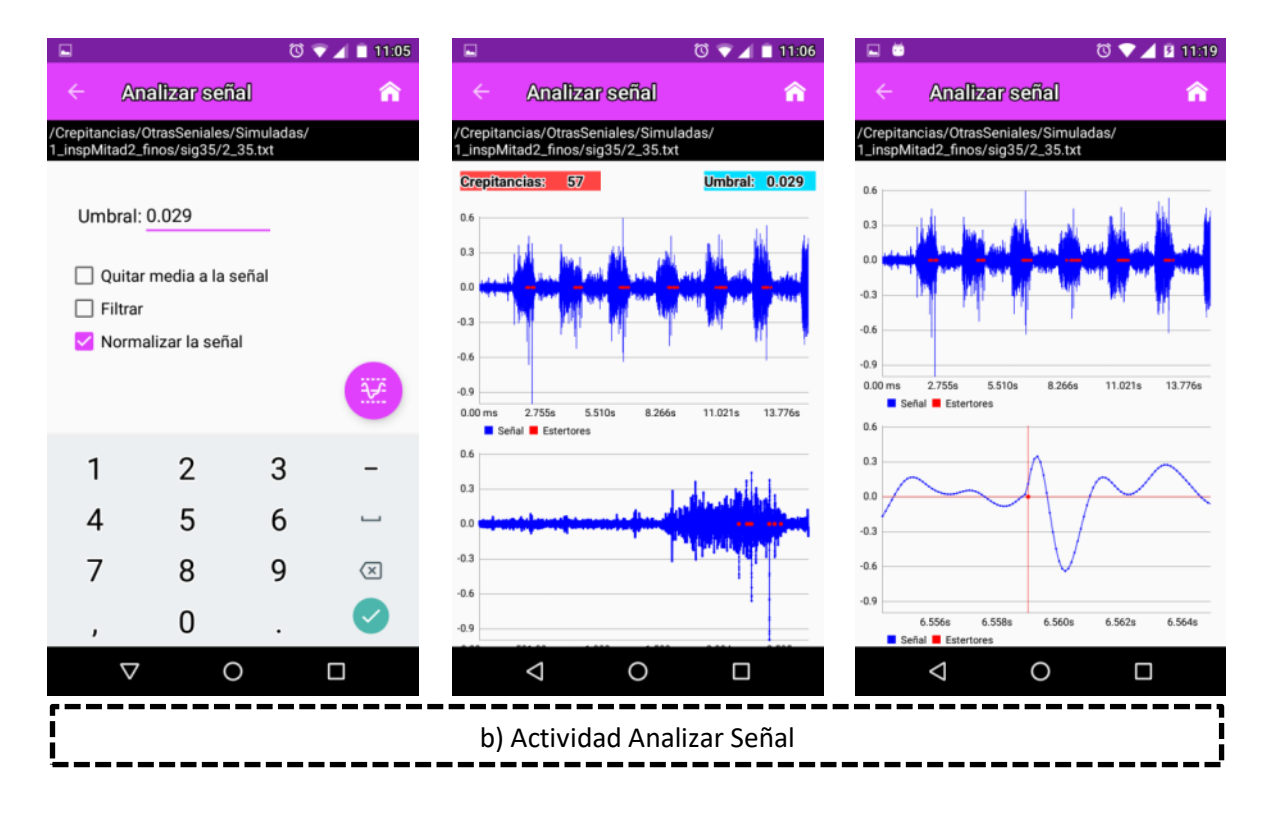

**Figura 5.5. Capturas de pantalla de Actividades III**

Para un caso de estudio, el tiempo empleado en procesar la señal de 20 segundos de duración fue de aproximadamente 3.5 minutos y fue distribuido como sigue, 0.6 s en quitar la media, 3.2 minutos en el filtrado digital, 0.8 s en la normalización de la señal y 17.9 s en el despliegue gráfico, y en la detección automática de crepitancias 14.1 s.

En la Figura 5.6 izquierda, puede verse que la instalación de la *app* desarrollada ocupó en memoria un total de 1.55 MB. Los datos corresponden a la información almacenada de si el usuario otorgó los permisos correspondientes de almacenamiento y reproducción/grabación de audio. Se encontró que a partir de una carga completa de la batería de 2470 mAh del dispositivo, se utilizó aproximadamente el 2% de la batería al consumir 55 mAh (Figura 5.6 centro) durante la adquisición de SR y detección de crepitancias de 5 registros consecutivos. Además la *app* utilizó en promedio 20 MB de RAM (Figura 5.6 derecha) durante la adquisición y análisis de dichos registros.

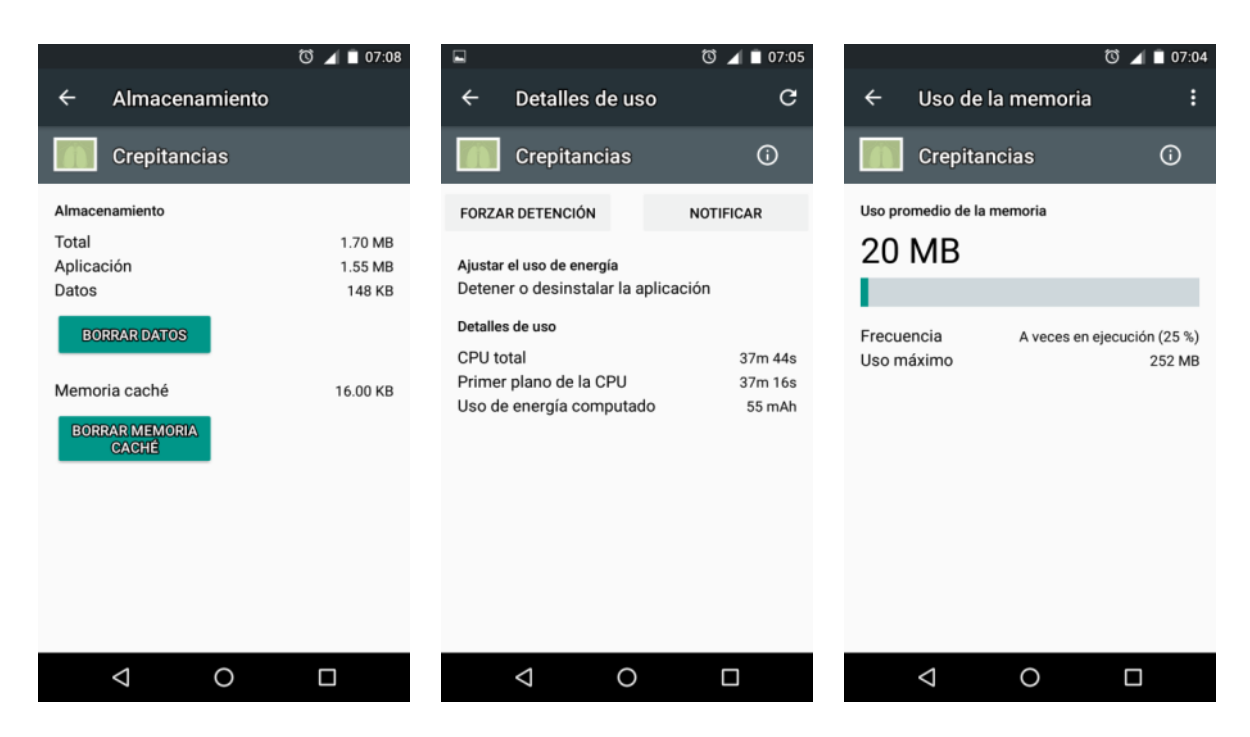

#### **Figura 5.6. Capturas de pantalla de memoria y batería empleados por la** *app*

**Izquierda**: Espacio en memoria ROM ocupado en la instalación de la *app*. **Centro**: Consumo de batería por la *app* en la adquisición y detección de crepitancias de 5 registros consecutivos. **Derecha**: Memoria RAM empleada por la *app* en la adquisición y detección de los 5 registros.

La Figura 5.7 muestra el espacio de memoria que ocupan los archivos generados por la *app* en un caso de estudio. El archivo de audio (wav) de la señal adquirida LBe utilizó 401 kB, mientras que los archivos txt de las posiciones estimadas 192 B, el de las amplitudes (tipo de datos enteros) de la señal adquirida (sig\_LBe) 1 MB y el de las amplitudes (tipo de datos flotante) de la señal preprocesada (sig\_MFN\_LBe) 2.47MB.

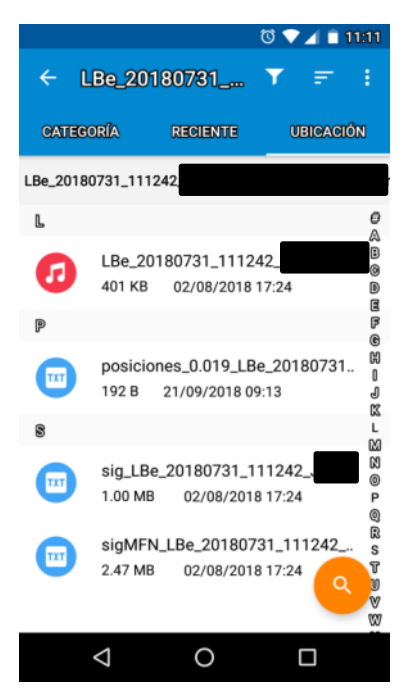

**Figura 5.7. Espacio de memoria ocupado por los distintos archivos generados por la** *app* De arriba hacia abajo, el archivo de audio (wav) de la señal adquirida LBe, archivos de texto de 1) las posiciones temporales iniciales proporcionadas por el algoritmo de detección, 2) la señal adquirida sig\_LBe, y 3) de la señal preprocesada sigMFN\_LBe.

#### **5.3. Umbrales del detector automático de crepitancias**

Un parámetro relevante para el detector planteado es el umbral. El algoritmo de detección se programó en Matlab y se varió el umbral de 0.010 a 0.060 en incrementos de 0.001. En cada umbral, se obtuvieron las métricas  $TP$ ,  $TN$ ,  $FP$  y  $FN$ , así como las métricas de desempeño de *Sen*, *Vpp*, *Esp* y *Pre* para cada señal sintética en todos los escenarios de simulación (ES). La Figura 5.8.a muestra los promedios normalizados de las métricas  $TP$ ,  $TN$ , y de todos los ES versus el umbral, la Figura 5.8.b muestra la curva *Receiver Operating Characteristic* (ROC), mientras que la Figura 5.8.c muestra los promedios de precisión, sensibilidad, valor predictivo positivo y especificidad de todos los ES versus el umbral. La Tabla 5.1 muestra los distintos umbrales de interés obtenidos, los cuales se explican a continuación.

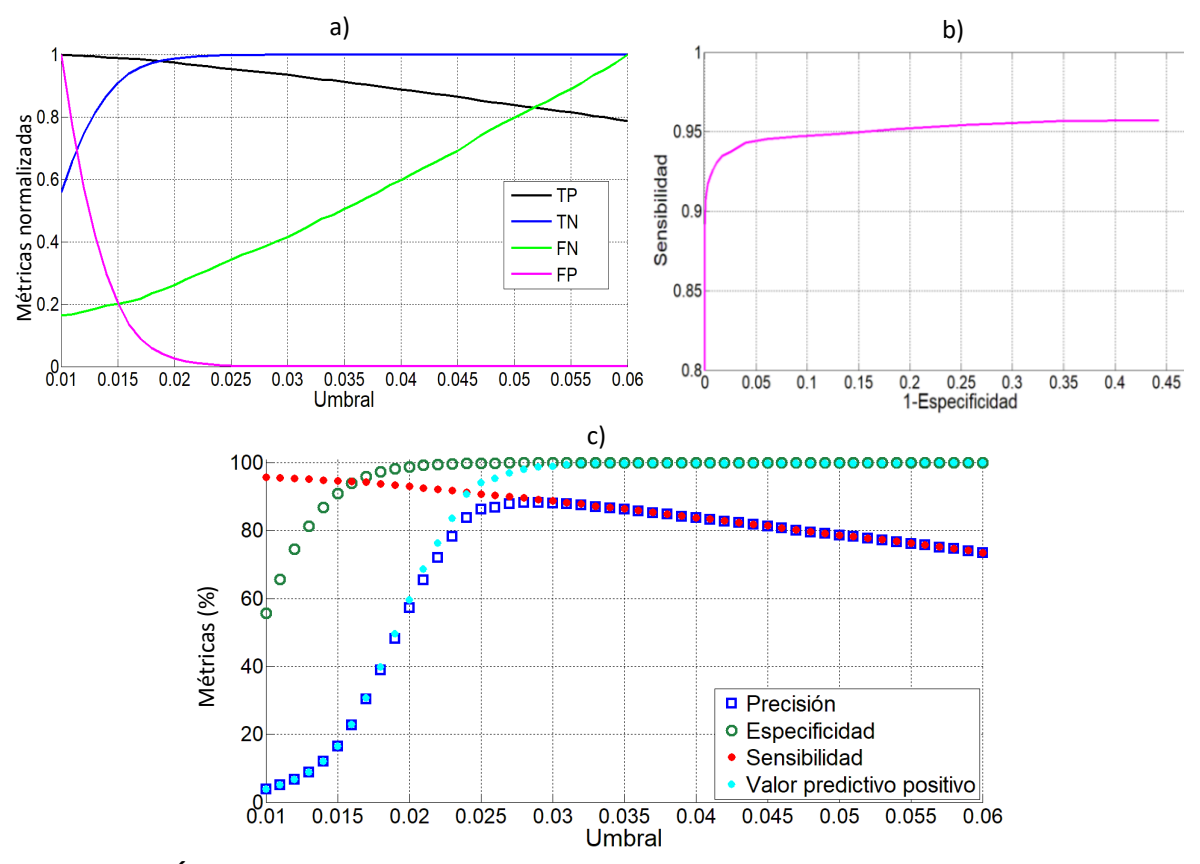

**Figura 5.8. Índices de desempeño del algoritmo de detección de crepitancias para todos los escenarios de simulación**

a) Índices TP, TN, FN, y FP promedio normalizados. b) Curva ROC del detector automático. C) Índices de precisión, sensibilidad, especificidad y valor predictivo positivo promedios de todas las señales.

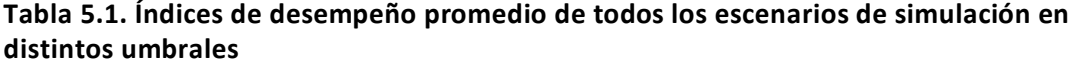

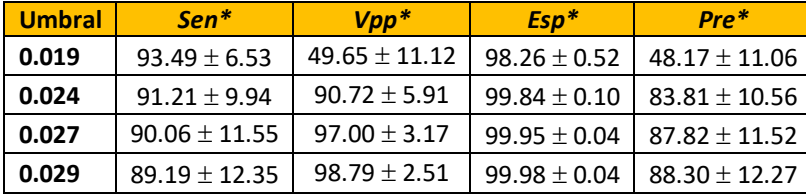

\* Valores presentados como promedio ± desviación estándar.

El valor del umbral  $\mu_{inf} = 0.019$  obtenido del punto óptimo de la curva ROC del par sensibilidad-especificidad se estableció como el límite inferior. Valores menores a  $\mu_{inf}$ mejoran la sensibilidad pero la disminución de *Vpp* es considerable comparado con el poco aumento en *Sen*, e.g. de  $\mu_{inf} = 0.019$  a  $\mu = 0.018$  se tiene que *Sen* aumenta 0.31%, mientras que Vpp disminuye 9.88%, reflejándose en una presencia mucho mayor de FP en las
crepitancias detectadas respecto a  $TP$ . Esta es la razón por la cual el punto de inflexión de la curva ROC se tomó como el límite inferior (ver Figura 5.9).

El umbral  $\mu_{sun} = 0.029$ , donde la precisión toma su valor máximo, se estableció como límite superior. Cuando  $FP = 0$  la precisión y la sensibilidad son iguales, por tal motivo las gráficas de sensibilidad y precisión de la Figura 5.8.c son muy similares cuando  $FP$  se vuelve muy pequeño. A partir del punto máximo, la precisión decrece al aumentar el umbral de a 0.030, debido a que la disminución  $|FP_{0.030} - FP_{0.029}|$  que sufre FP es menor que el aumento  $|FN_{0.030} - FN_{0.029}|$  que sufre FN, contrario a lo que sucede en el segmento creciente, e.g. de  $\mu = 0.028$  a  $\mu_{sup} = 0.029$  se tiene que *Sen* disminuye 0.42%, *Esp* aumenta 0.01% y *Vpp* aumenta 0.79%, mientras que de  $\mu_{\text{sup}} = 0.029$  a  $\mu = 0.030$ , *Sen* disminuye 0.43%, *Esp* aumenta 0.004% y *Vpp* aumenta 0.20%. Por lo tanto, podemos tomar la precisión máxima como cota superior, ya que no tendría sentido aumentar el umbral, dado que *Esp* y *Vpp*, tendrían muy poco aumento mientras que *Sen* disminuiría considerablemente.

Otros dos umbrales de interés son  $\mu = 0.024$  y  $\mu = 0.027$  que constituyen un intervalo donde *Sen* y *Vpp* se mantienen por arriba del 90%. En umbrales por debajo de  $\mu = 0.024$ , *Sen* aumenta, pero *Vpp* toma valores menores al 90%, contrario a lo que sucede en umbrales mayores a  $\mu = 0.027$  donde *Vpp* aumenta, pero *Sen* toma valores menores al 90%.

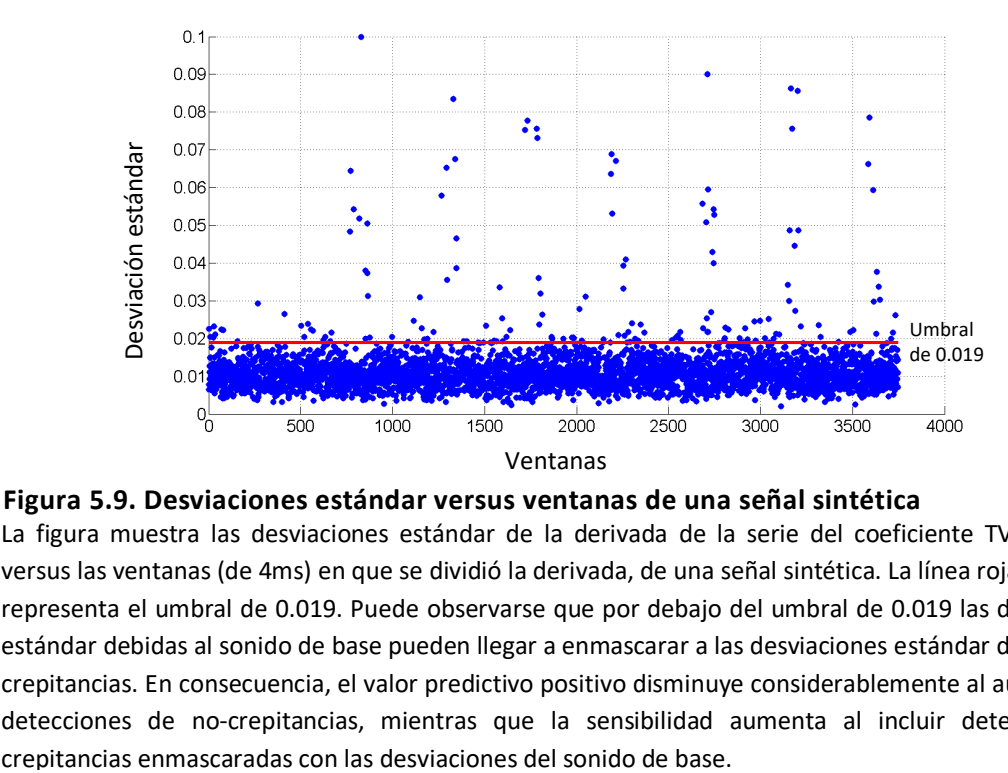

La figura muestra las desviaciones estándar de la derivada de la serie del coeficiente TVAR  $\{a^{}_1[n]\}$ versus las ventanas (de 4ms) en que se dividió la derivada, de una señal sintética. La línea roja horizontal representa el umbral de 0.019. Puede observarse que por debajo del umbral de 0.019 las desviaciones estándar debidas al sonido de base pueden llegar a enmascarar a las desviaciones estándar debidas a las crepitancias. En consecuencia, el valor predictivo positivo disminuye considerablemente al aumentar las detecciones de no-crepitancias, mientras que la sensibilidad aumenta al incluir detecciones de

## **5.4. Evaluación del desempeño del detector automático de crepitancias implementado en el** *smartphone* **con los escenarios simulados**

Entre los distintos umbrales obtenidos se escogió el umbral  $\mu = 0.024$  ya que en este umbral tanto *Sen* como *Vpp* se encuentran por arriba del 90% en promedio, pero se le da mayor peso a *Sen* sobre *Vpp* dado que se desea detectar el mayor número de crepitancias insertadas posibles. Las Tablas 5.2 y 5.3 presentan los resultados de la detección de crepitancias obtenidos directamente en el *smartphone*, con  $\mu = 0.024$ , para cada escenario de simulación con sus diferentes relaciones señal a ruido expresados en términos de las métricas de desempeño.

El error máximo encontrado para todos los escenarios de simulación entre las posiciones de las crepitancias insertadas y las estimadas con el algoritmo fue de  $\pm 3$  muestras (equivalente a 0.3 ms), con un promedio  $|\Delta t_{pos}| = 0.18 \pm 0.04$  ms y con mediana de 2 (Q3 = 3, Q1 = 1) muestras (equivalente a 0.2 ms). La Figura 5.10 muestra el diagrama de caja y el histograma de las posiciones estimadas (pe) — posiciones reales (pr), donde puede verse que las posiciones temporales iniciales estimadas por la *app* suelen localizarse 2 muestras (0.2 ms) después de las posiciones insertadas.

La Figura 5.11 ejemplifica el traslape temporal de dos crepitancias simuladas insertadas (puntos verdes) y cómo el algoritmo de detección sólo detecta una de ellas (punto rojo). También puede observarse como las crepitancias no mantienen la morfología reportada en la literatura clásica [1] [2].

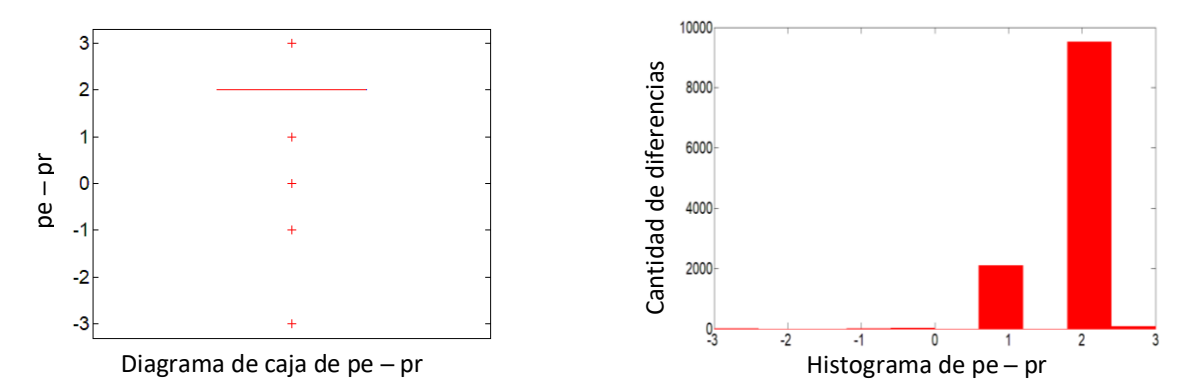

**Figura 5.10. Diagrama de caja e histograma de las diferencias de las posiciones estimadas** ─ **posiciones reales obtenidas de todos los escenarios de simulación** Del diagrama de caja y el histograma puede observarse que el error máximo para todos los escenarios de simulación es de  $\pm 3$  muestras (0.3 ms), la mediana es de 2 muestras (0.2 ms) y que las posiciones temporales iniciales detectadas tienden a estar 2 muestras (0.2 ms) después de las posiciones insertadas. pe: posiciones estimadas; pr: posiciones reales.

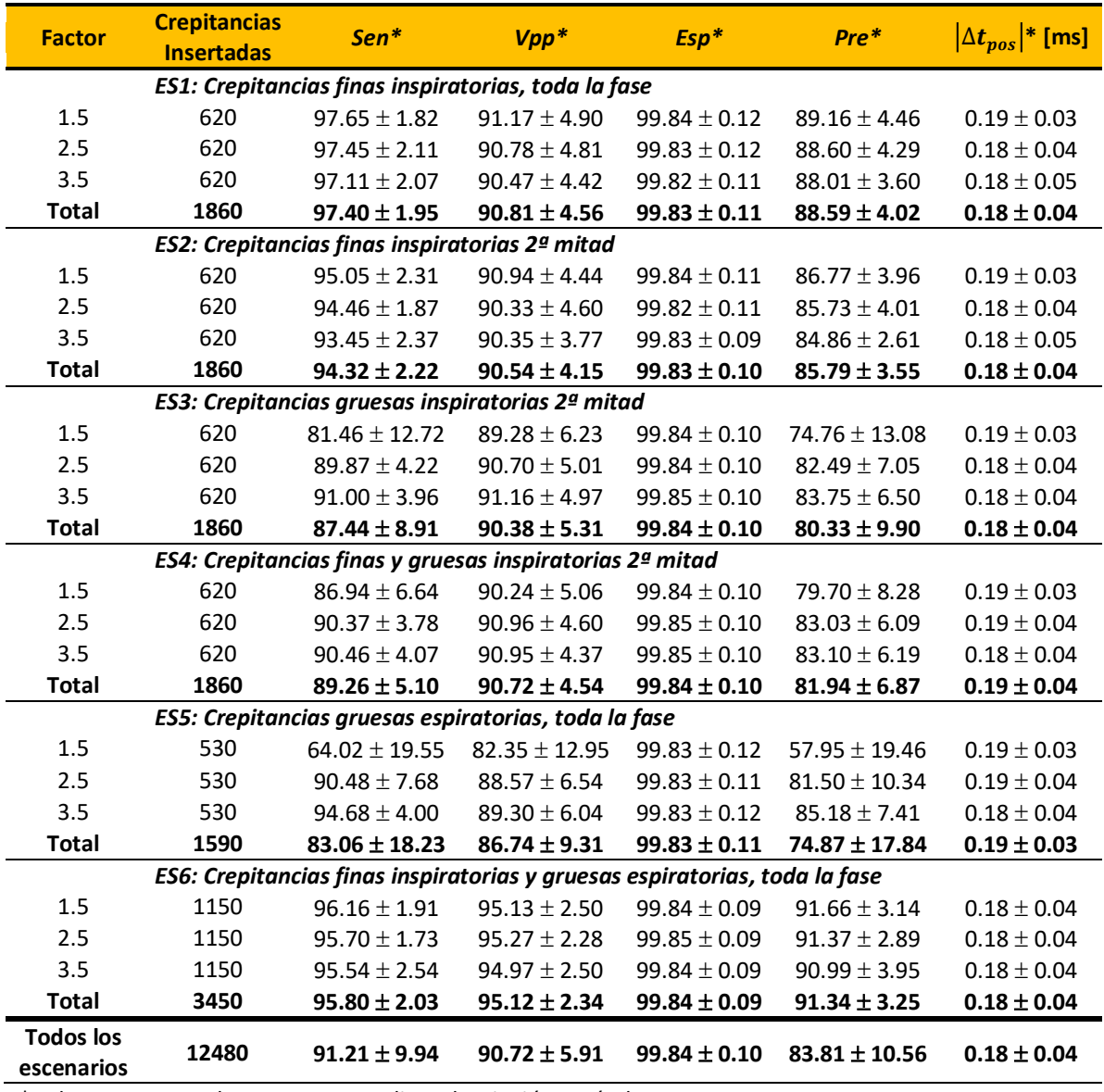

**Tabla 5.2. Promedios de las métricas de desempeño del detector automático con umbral de 0.024 implementado en la** *app* **de cada escenario de simulación y sus factores de escala**

\*Valores presentados como promedio ± desviación estándar.

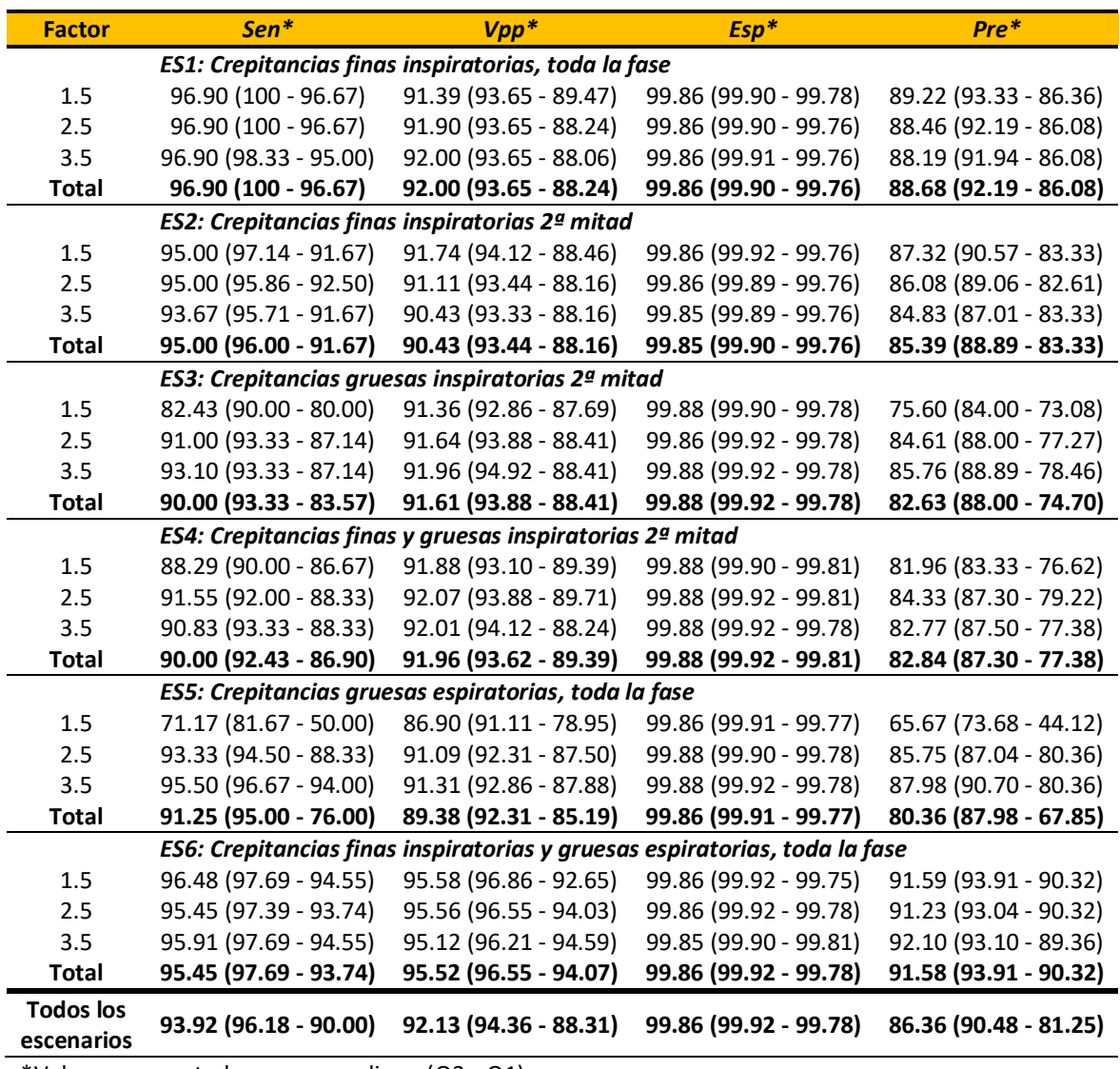

**Tabla 5.3. Medianas de las métricas de desempeño del detector automático con umbral de 0.024 implementado en la** *app* **de cada escenario de simulación y sus factores de escala**

\*Valores presentados como mediana (Q3 - Q1).

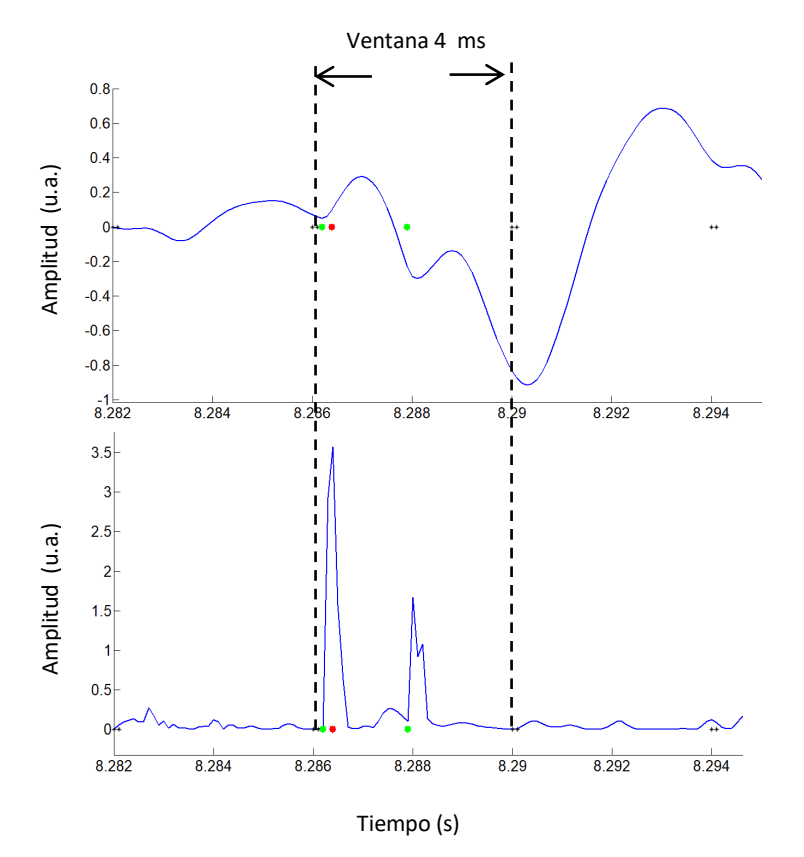

#### **Figura 5.11. Traslape de crepitancias**

**Superior:** segmento del sonido pulmonar normal con dos crepitancias insertadas, donde los puntos verdes indican las posiciones aleatorias iniciales donde se insertaron las crepitancias y el punto rojo es la posición temporal inicial estimada por el algoritmo propuesto. Puede verse que las dos crepitancias insertadas se traslaparon temporalmente en la misma ventana y como las morfologías clásicas de las crepitancias no se conservan. Lo que dificulta la detección visual. **Inferior:** gráfica de la suma de los valores absolutos de las derivadas de las cuatro series de coeficientes TVAR. Puede verse como el algoritmo solo detecta una de las crepitancias traslapadas.

#### **5.5. Evaluación del algoritmo de detección en el** *smartphone* **con señales reales**

La adquisición de SR de pacientes se realizó a pie de cama, por lo que no fue posible eliminar o disminuir la interferencia debida al ruido ambiental, además de que tampoco se pudo adquirir la señal a un flujo de aire controlado de 1.5 L/s que es el flujo utilizado en el análisis de los escenarios simulados. La Figura 5.12 ejemplifica como el flujo de aire es determinante para la elección del umbral, debido a que las magnitudes de las desviaciones estándar del sonido de base varían según el flujo de aire, dada la relación de potencia entre la intensidad del sonido respiratorio y el flujo de aire [3]. En la presente tesis se consideró que la mayoría de las señales adquiridas con el *smartphone* podrían encontrarse por debajo del flujo de 1.5 L/s. Por lo cual, para el análisis de los registros de los pacientes ( $N = 9$ ) con NID se utilizó el umbral  $\mu_{inf} = 0.019$  que es el umbral que mayor sensibilidad proporcionó en los escenarios simulados.

Los resultados del análisis de las señales de los pacientes se muestran en la Tabla 5.4 en términos del número de crepitancias detectadas en cada registro mediante la *app* (algoritmo de detección automática) y por el médico especialista (criterio visual TEWA y reproducción de los archivos de audio de las señales). Debido a la ardua tarea que implica la detección manual de crepitancias se le solicitó al médico especialista que solo realizara el análisis de un ciclo respiratorio de cada registro y que proporcionara la posición aproximada

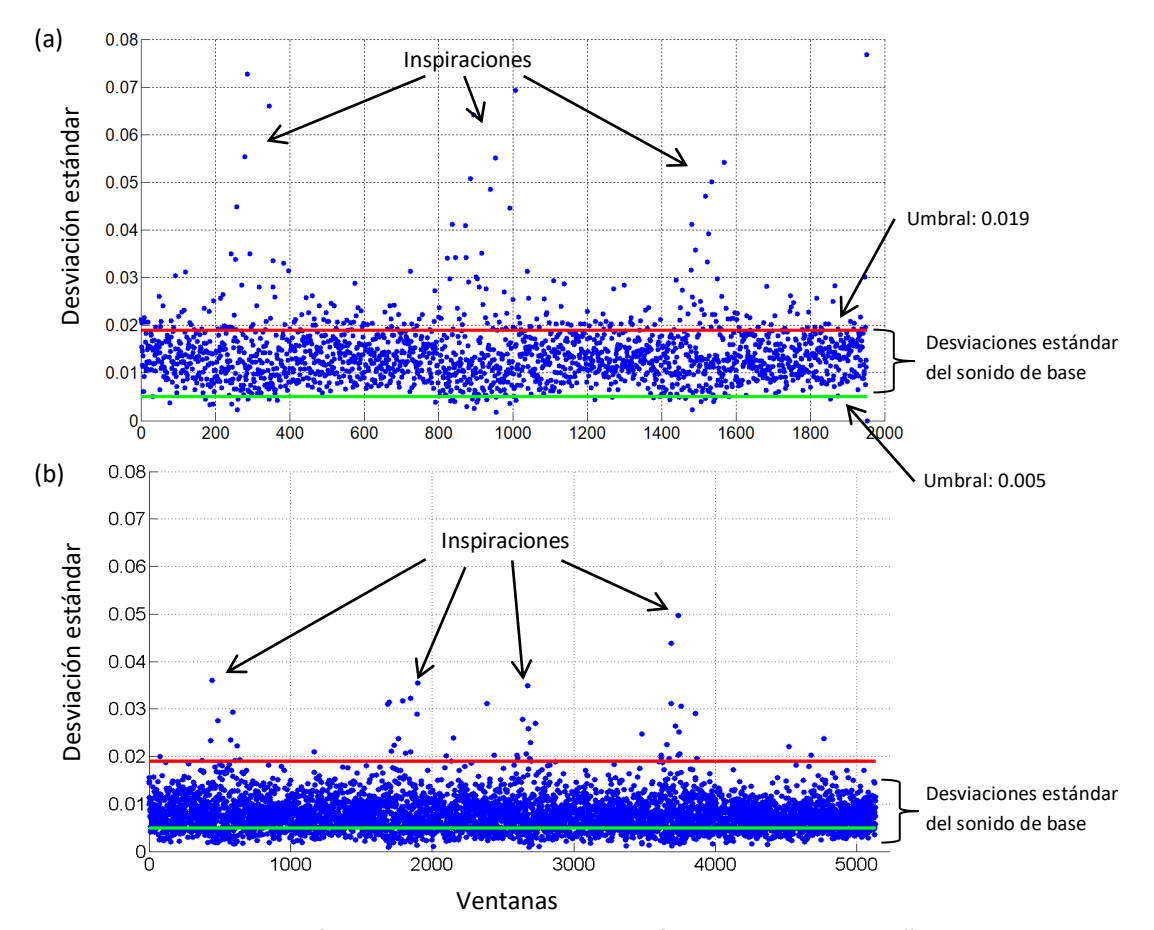

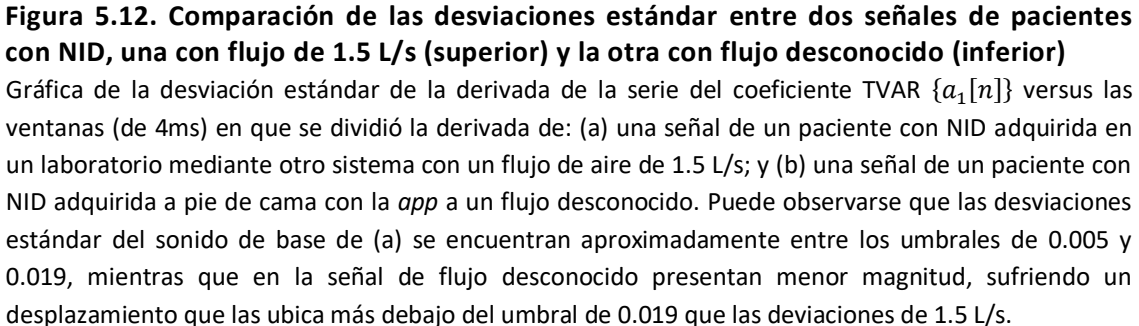

de la ubicación de las crepitancias. Cabe señalar que la adquisición y procesamiento de las señales de los pacientes se realizó directamente en el sistema mCORSA propuesto.

Las métricas de desempeño obtenidos de las señales reales presentaron en promedio 51% de precisión y 63% de sensibilidad. En dos casos se obtuvo una especificad de 100%, donde tanto el médico como la *app* no detectaron la presencia de crepitancias. La Figura 5.13, ilustra como el criterio TEWA puede llegar a ser problemático, donde las crepitancias marcadas por el médico y la *app* están representadas por puntos azules y rojos, respectivamente. Dos ejemplos de detección real donde tanto el médico como la *app* identificaron las mismas crepitancias se muestra en la Figura 5.13.a. La Figura 5.13.b muestra un ejemplo donde tanto el médico como la *app* coinciden en la detección de un crepitante (alrededor de 4.82 s) pero el medico también indica la presencia de un crepitante (alrededor de 4.81 s) el cual no parece tener la morfología clásica esperada, mientras que el algoritmo no lo detectó. La Figura 5.13.c muestra un ejemplo cuando la *app* detecta un crepitante pero el médico no lo detecta (alrededor de 4.91 s) aunque presenta la morfología esperada. Una crepitancia adicional detectada por el médico (alrededor de 4.89 s) pero no por la *app* es otro ejemplo de lo problemático que puede llegar a ser el criterio TEWA en la detección de sonidos crepitantes.

| <b>Paciente</b> | <b>Registro #1</b> | <b>Registro #2</b> |     |    | <b>Registro #3</b> |               |
|-----------------|--------------------|--------------------|-----|----|--------------------|---------------|
|                 | App                | <b>Médico</b>      | App |    | <b>App</b>         | <b>Médico</b> |
|                 |                    | 10                 |     | O  |                    |               |
|                 |                    |                    |     |    |                    |               |
|                 |                    |                    |     |    |                    | 16            |
|                 |                    |                    |     |    |                    |               |
|                 |                    |                    |     |    |                    |               |
|                 |                    |                    |     |    |                    |               |
|                 |                    |                    |     |    |                    |               |
|                 |                    |                    |     |    |                    |               |
|                 |                    |                    |     |    | 12                 |               |
| Total           | 38                 | 49                 | 38  | 47 | 53                 | 49            |

**Tabla 5.4. Resultados de la detección de crepitancias en los registros de los pacientes con NID mediante el algoritmo implementado y el médico especialista**

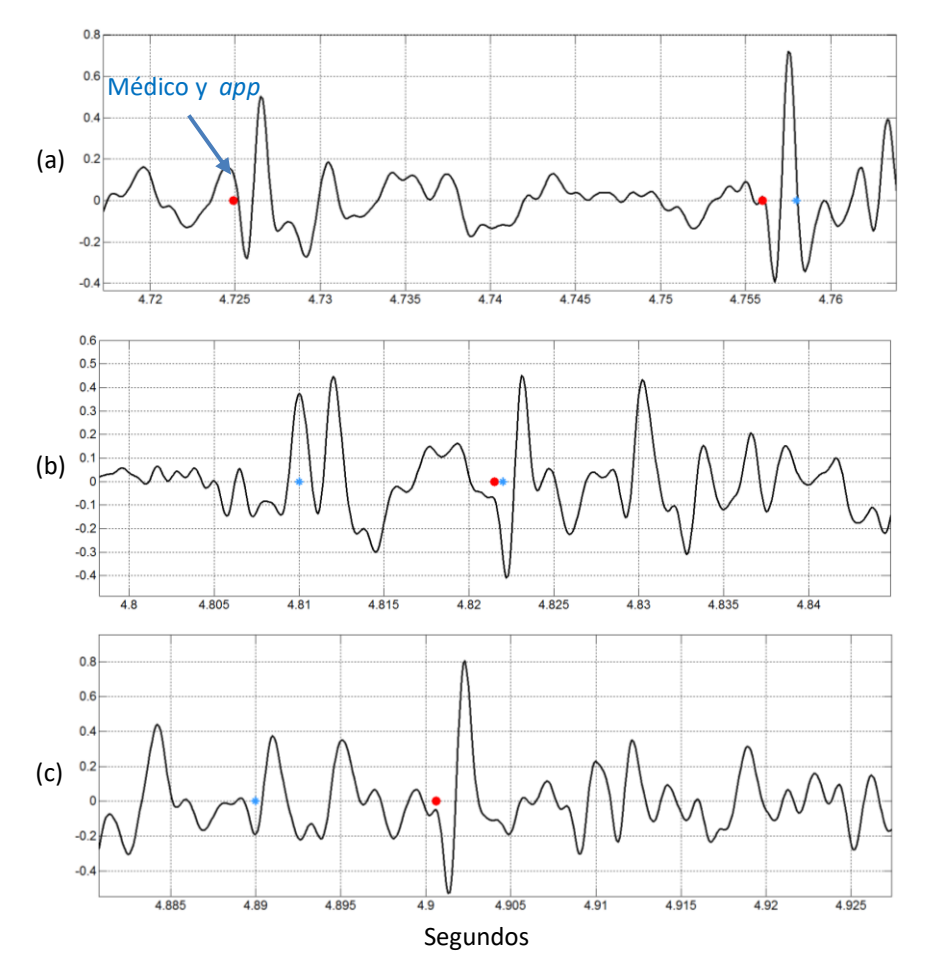

**Figura 5.13. Ejemplo de la detección de crepitancias realizada por el médico (puntos azules) y por la aplicación móvil (puntos rojos) en señales adquiridas de pacientes con NID a pie de cama**

(a) Ejemplos de la coincidencia de la detección entre la *app* y el médico. (b) Ejemplo de una detección realizada por el médico pero no por la *app* y de otra coincidencia. (c) Ejemplo de una detección realizada por el médico pero no por la *app* y de una detección realizada por la *app* y no por el médico.

## **5.6. Referencias**

- [1] R. L. Murphy Jr, S. K. Holford, and W. C. Knowler, "Visual lung-sound characterization by time-expanded wave-form analysis," *New England Journal of Medicine*, vol. 296, no. 17, pp. 968–971, 1977.
- [2] P. Piirila and A. R. Sovijarvi, "Crackles: recording, analysis and clinical significance," *European Respiratory Journal*, vol. 8, no. 12, pp. 2139–2148, 1995.
- [3] R. Beck, G. Rosenhouse, M. Mahagnah, R. M. Chow, D. W. Cugell, and N. Gavriely, "Measurements and theory of normal tracheal breath sounds," *Annals of biomedical engineering*, vol. 33, no. 10, pp. 1344–1351, 2005.

## **6. Discusión de resultados**

El tipo, el tiempo de aparición de las crepitancias en las fases respiratorias y la cantidad se asocian con la enfermedad y su severidad, e.g., en la fibrosis pulmonar son típicamente finas, repetitivas y aparecen al final de la fase inspiratoria [1]. Aunque menos frecuente que las crepitancias inspiratorias, las crepitancias espiratorias también pueden encontrarse en enfermedades respiratorias [2]. Por lo anterior se han realizado diversos esfuerzos en la detección de las crepitancias, sin embargo, debido a sus características temporales y espectrales esta tarea resulta complicada. Aunque existen esquemas de detección y conteo automático de crepitancias, no se encontró, durante la revisión bibliográfica, alguno que también proporcionara sus posiciones temporales iniciales, característica principal del algoritmo de detección que se propuso en esta tesis. A continuación, se discuten los resultados obtenidos de la evaluación del algoritmo de detección en escenarios simulados y posteriormente en señales reales.

#### **6.1. Detección de crepitancias en escenarios simulados**

La detección de sonidos crepitantes mediante técnicas visuales y auditivas puede ser cuestionada dado que distintos factores pueden afectar los resultados. Así, Charleston *et. al.* [3] consideran que la validación de las técnicas de análisis de crepitancias debe realizarse con una referencia más confiable, donde el número preciso, el tipo, la posición y las relaciones señal a ruido de las crepitancias sean conocidos, con diferentes escenarios de traslape y combinaciones de tipos de crepitancias. Todo esto con el fin de crear escenarios que puedan llegar a presentarse durante la práctica clínica en la detección de crepitancias. Por lo tanto, para evaluar el desempeño del algoritmo de detección en situaciones controladas, se generaron seis distintos escenarios de simulación a partir de crepitancias simuladas insertadas aleatoriamente en sonidos pulmonares normales reales, con crepitancias finas, gruesas y combinadas, diferentes niveles de relaciones de señal a ruido y diversos tiempos de aparición dentro del ciclo respiratorio. La inserción aleatoria permitió la posibilidad de ocurrencia de traslape temporal entre crepitancias.

Para generar las métricas de desempeño, una detección se tomó como correcta, i.e. como TP, si la posición temporal inicial estimada por el algoritmo se encontraba a una distancia de 3 muestras (0.3 ms) de la posición real de la crepitancia insertada. Se tomaron diversos umbrales en el intervalo de 0.01 a 0.060 para evaluar el detector, obteniéndose cuatro umbrales de interés mostrados en la Tabla 5.1, los cuales podrían utilizarse según las características de la señal o el tipo de interés que se tenga al analizar los sonidos respiratorios, e.g., el umbral de 0.029 proporciona la mayor especificidad sin afectar demasiado en la disminución de la sensibilidad. Un parámetro importante del algoritmo de detección de crepitancias es el umbral. Si bien, los cuatro valores obtenidos para el umbral reducen la posibilidad de variación, aún sigue habiendo parámetros libres. Sin embargo, el usuario se encuentra limitado a una serie de umbrales, reduciendo considerablemente la dependencia del usuario comparado contra las técnicas de auscultación y TEWA.

En particular, se utilizó el umbral de 0.024 para analizar a detalle el desempeño del detector en los escenarios simulados. Las posiciones temporales iniciales estimadas de las crepitancias se obtuvieron directamente en la *app,* para posteriormente obtener las métricas de desempeño mostrados en las Tablas 5.2 y 5.3. Los principales resultados del presente estudio obtenidos de los escenarios simulados, con el umbral de 0.024, pueden resumirse como sigue:

- 1. Las crepitancias inmersas en el sonido respiratorio pulmonar provocaron cambios abruptos en los coeficientes TVAR.
- 2. Las crepitancias finas fueron más fácil de detectar que las gruesas. Aunque los escenarios con crepitancias gruesas inspiratorias y espiratorias presentaron similar desempeño, las crepitancias gruesas espiratorias con la menor relación señal a ruido (factor de 1.5) fueron más difícil de detectar que las inspiratorias.
- 3. El algoritmo fue capaz de detectar crepitancias con las diferentes relaciones señal a ruido utilizadas.
- 4. Las crepitancias traslapadas son detectadas, pero no son diferenciadas individualmente.
- 5. La diferencias entre las posiciones reales de las crepitancias y las estimadas con el algoritmo fueron consistentes para todos los escenarios de simulación con promedio y mediana de  $0.18 \pm 0.04$  ms y 0.2 (0.3 - 0.1) ms, respectivamente. Con

un error máximo de  $\pm 0.3$  ms entre las posiciones estimadas y las insertadas. Las posiciones iniciales estimadas de las crepitancias se encuentran en general 0.2 ms después de las posiciones reales.

6. La estimación de las posiciones temporales iniciales de las crepitancias para todos los escenarios tuvo un desempeño, indicado como promedio y mediana, para la sensibilidad de 91.21  $\pm$  9.94% y 93.92 (96.18 - 90.00)%, para el valor predictivo positivo 90.72  $\pm$  5.91% y 92.13 (94.36 - 88.31)%, y para la especificidad 99.84  $\pm$ 0.10% y 99.86 (99.92 - 99.78)%.

Por todo lo anterior, puede decirse que la detección automática de sonidos crepitantes es una tarea más problemática para las crepitancias gruesas que para las finas. Esto se debe probablemente a que la morfología de las crepitancias gruesas se mezcla más temporalmente con el sonido de base que las finas y a su menor contenido en frecuencia comparadas con las crepitancias finas, por lo que se enmascaran más por los componentes en frecuencia de los sonidos respiratorios con mayor potencia en las bajas frecuencias. En consecuencia, los coeficientes TVAR de las crepitancias gruesas no cambian tanto en comparación con el sonido de base como aquellos asociados a las crepitancias finas. Otros estudios con técnicas de detección diferentes también han reportado mayor dificultad en la detección de crepitancias gruesas comparadas con las finas, tanto en escenarios simulados [3] como con señales reales [4]. También se ha reportado en la detección auditiva, utilizado escenarios simulados, mayor dificultad en la detección de crepitancias gruesas que en la finas y en las de pequeña amplitud [5].

Todo lo mencionado muestra que la estimación de las posiciones temporales iniciales de las crepitancias mediante el algoritmo propuesto fue satisfactoria en los escenarios simulados, incluso, en situaciones con relaciones señal a ruido pequeñas y con traslape de crepitancias.

## **6.2. Detección de crepitancias en señales reales**

Los resultados obtenidos de la detección de crepitancias, con umbral de 0.019, en los pacientes con NID (Tabla 5.4) muestran que el algoritmo tiende a subestimar el número de crepitancias presentes en los registros, tomando como referencia a los detectados por el médico especialista. Resulta interesante, que en los registros donde el experto no detectó

70

crepitancias el algoritmo propuesto tampoco las detectó o detectó una cantidad mínima. La detección con señales reales, sensibilidad de 63%, parece diferir bastante de los obtenidos con todos los escenarios de simulación con sensibilidad promedio de 93.49%. Sin embargo, este resultado posiblemente se origina de las dificultades que presenta la técnica TEWA y a que el flujo de aire de las señales reales adquiridas con la *app* no pudo establecerse a 1.5 L/s, como fue el caso de los escenarios simulados, a partir de los cuales se obtuvieron los distintos umbrales, en particular el de 0.019.

El detector de crepitancias se contrastó contra un solo médico lo que significó una limitación en la evaluación del algoritmo, ya que se ha reportado variación inter-observador en la detección y conteo de crepitancias reales mediante TEWA [4]. Por lo anterior, en un trabajo futuro debería incluirse a más de un médico en la detección de crepitancias reales.

El registro de sonidos respiratorios de los pacientes se realizó a pie de cama, por lo cual no se pudo eliminar o disminuir el ruido del entorno, tampoco se controló ni se registró el flujo respiratorio durante la adquisición. A partir de un caso de estudio mostrado en la Figura 5.12, de forma cualitativa se obtuvo que las magnitudes de las desviaciones estándar del sonido varían dependiendo del flujo de aire y posiblemente tienden a disminuir en flujos de aire menores a 1.5 L/s. La disminución de las desviaciones estándar del sonido de base, es equivalente a subir el umbral, y de los resultados con los escenarios simulados al aumentar el umbral, disminuye la sensibilidad. Charleston *et.al*. [6] mencionan que una maniobra respiratoria a un flujo de 2 L/s resulta difícil de realizar por los pacientes, mientras que a 1.5 L/s la mayoría de los pacientes no tienen problema al realizar la maniobra respiratoria. Así, se puede suponer que la mayoría de los registros de los pacientes podrían encontrarse igual o por debajo de 1.5 L/s y a diferentes flujos de aire.

Lo anterior ayuda a explicar los resultados obtenidos con los pacientes en entornos no controlados y también ejemplifica la problemática inherente al algoritmo de la elección del umbral, en dicha situación. Sin embargo, los resultados con señales reales, muestran la factibilidad de emplear el sistema mCORSA en ambientes clínicos no controlados.

## **6.3. Aplicación móvil**

Una primera aproximación en el diagnóstico de enfermedades respiratorias es el empleo de la técnica de auscultación mediante el estetoscopio mecánico. Para este fin se diseñó la *app* con una interfaz gráfica de usuario amigable que le permitiera al médico guardar

71

la información del paciente, seleccionar mediante una guía visual el punto de auscultación y registrar sonidos respiratorios con ayuda de una maniobra respiratoria desplegada en el *smartphone*, además de permitir la gestión de los registros de los pacientes y sus señales de sonido respiratorio. Los sonidos registrados pueden ser completamente procesados en el *smartphone* y los resultados se presentan al usuario en términos de una gráfica interactiva de la señal del sonido respiratorio y las posiciones temporales iniciales de las crepitancias detectadas, así como una tabla que resume los resultados del conteo de las crepitancias detectadas en cada parte de la maniobra respiratoria. Además, la *app* ofrece la flexibilidad de guardar y analizar señales obtenidas con otros sistemas. Una ventaja del sistema mCORSA propuesto es que los sonidos respiratorios y sus amplitudes pueden ser almacenados y analizados directamente en el *smartphone*, e incluso más tarde, analizados por otras técnicas.

Se empleó el lenguaje de programación Java para programar un conjunto de clases para realizar las etapas de preprocesamiento y procesamiento, incluyendo el filtro digital FIR, las transformadas FFT directa e inversa, el algoritmo RLS para estimar los coeficientes TVAR de las señales de sonido y el algoritmo de detección. Las etapas implementadas en el *smartphone* fueron comparadas con su contraparte en Matlab, instalado en una computadora personal, sin que se encontraran diferencias estadísticas significativas (p > 0.99). Las pruebas de consumo de energía, tiempos de cómputo y uso de memoria realizadas a la *app*, parecen indicar la factibilidad de emplear el sistema propuesto en la adquisición y análisis de sonidos respiratorios consecutivos en un esquema en línea directamente en entornos clínicos.

## **6.4. Referencias**

- [1] A. R. A. Sovijarvi, "Characteristics of breath sounds and adventitious respiratory sounds," *European Respiratory Review*, vol. 10, pp. 591–596, 2000.
- [2] A. Vyshedskiy *et al.*, "Mechanism of inspiratory and expiratory crackles," *Chest*, vol. 135, no. 1, pp. 156–164, 2009.
- [3] S. Charleston-Villalobos, R. González-Camarena, G. Chi-Lem, and T. Aljama-Corrales, "Crackle sounds analysis by empirical mode decomposition," *IEEE Engineering in medicine and biology magazine*, vol. 26, no. 1, p. 40, 2007.
- [4] T. Kaisia, A. Sovijärvi, P. Piirilä, H. M. Rajala, S. Haltsonen, and T. Rosqvist, "Validated method for automatic detection of lung sound crackles," *Medical and Biological Engineering and Computing*, vol. 29, no. 5, pp. 517–521, 1991.
- [5] H. Kiyokawa, M. Greenberg, K. Shirota, and H. Pasterkamp, "Auditory detection of simulated crackles in breath sounds," *Chest*, vol. 119, no. 6, pp. 1886–1892, 2001.
- [6] S. Charleston-Villalobos, L. Albuerne-Sanchez, R. Gonzalez-Camarena, M. Mejia-Avila, G. Carrillo-Rodriguez, and T. Aljama-Corrales, "Linear and nonlinear analysis of base lung sound in extrinsic allergic alveolitis patients in comparison to healthy subjects," *Methods of information in medicine*, vol. 52, no. 03, pp. 266–276, 2013.

# **7. Conclusiones**

#### **7.1. Conclusiones**

En el presente trabajo se propuso un sistema mCORSA, el cual permitió de forma automática detectar y contar los sonidos crepitantes, así como determinar sus posiciones temporales iniciales dentro del sonido respiratorio pulmonar. En particular, se empleó un *smartphone* con sistema operativo Android y un sensor acústico, previamente diseñado por el grupo de trabajo, para la adquisición de sonidos respiratorios. El algoritmo de detección se basó en la idea de que la presencia de crepitancias en el sonido pulmonar provoca cambios abruptos en los coeficientes de un modelo autorregresivo variante en el tiempo. La *app* permitió adquirir, preprocesar, almacenar, reproducir y analizar los sonidos respiratorios pulmonares, así como desplegar los resultados de la detección de crepitantes.

Dos son las aportaciones del presente trabajo. La primera es el desarrollo de un sistema mCORSA que permitió adquirir y analizar los sonidos respiratorios directamente en el *smartphone*. La segunda, es el desarrollo de un algoritmo automático de detección, conteo y estimación de las posiciones temporales iniciales de las crepitancias.

Los resultados obtenidos de los escenarios simulados muestran que el algoritmo propuesto es una buena alternativa para estimar las posiciones temporales iniciales de los sonidos crepitantes en presencia de crepitancias traslapadas y con baja relación señal a ruido. También se comprobó que las crepitancias gruesas fueron más difícil de detectar que las finas, sobre todo las de baja amplitud (factor de 1.5), sin embargo, el algoritmo aún obtuvo buenos resultados. El algoritmo también fue capaz de detectar crepitancias con señales reales adquiridas en entornos no controlados, donde para mejorar el desempeño sería necesario adquirir las señales con un flujo de 1.5 L/s u otro flujo controlado conocido.

Una ventaja del algoritmo desarrollado es que es automático. El esquema automático para la detección de crepitancias es determinístico, al repetirlo proporciona los mismos resultados. Este no es el caso para la auscultación que es subjetiva e imprecisa. La detección automática es más rápida que la técnica TEWA, que además es ambigua y no está exenta de errores. Otra ventaja del algoritmo consiste en proporcionar las posiciones temporales iniciales de las crepitancias detectadas, necesarias para la medición de IDW y 2CD, tarea que

74

algunas veces se dificulta al emplear la técnica TEWA, por lo que el algoritmo podría utilizarse como una primera etapa hacia la automatización de esta técnica. Un inconveniente del algoritmo es su dependencia del umbral.

El sistema mCORSA desarrollado pudo mantener las características no invasivas, de movilidad y facilidad de uso de la técnica de auscultación, permitiendo además el análisis cuantitativo de los sonidos respiratorios, proporcionándole al médico información de mayor utilidad que el simple estetoscopio mecánico, que puede ser valorada en el mismo lugar del registro. En particular, la característica de movilidad del sistema permite registrar sonidos a pie de cama de los pacientes sin necesidad de moverlos, por ejemplo, a un laboratorio especializado. Este esfuerzo y similares podrían servir como herramientas para adquirir una gran cantidad de datos, mejorando la comprensión de las enfermedades respiratorias en sus etapas tempranas, lo que podría ayudar en el tratamiento oportuno de dichos padecimientos en poblaciones donde, sin la disponibilidad de soluciones móviles, es difícil de acceder o los pacientes llegan tardíamente a los niveles especializados de los sistemas de salud.

En conclusión, los resultados de la evaluación cuantitativa y cualitativa del sistema mCORSA en los distintos escenarios simulados mostraron un buen desempeño, mientras que con señales reales mostraron la factibilidad de emplearlo en la detección de crepitancias en ambientes clínicos no controlados.

## **7.2. Limitaciones**

A pesar de los resultados prometedores obtenidos, la presente tesis tuvo algunas limitaciones que deben ser mencionadas.

- En la generación de los escenarios de simulación se utilizaron sonidos pulmonares de sujetos sanos, como base sobre los cuales se sumaron los estertores crepitantes. Así, no se exploró la influencia de las enfermedades respiratorias.
- El desempeño del algoritmo de detección depende de la selección del umbral, el cual se obtuvo a partir de escenarios simulados. Las crepitancias se simularon mediante un modelo matemático que emula a las crepitancias reales encontradas en la práctica clínica y se utilizaron diferentes relaciones señal a ruido, así como distintos tiempos de aparición en las fases respiratorias. Sin embargo, esto no captura toda la dinámica presente durante la generación real de las crepitancias.
- El número de pacientes empleados para la validación fue limitado y se requieren más datos para una evaluación más robusta del sistema propuesto en entornos clínicos reales.
- Los umbrales fueron obtenidos de los escenarios simulados, los cuales fueron generados a partir de sonidos pulmonares normales con flujo de 1.5 L/s, mientras que no fue posible registrar ni controlar el flujo de aire de los pacientes con NID y fue desconocido, y posiblemente variable de un paciente a otro. Así, el umbral empleado en la detección de crepitancias en las señales reales no fue el más adecuado.
- El etiquetado proporcionado por el médico consistió de posiciones aproximadas donde se encontraban las crepitancias, debido a la ardua y complicada tarea de localizar las posiciones iniciales, por lo que la evaluación de la distancia entre las posiciones temporales iniciales estimadas por el algoritmo propuesto y las posiciones de las crepitancias reales no fue realmente posible.

#### **7.3. Perspectivas**

Como trabajo a futuro se plantean las siguientes cuestiones.

- Durante la adquisición de sonidos respiratorios de pacientes con el *smartphone* la etapa de preprocesamiento resultó ser bastante tediosa debido al tiempo de espera, por lo que todos los algoritmos implementados están sujetos a mejoras adicionales para reducir su tiempo de ejecución, principalmente el algoritmo de filtrado digital que resultó ser el que mayor tiempo consume (3.2 minutos).
- Implementar en la *app* los perfiles de usuario: médico y paciente.
- Desarrollar un sensor acústico inalámbrico.
- Mejorar la detección de las crepitancias gruesas empleado otras técnicas de procesamiento de señales.
- Implementar técnicas de procesamiento de señales que permitan separar automáticamente las fases inspiratorias y espiratorias, a partir de los sonidos pulmonares adquiridos, para realizar el conteo de crepitancias por fase más precisa.

# **Anexo A. Términos de búsqueda en la literatura**

A continuación se muestran los términos de búsqueda utilizados en el metabuscador de la UAM para los títulos de los artículos:

- (crackles or crackles sounds or adventitious sounds or abnormal sounds or respiratory sounds).
- (detection or classification) and (crackles or crackles sounds or adventitious sounds or abnormal sounds or respiratory sounds).
- (detection or classification) and (initial position or initial location or position or location or initial or start) and (crackles or crackles sounds or adventitious sounds or abnormal sounds or respiratory sounds).
- (mobile or Android or smartphone) and (crackles or crackles sounds or adventitious sounds or abnormal sounds or respiratory sounds)

Aunque los resultados fueron relativamente extensos, la búsqueda se realizó en los títulos y resúmenes de los artículos encontrados, y no todos los artículos fueron útiles para el proyecto de investigación. Por ejemplo, no se encontró un algoritmo para la estimación de la posición temporal inicial de las crepitancias y tampoco un sistema basado en un *smartphone* que permitiera la adquisición y detección automática de crepitancias.

## **Anexo B. Aplicaciones Android**

Los *smartphones* son teléfonos móviles muy populares, debido a la infinidad de herramientas integradas disponibles que pueden ayudar en las actividades cotidianas, tanto en lo profesional como en lo personal. Estos dispositivos tienen capacidades similares a las computadoras, por lo que pueden interactuar con otros sistemas computarizados, enviar correos electrónicos y acceder a internet. Sus características de dispositivos móviles los convierten en dispositivos de bolsillo, lo que a diferencia de las computadoras permite crear aplicaciones mucho más cercanas al usuario [1].

Actualmente Android es la plataforma dominante frente a otras, debido a la sencillez a la hora de desarrollar aplicaciones. Algunas de sus características más importantes es que es una plataforma realmente abierta, es adaptable a cualquier tipo de *hardware*, presenta alta portabilidad, su arquitectura se basa en componentes inspirados en internet, su gran cantidad de servicios incorporados, aceptable nivel de seguridad, está optimizado para baja potencia y poca memoria y, a su alta calidad de gráficos y sonido [1].

#### **B.1. Arquitectura de la plataforma**

La Figura B.1 muestra la arquitectura de Android, la cual está constituida por cinco capas de software de código abierto [1] [2], la cuales se describen a continuación.

### **B.1.1. Kernel de Linux**

La base de la plataforma Android es el kernel de Linux. Esta capa proporciona servicios como la seguridad, el manejo de la memoria, el multiproceso, la pila de protocolos y el soporte de *drivers* para dispositivos. Esta capa del modelo actúa como capa de abstracción entre el *hardware* y el resto de la pila. Por lo tanto, es la única dependiente del *hardware*.

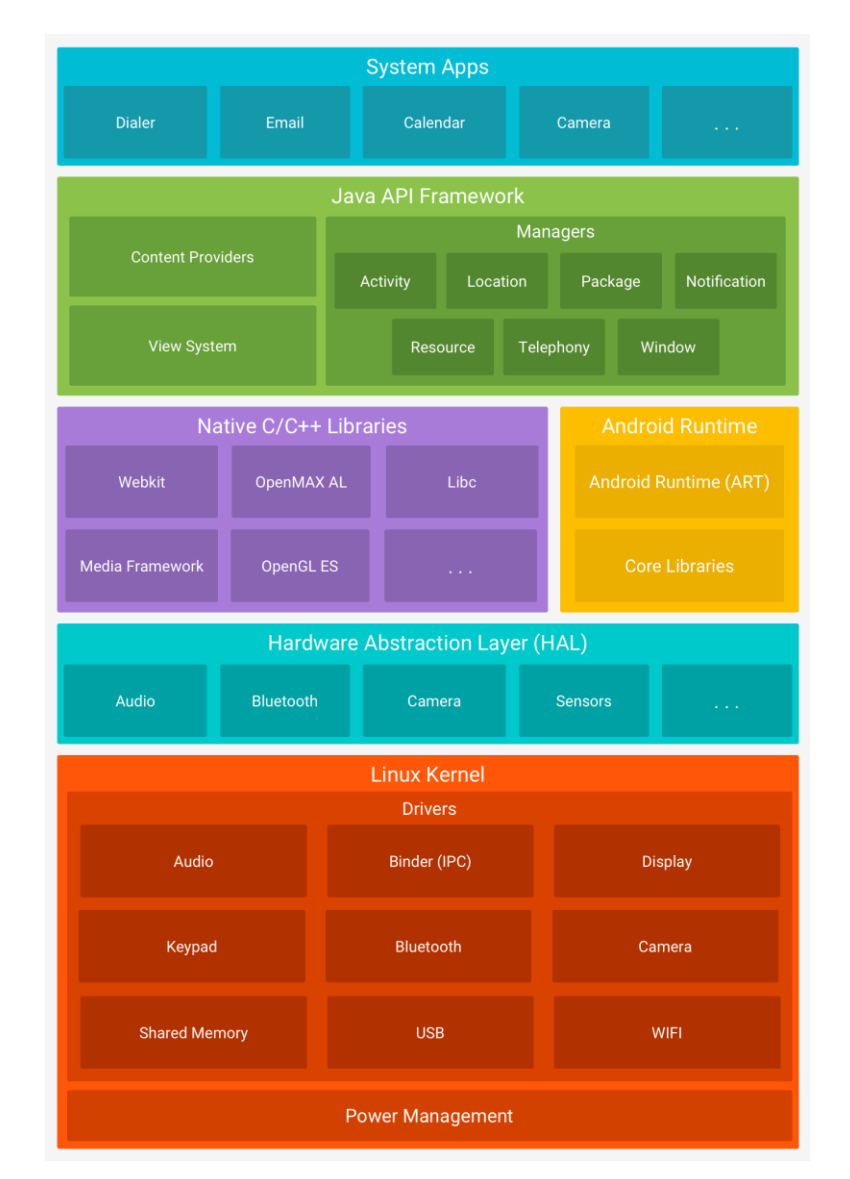

**Figura B.1. Arquitectura de la plataforma Android** Extraída de [2].

#### **B.1.2. Capa de abstracción de** *hardware*

La capa de abstracción de *hardware* proporciona interfaces estándares que exponen las capacidades de *hardware* del dispositivo a la capa *framework* de la Java API de nivel más alto. Esta capa consiste en varios módulos de biblioteca y cada uno de estos implementa una interfaz para un tipo específico de componente de *hardware*, como el módulo de la cámara o de *bluetooth*. Cuando el *framework* de una API realiza una llamada para acceder al *hardware* del dispositivo, el sistema Android carga el módulo de biblioteca para el componente de *hardware* en cuestión.

#### **B.1.3.** *Runtime* **de Android**

Está basado en el concepto de máquina virtual utilizado en Java. Dadas las limitaciones de los dispositivos donde ha de correr Android (poca memoria y procesador limitado), no fue posible utilizar una máquina virtual Java estándar. Google tomó la decisión de crear una nueva, la máquina virtual (ART para nivel de API 21 o posteriores y Dalvik para nivel de API anterior a la 21) que respondiera mejor a estas limitaciones. Cada aplicación corre en su propio proceso Linux con su propia instancia de la máquina virtual. Delega al kernel de Linux algunas funciones como la generación de subprocesos y la administración de memoria de bajo nivel. También se incluye en el *runtime* de Android el módulo Core Libraries, con la mayoría de las librerías disponibles en el lenguaje Java.

## **B.1.4. Librerías nativas**

Muchos componentes y servicios centrales del sistema Android se basan en código nativo que requiere bibliotecas nativas escritas en C/C++. Muchas de las librerías utilizan proyectos de código abierto. Algunas de las librerías son:

- System C library: una derivación de la librería BSD de C estándar (Libc) adaptada para dispositivos embebidos basados en Linux.
- Media Framework: librería basada en OpenCore de PacketVideo. Soporta códecs de reproducción y grabación de multitud de formatos de audio y vídeo e imágenes.
- WebKit: soporta el navegador web utilizado en Android y en la vista WebView.
- SGL: motor de gráficos 2D.
- Librerías 3D: implementación basada en OpenGL ES. Las librerías utilizan el acelerador *hardware* 3D si está disponible, o el *software* altamente optimizado de proyección 3D.
- FreeType: fuentes en *bitmap* y renderizado vectorial.
- SQLite: potente y ligero motor de bases de datos relacionales disponible para todas las aplicaciones.
- SSL: proporciona servicios de encriptación *Secure Socket Layer* (capa de conexión segura).

#### **B.1.5.** *Framework* **de la Java API**

Todo el conjunto de funciones del OS Android está disponible mediante API escritas en el lenguaje Java. El *framework* de la Java API proporciona una plataforma de desarrollo libre para aplicaciones con gran riqueza e innovaciones (sensores, localización, servicios, barra de notificaciones, etc.). Estas API son los cimientos para crear *apps* de Android simplificando la reutilización de componentes del sistema y servicios centrales y modulares. Las aplicaciones pueden publicar sus capacidades y otras pueden hacer uso de ellas (sujetas a las restricciones de seguridad). Este mismo mecanismo permite a los usuarios reemplazar componentes. Los servicios más importantes que incluye son:

- Views: extenso conjunto de vistas (parte visual de componentes) que componen la interfaz de usuario de una aplicación, por ejemplo: listas, cuadrículas, cuadros de texto, botones, etc. Todas las vistas van a ser objetos descendientes de la clase View, y por tanto, pueden ser definidas utilizando código Java. Sin embargo, lo habitual será definir las vistas utilizando un fichero XML y dejar que el sistema cree los objetos por nosotros a partir de este fichero.
- Resource Manager: proporciona acceso a recursos sin código, como *strings* localizadas, gráficos y archivos de diseño.
- Activity Manager: maneja el ciclo de vida de las aplicaciones y proporciona un sistema de navegación entre ellas.
- Notification Manager: permite a las aplicaciones mostrar alertas personalizadas en la barra de estado.
- Content Providers: mecanismo sencillo que permite que las *apps* accedan a datos de otras *apps* (como los contactos) o compartan sus propios datos.

Los desarrolladores tienen acceso total a las mismas API del *framework* que usan las *apps* del sistema Android. Una de las mayores fortalezas del entorno de aplicación Android es que se aprovecha el lenguaje de programación Java. El SDK de Android no acaba de ofrecer para su estándar todo lo disponible del entorno de ejecución Java, pero es compatible con una fracción muy significativa de éste.

#### **B.1.6. Aplicaciones del sistema**

En Android se incluye un conjunto de *apps* centrales para correo electrónico, mensajería SMS, calendarios, navegación en internet y contactos, entre otros elementos. Todas las aplicaciones han de correr en la máquina virtual para garantizar la seguridad del sistema. Las *apps* incluidas en el sistema no tienen un estado especial entre las *apps* que el usuario elije instalar; por ello, una *app* externa se puede convertir, por ejemplo, en el navegador web por defecto. Las *apps* del sistema funcionan como *apps* para los usuarios y brindan capacidades claves a las cuales los desarrolladores pueden acceder desde sus propias *apps*.

#### **B.2. Aspectos fundamentales de una aplicación**

Una vez instalada la aplicación en el dispositivo, cada *app* de Android existe en el sistema alojándose en su propia zona de pruebas de seguridad [3]:

- El OS Android es un sistema Linux multiusuario en el que cada *app* es un usuario diferente.
- De forma predeterminada, el sistema le asigna a cada aplicación una ID de usuario de Linux única (solo el sistema utiliza la ID y la *app* la desconoce). El sistema establece permisos para todos los archivos en una aplicación de modo que solo el ID de usuario asignado a esa aplicación pueda acceder a ellos.
- Cada proceso tiene su propio equipo virtual, por lo que el código de una aplicación se ejecuta de forma independiente de otras aplicaciones.
- De forma predeterminada, cada *app* ejecuta su proceso de Linux propio. Android inicia el proceso cuando se requiere la ejecución de alguno de los componentes de la aplicación, luego lo cierra cuando el proceso ya no es necesario o cuando el sistema debe recupera memoria para otras aplicaciones.

De forma predeterminada cada aplicación tiene acceso solo a los componentes que necesita para llevar a cabo su trabajo y nada más. Esto crea un entorno muy seguro en el que una aplicación no puede acceder a partes del sistema para las que no tiene permiso. Sin

embargo, hay maneras en las que una aplicación puede compartir datos con otras aplicaciones y en las que una *app* puede acceder a servicios del sistema.

#### **B.2.1. Componentes de una aplicación**

Existen una serie de elementos clave que resultan imprescindibles para desarrollar aplicaciones en Android. Cada componente es un punto diferente a través del cual el sistema puede ingresar a la aplicación. No todos los componentes son puntos de entrada reales para el usuario y algunos son dependientes entre sí, pero cada uno existe como entidad individual y cumple un rol específico; cada uno es un bloque de creación único que ayuda a definir el comportamiento general de la aplicación. A continuación se describen los cuatro tipos de componentes de una aplicación [1] [3] [4]:

### **B.2.1.1. Actividad (***Activity***)**

Una aplicación en Android va a estar formada por un conjunto de elementos básicos de visualización, coloquialmente conocidos como pantallas de la aplicación. En Android cada uno de estos elementos, o pantallas, se conocen como actividades. Una actividad contiene una pantalla con la que los usuarios pueden interactuar para realizar una acción. Su función principal es la creación de la interfaz de usuario. Una aplicación suele necesitar varias actividades para crear la interfaz de usuario. Las diferentes actividades creadas serán independientes entre sí, aunque todas trabajarán para un objetivo común. Toda actividad se implementa como una subclase de *Activity*.

Normalmente, una actividad en una aplicación se especifica como la actividad "principal" que se presenta al usuario cuando este inicia la aplicación por primera vez. Cada actividad puede a su vez iniciar otra actividad para poder realizar diferentes acciones. Cuando se inicia una actividad porque se inicia otra, se notifica el cambio de estado a través de los métodos *callback* del ciclo de vida de la actividad. Existen diferentes métodos *callback* que podría recibir una actividad como consecuencia de un cambio de estado (ya sea que el sistema la esté creando, deteniendo, reanudando o destruyendo) y cada *callback* ofrece la oportunidad de realizar una tarea específica que resulta adecuada para ese cambio de estado. Cuando se reanuda la actividad, se pude volver a adquirir los recursos necesarios y reanudar

las acciones que se interrumpieron. Todas estas transacciones de estado forman parte del ciclo de vida de la actividad.

#### **B.2.1.2. Servicio (***Service***)**

Un servicio es un proceso que se ejecuta en segundo plano, sin la necesidad de una interacción con el usuario, para realizar operaciones prolongadas o tareas para procesos remotos. En Android disponemos de dos tipos de servicios: servicios locales, que son ejecutados en el mismo proceso, y servicios remotos, que son ejecutados en procesos separados. Un servicio no proporciona una interfaz de usuario.

#### **B.2.1.3. Proveedores de contenido (***Content Provider***)**

El proveedor de contenido administra un conjunto compartido de datos de la *app*. A través del proveedor de contenido, otras aplicaciones pueden consultar o incluso modificar los datos (si el proveedor de contenido lo permite). Este es un mecanismo estándar para que las aplicaciones puedan compartir datos sin necesidad de comprometer la seguridad del sistema de ficheros. Con este mecanismo se pude acceder a datos de otras aplicaciones, como la lista de contactos, o proporcionar datos a otras aplicaciones.

#### **B.2.1.4. Receptor de mensajes (***Broadcast Receiver***)**

Un receptor de mensajes recibe anuncios *broadcast* y reacciona ante ellos. Los anuncios *broadcast* pueden ser originados por el sistema (por ejemplo: batería baja, llamada entrante) o por las aplicaciones. Las aplicaciones también pueden crear y lanzar nuevos tipos de anuncios *broadcast*. Los receptores de mensajes no disponen de interfaz de usuario, aunque pueden iniciar una actividad si lo estiman oportuno.

#### **B.2.2. Activación de componentes**

Tres de los cuatro tipos de componentes (actividades, servicios y receptores de mensajes) se activan mediante un mensaje asincrónico llamado *intent* (intención)*.* Como el sistema ejecuta cada aplicación en un proceso independiente con permisos de archivo que limitan el acceso a otras aplicaciones, la aplicación no puede activar directamente un

84

componente de otra aplicación. Sin embargo, el sistema Android sí puede hacerlo. Por lo tanto para activar un componente en otra aplicación, se debe enviar un mensaje al sistema que especifique un *intent* de iniciar un componente específico. Luego, el sistema activa ese componente.

Un *intent* representa la voluntad de realizar alguna acción, como realizar una llamada de teléfono o visualizar una página web. Se utiliza cada vez que se quiere:

- Lanzar una actividad.
- Lanzar un servicio.
- Enviar un anuncio *broadcast*.
- Comunicarnos con un servicio.

Los componentes lanzados pueden ser internos o externos a nuestra aplicación. También se utilizan las intenciones para el intercambio de información entre estos componentes.

### **B.2.3. Archivo manifiesto**

Para que el sistema Android pueda iniciar un componente de la *app*, el sistema debe reconocer la existencia de ese componente leyendo el archivo AndroidManifest.xml de la *app* (el archivo de manifiesto). La aplicación debe declarar todos sus componentes en ese archivo. El manifiesto puede hacer ciertas cosas además de informar al sistema acerca de los componentes de la aplicación, por ejemplo:

- Identificar los permisos de usuario que requiere la aplicación, como acceso a la lectura de memoria o grabación de audio.
- Declarar el nivel de API mínimo requerido por la aplicación en función de las API que usa la aplicación.
- Declarar características de *hardware* y *software* que la aplicación usa o exige, como una cámara o servicios de *bluetooth*.
- Bibliotecas de la API a las que la aplicación necesita estar vinculada (además de las Android *framework* API), como la biblioteca Google Maps.

### **B.2.4. Recursos de una aplicación**

En Android, una aplicación está compuesta por más que simplemente código; requiere recursos independientes del código fuente, como imágenes, archivos de audio y otros elementos relacionados con la presentación de la aplicación. Por ejemplo, se deben definir animaciones, menús, estilos, colores y el diseño de las interfaces de usuario de la actividad con archivos XML. El uso de recursos de la aplicación facilita la actualización de varias características de la aplicación sin necesidad de modificar el código y, al proporcionar conjuntos de recursos alternativos, se puede optimizar la aplicación para una variedad de configuraciones de dispositivos (como diferentes idiomas y tamaños de pantalla).

### **B.3. Referencias**

- [1] J. T. Gironés, *El gran libro de Android*. Marcombo, 2012.
- [2] "Arquitectura de la plataforma | Android Developers." [Online]. Available: https://developer.android.com/guide/platform.
- [3] "Aspectos fundamentales de la aplicación," *Android Developers*. [Online]. Available: https://developer.android.com/guide/components/fundamentals.
- [4] "Actividades," *Android Developers*. [Online]. Available: https://developer.android.com/guide/components/activities.

# **Anexo C. Publicaciones**

- 1. **Sistema para la detección automática de estertores crepitantes basado en dispositivos móviles inteligentes**. N. C. Olvera-Montes, B. A. Reyes, S. Charleston-Villalobos, R. González-Camarena, A. T. Aljama-Corrales y M. E. Mejía-Ávila. XL Congreso Nacional de Ingeniería Biomédica, Monterrey, México, Nov. 2017.
- 2. **Detection of respiratory crackle sounds via an Android smartphone-based system**. N. Olvera-Montes, B. Reyes, S. Charleston-Villalobos, R. González-Camarena, M. Mejía-Ávila, G. Dorantes-Méndez, S. Reulecke and T. Aljama-Corrales. 40th Annual International Conference of the IEEE Engineering in Medicine and Biology Society, Honolulu, Hawaii, Jul. 2018.
- 3. **A Smartphone-Based System for Automated Bedside Detection of Crackle Sounds in Diffuse Interstitial Pneumonia Patients**. B. A. Reyes, N. Olvera-Montes, S. Charleston-Villalobos, R. González-Camarena, M. Mejía-Ávila and T. Aljama-Corrales. Sensors, vol. 18, no. 11, p. 3813, 2018.

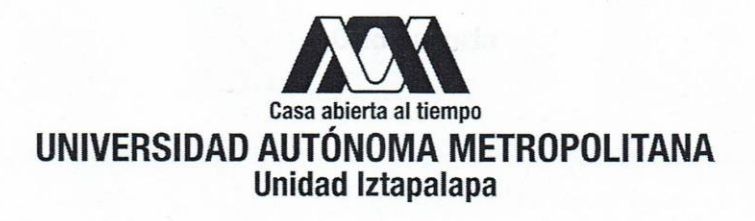

División de Ciencias Básicas e Ingeniería Posgrado de Ingeniería Biomédica

Sistema para la detección automática de estertores crepitantes basado en un smartphone con sistema operativo Android

> Tesis que presenta Ing. Nemecio Carlos Olvera Montes para obtener el grado de Maestro en Ciencias (Ingeniería Biomédica)

Asesores:

Dr. Bersaín Alexander Reyes

Dr. Ángel Tomás Aljama Corrales

Sinodales:

Dr. Bersaín Alexander Reyes (Presidente)

Dra. Mayra Edith Mejía Ávila (Secretaria)

Dr. Omar Piña/Ramirez (Vocal)

México, CDMX, 16 de julio de 2019

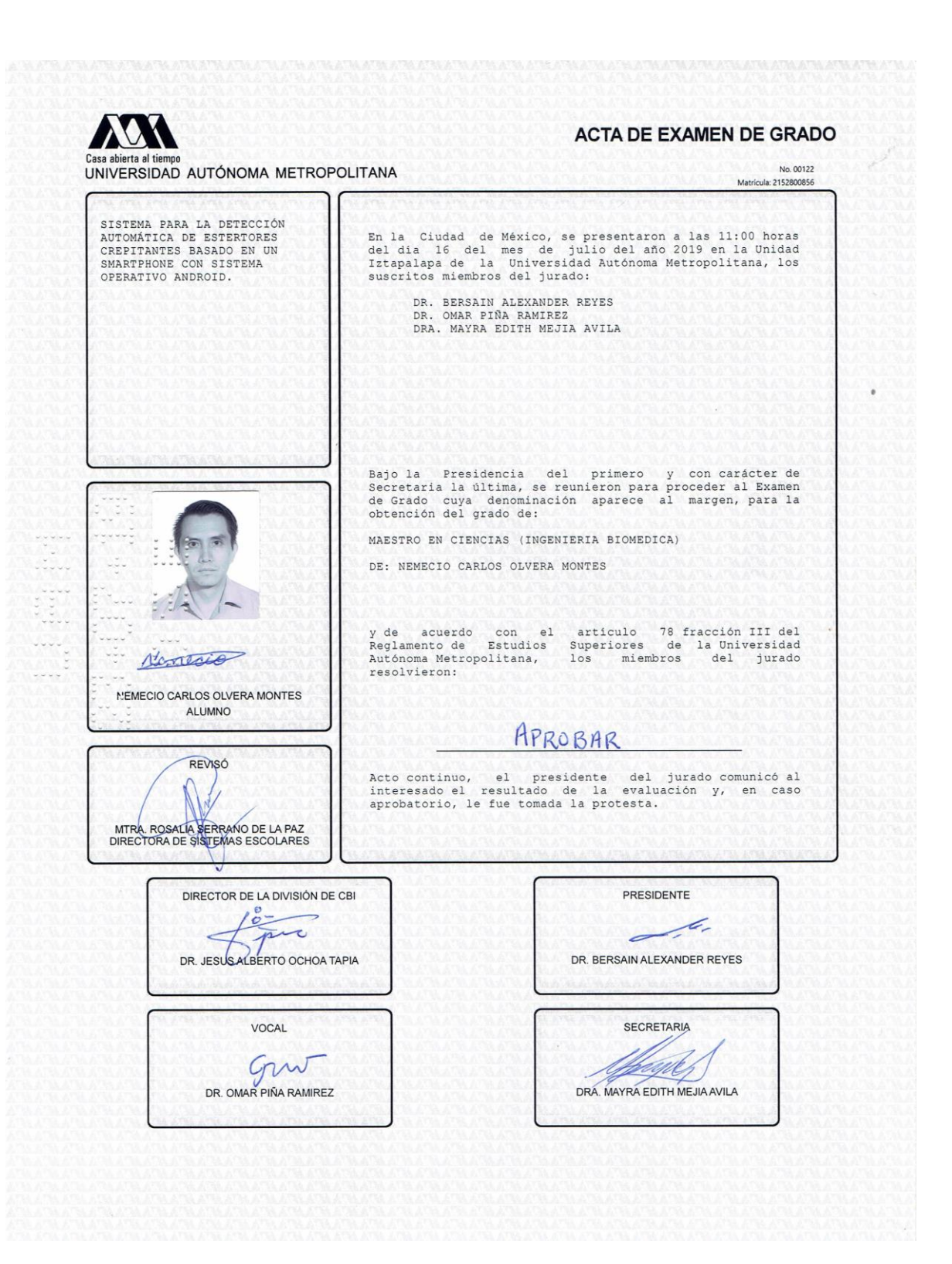